# **FACULTAD DE INGENIERÍA PROGRAMA DE TITULACIÓN POR TESIS ESCUELA PROFESIONAL DE INGENIERÍA CIVIL**

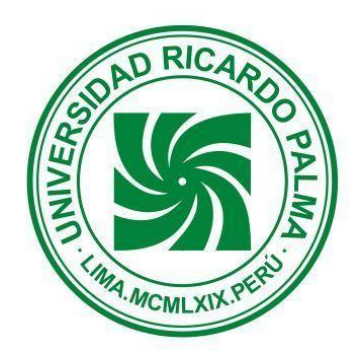

# **DESARROLLO DEL MÉTODO DE PUNTAL TIRANTE APLICADO AL ANÁLISIS DEL COMPORTAMIENTO DEL PUENTE RIECITO**

**TESIS PARA OPTAR EL TÍTULO PROFESIONAL DE INGENIERO CIVIL** 

**PRESENTADA POR:** 

# **Bach. SOTOMAYOR MEDINA, ALVARO MELITON Bach. SOLORZANO PEÑA, BRANDON LUIS ASESOR: MAMANI LEON, MARIO DANIEL**

**LIMA – PERÚ 2019** 

## **DEDICATORIA**

A mi madre y a mi padre por apoyarme y acompañarme en todo momento.

# **Solorzano Peña Brandon**

Esta tesis está dedicada a mis padres, quienes me inculcaron que todo se puede lograr si se hace con disciplina, perseverancia y respeto.

# **Álvaro Sotomayor Medina**

# **AGRADECIMIENTOS**

Agradezco en general a toda mi familia a mis papas en especial por brindarme todo el apoyo a lo largo de mi carrera profesional.

## **Solorzano Peña Brandon**

Agradezco a mis padres ya que gracias a su apoyo incondicional puedo realizarme como profesional.

# **Sotomayor Medina Álvaro**

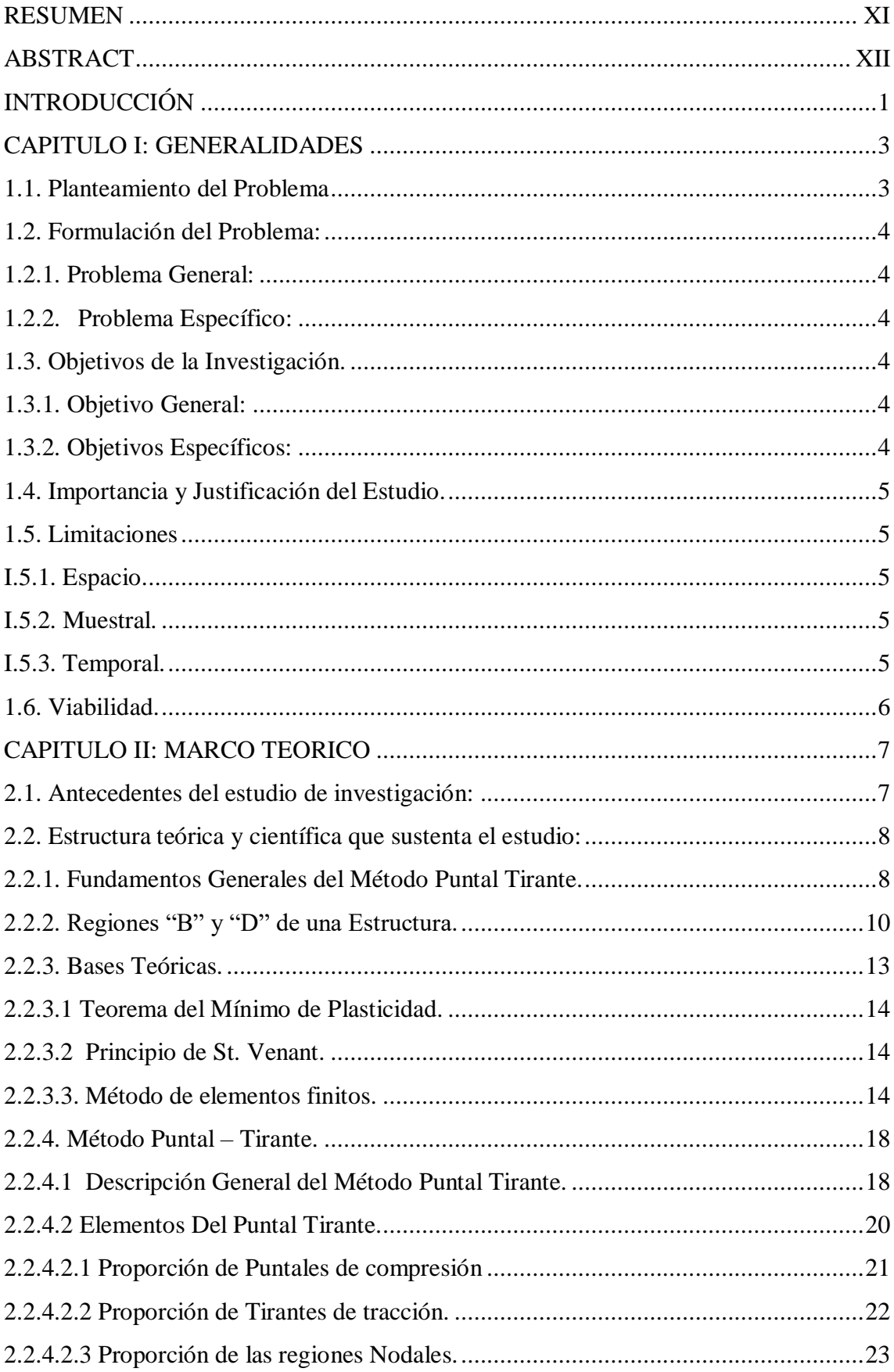

# ÍNDICE GENERAL

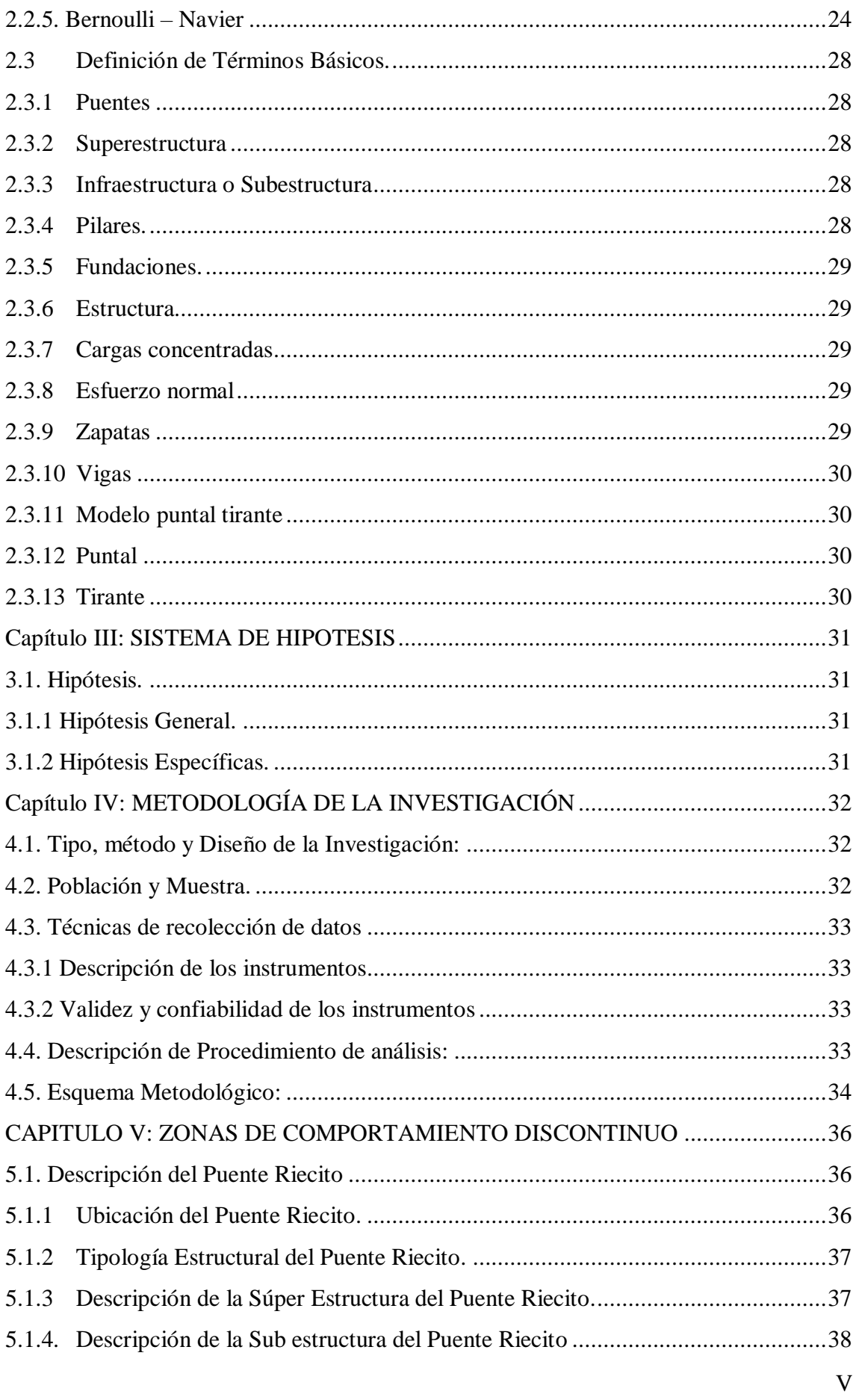

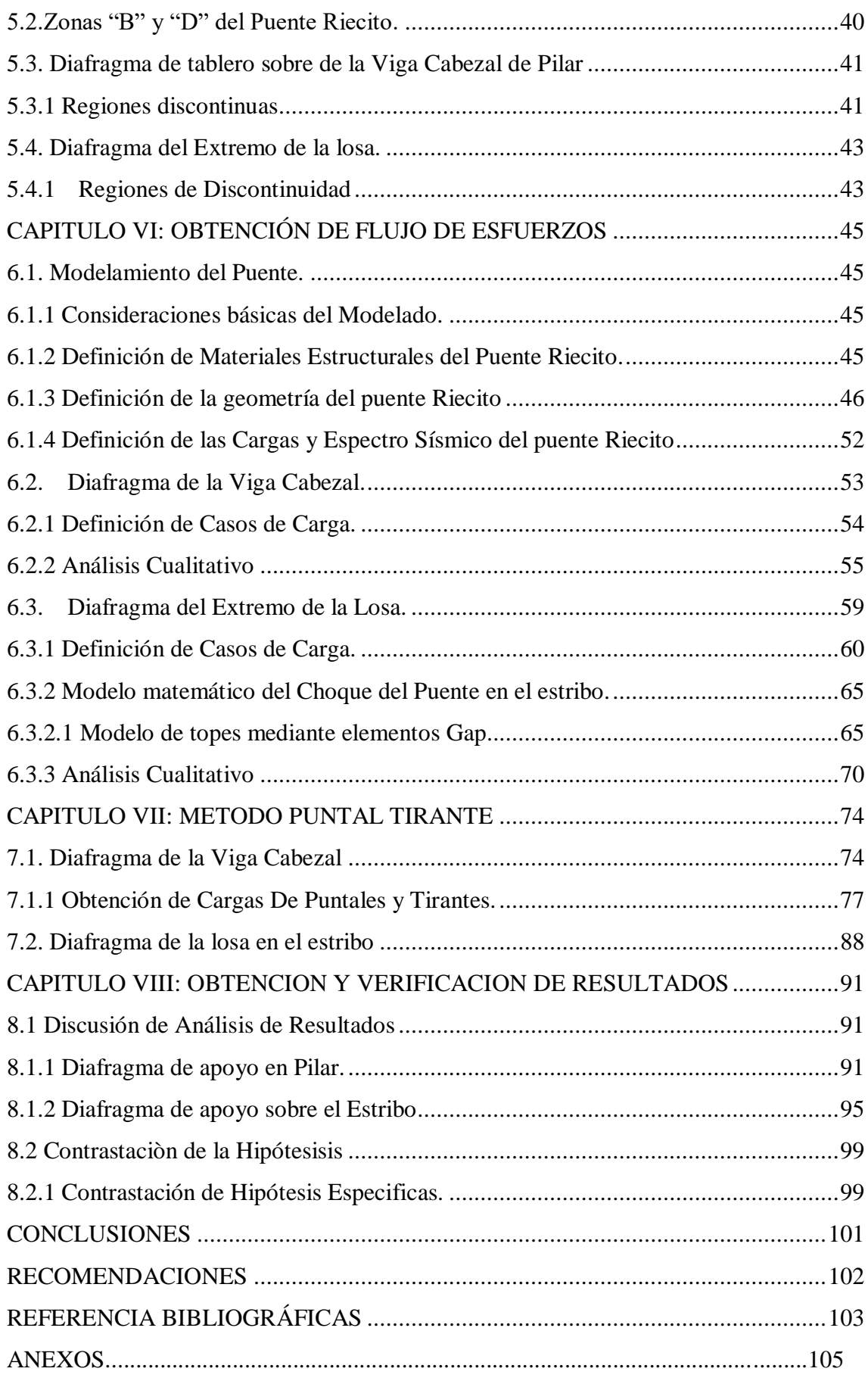

# **INDICE DE FIGURAS**

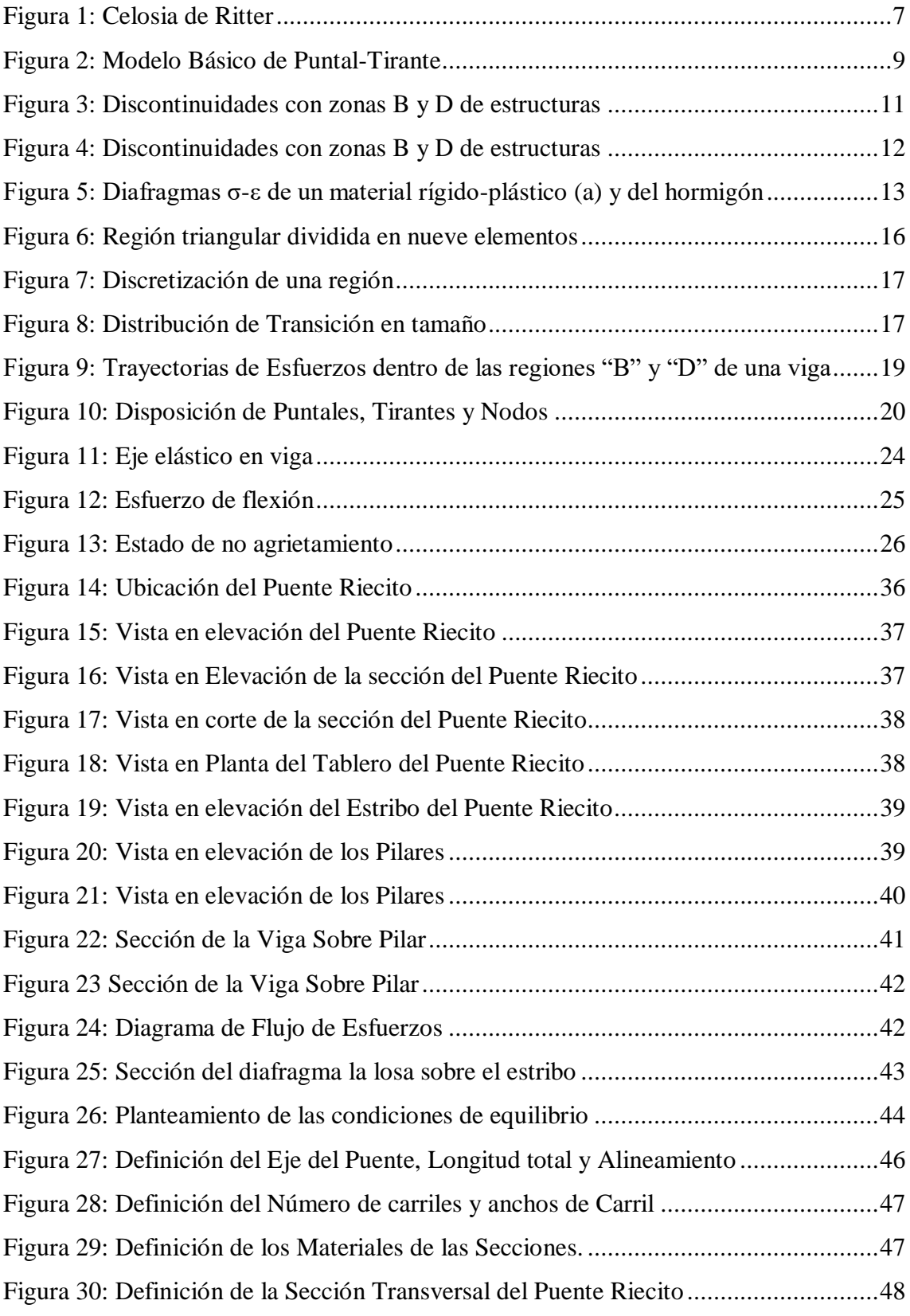

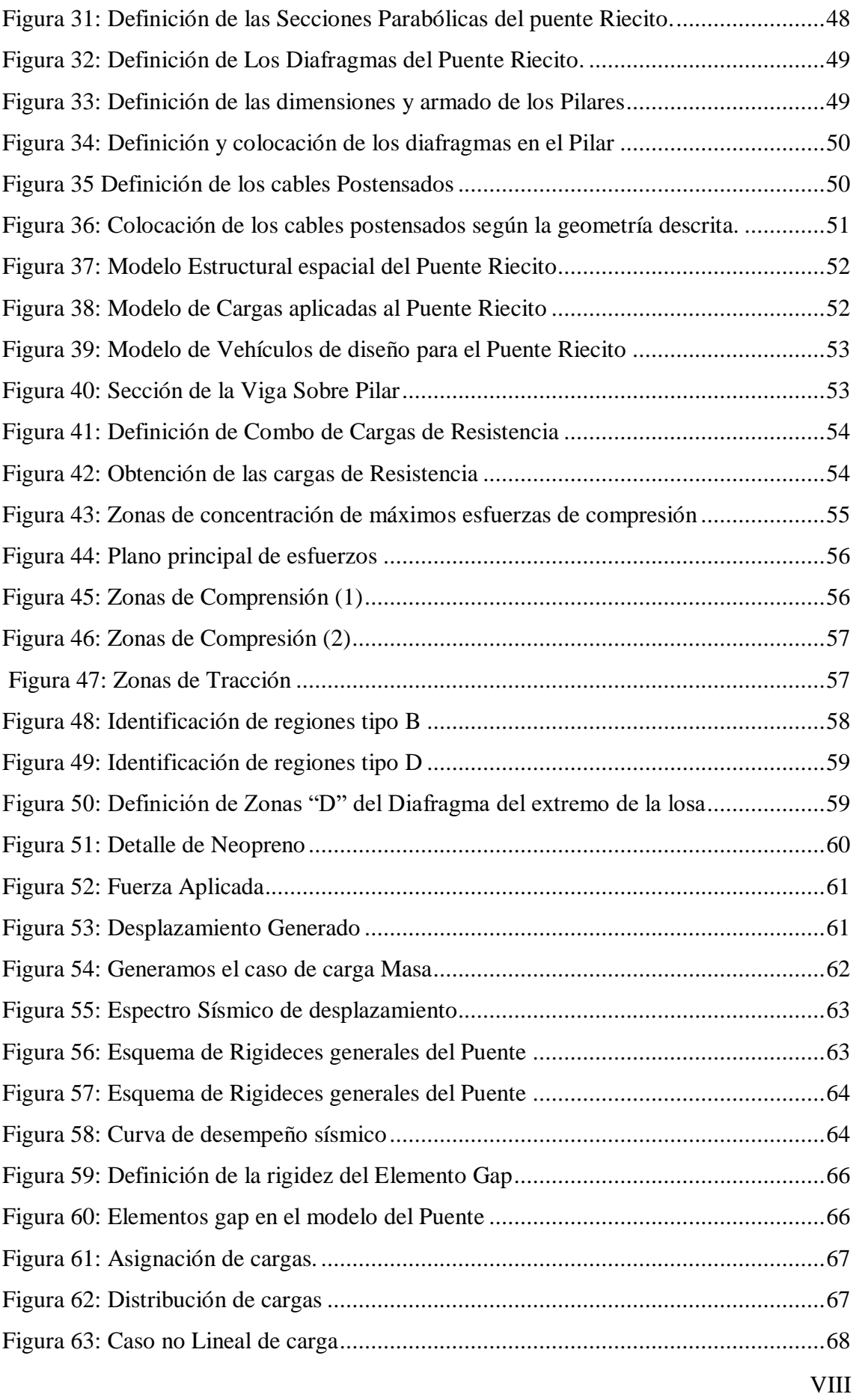

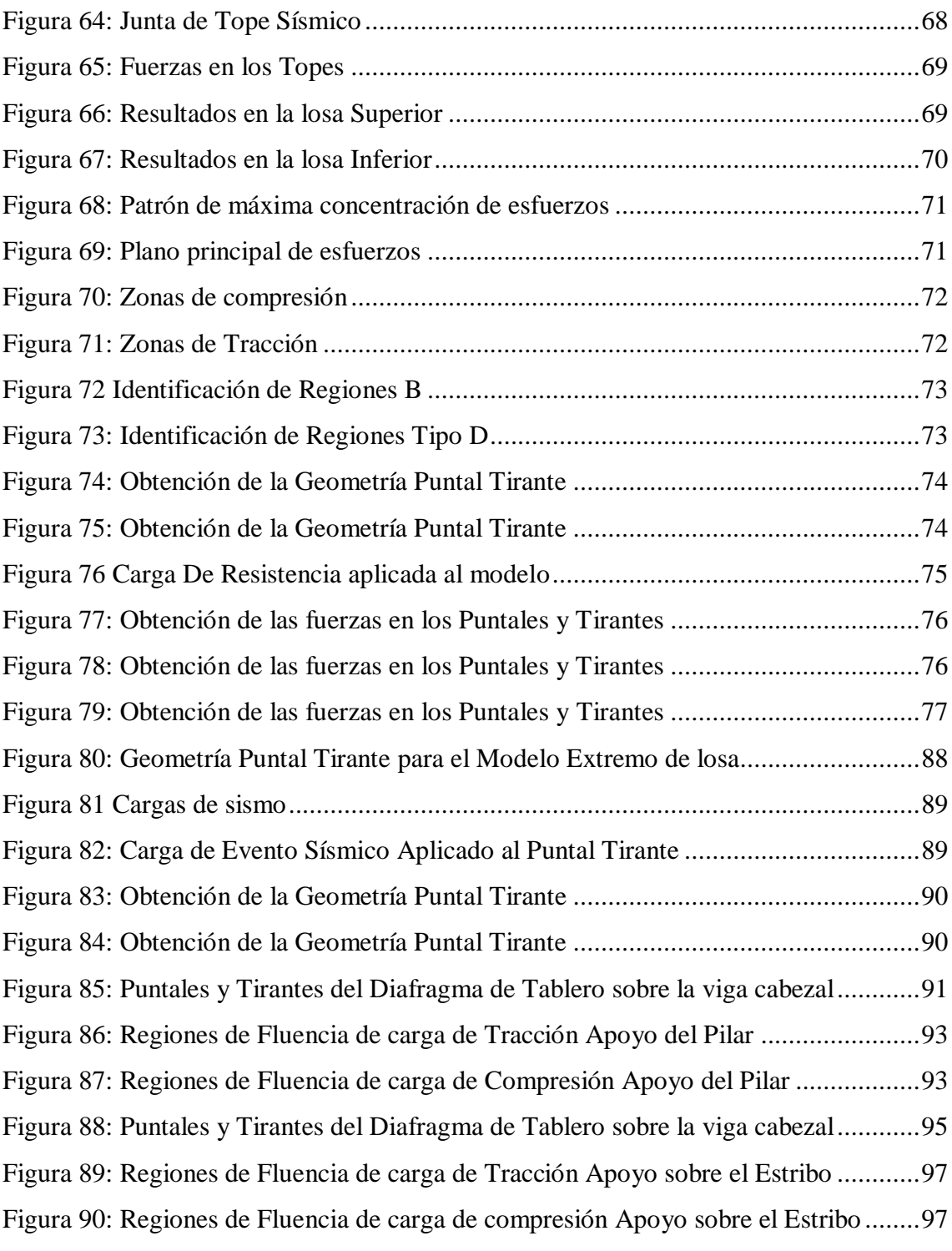

# **ÍNDICE DE TABLAS**

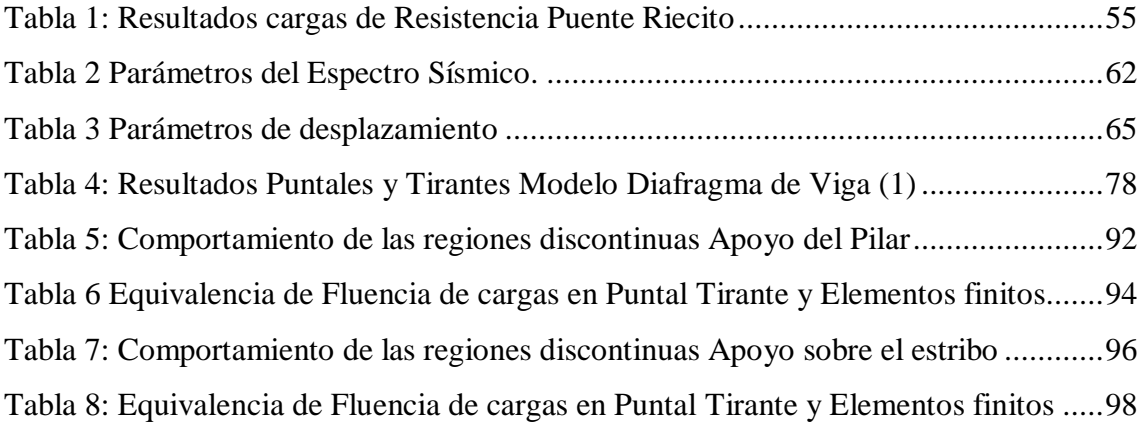

### **RESUMEN**

<span id="page-10-0"></span>En la presente investigación se planteó analizar las zonas de comportamiento discontinuo, fuera de las áreas donde los esfuerzos pueden ser descritos por el método de Bernoulli en los elementos estructurales del puente Riecito aplicando el Método de Puntal tirante según las especificaciones de la norma AASHTO LRFD 2017.

Se planteó evaluar las zonas de comportamiento Discontinuo, determinando las regiones donde no es posible aplicar la ecuación de Bernoulli – Navier.

Se realizó el modelamiento del puente en el Programa CSI Bridge para la obtención de las cargas de eventos extremos para el análisis.

Se desarrolló el Método de elementos finitos para poder interpretar el flujo de esfuerzos en las zonas a analizar del puente Riecito.

Se propuso modelos de Puntal Tirante para los elementos donde se encuentran mayores regiones de discontinuidad, desarrollando una armadura hipotética que consta de elementos tipo barra (frames) que ante el sistema de carga correspondiente actúan como Puntales (Compresión), Tirantes (Tracción) para representar el flujo de esfuerzos dentro del componente estructural.

A lo cual contrastando con el método de elementos finitos llegamos a concluir que el Método puntal tirante es un procedimiento de análisis con un grado de aproximación adecuado con el que permite conocer el comportamiento de determinadas zonas de una estructura en los cuales el principio de Bernoulli no cumple.

**Palabras Clave:** Puntal Tirante, Elementos estructurales, Comportamiento discontinuo Puntales, Tirantes, Nodos, Cargas de eventos extremos.

## **ABSTRACT**

<span id="page-11-0"></span>In the present investigation, it is proposed to analyze the zones of discontinuous behavior in the structural elements of the Riecito bridge, applying the Strut and Tie Method according to the specifications of the AASHTO LRFD 2017.

It is proposed to evaluate the zones of discontinuous behavior, determining the regions where it is not possible to apply the Bernoulli-Navier equation.

The modeling of the bridge was carried out in the CS Bridge Program to obtain the loads of extreme events of Earthquake, Resistance and Wind.

The Finite Element Method was developed to interpret the flow of efforts in the areas to be analyzed of the Riecito Bridge.

 Strut and Tie models were developed for the elements where major regions of discontinuity are found, developing a hypothetical truss consisting of frame elements which act as a Strut (Compression) or Tie (Tension) to represent the flow of stress within the structural component.

To which, in contrast to the finite element method, we conclude that the Tension Strut Method is an analysis procedure with an adequate degree of approximation with which it allows to know the behavior of certain areas of a structure in which Bernoulli's principle does not complies

Keywords: Strut and Tie, Structural Elements, Discontinuous Behavior, Struts, Braces, Nodes, Loads of extreme events.

# **INTRODUCCIÓN**

<span id="page-12-0"></span>Uno de los principales retos de la ingeniería de puentes, es la verificación del buen diseño en las zonas de mayor concentración de esfuerzos, lo cual es importante para un buen diseño que garantice el correcto comportamiento y desempeño durante la vida útil de la estructura

El análisis de las Regiones de Distribución Discontinua es un tema de mucho interés en la actualidad, ya que no es posible aplicar el método de Bernoulli de "Sección por sección" y las teorías tradicionales de flexión, por lo que es necesario encontrar alternativas de evaluación de esas zonas críticas para poder asegurar un diseño correcto del puente.

Es por esta razón que el presente trabajo de investigación tiene como propósito analizar el comportamiento de las Regiones de Distribución Discontinua del Puente Riecito aplicando el método de elementos finitos para interpretar los flujos de esfuerzo de los elementos estructurales para pasar a desarrollar modelos de Puntal Tirante, además la explicación del porqué del empleo del método y la contrastación de resultados del comportamiento que se manifiestan en la estructura.

En el primer capítulo se hace referencia al problema general, que consiste en el análisis de las zonas de Distribución Discontinua por el método de Puntal-Tensor del Puente Riecito, la formulación de los objetivos, además de la justificación y delimitación de la investigación.

En el segundo capítulo se realizó el marco teórico tomando referencia los antecedentes del método Puntal Tirante, siendo de alta relevancia dado que influyeron en el desarrollo del método, logrando un mayor entendimiento para abordar la investigación. Además, se realizó el planteamiento de conceptos básicos los cuales se mencionarán a lo largo del desarrollo del Método.

En el tercer capítulo realizamos el planteamiento de hipótesis de la presente investigación, estableciendo una hipótesis general y las hipótesis específicas. Pasando a realizar la Metodología de la investigación en el cuarto capítulo donde detallamos el tipo de investigación, la muestra, población y técnicas de recolección de datos para la investigación.

En el quinto capítulo se hizo la descripción general del puente, junto con las especificaciones estructurales y técnicas del proyecto del Puente Riecito, además se pasa a evaluar y definir las zonas discontinuas de los elementos estructurales.

En el sexto capítulo realizamos el modelado del puente Riecito usando el programa CSI BRIDGE para la obtención de las cargas a evaluar en las zonas discontinuas, luego pasamos a analizar el flujo de los esfuerzos de los elementos estructurales usando el método de Elementos finitos.

En el séptimo capítulo planteamos las disposiciones de la armadura de Puntal Tirante, así como la colocación y definición de sus puntales, sus tirantes respectivos para las zonas de comportamiento discontinuo.

En el octavo capítulo realizamos la presentación y análisis de resultados de los esfuerzos obtenidos en el Método Puntal Tirante, donde se indica la descripción de lo obtenido y se corrobora la exactitud y utilidad del Método.

## **CAPITULO I: GENERALIDADES**

#### <span id="page-14-1"></span><span id="page-14-0"></span> $1.1.$ **Planteamiento del Problema**

En la ingeniera estructural de puentes, existen diversos problemas a resolver para garantizar la funcionabilidad y seguridad de un puente, dependiendo de su tamaño, ubicación e importancia

Cabe indicar que el Perú reúne condiciones climáticas muy adversas para las infraestructuras, por lo que se ha vuelto fundamental garantizar el adecuado desempeño estructural durante la vida útil, esto es una condición necesaria pero no suficiente ya que también es importante su debido mantenimiento para evitar algún tipo de falla o deterioro que aumente los costos de mantenimiento.

Se tiene como objeto de investigación el Puente Riecito el cual está ubicado en la ciudad de Sullana, Piura, encontrándose dentro del gran cinturón de fuego del pacifico, región que posee una alta actividad sísmica, además la zona presenta un clima variado y una geografía accidentada con presencia de quebradas y una topografía con pendiente escarpada, por todo lo expuesto es necesario considerar un buen diseño y una correcta evaluación de las zonas discontinuas del puente para evitar comprometer a la estructura y al servicio que brinda.

La presente tesis busca realizar un acercamiento al análisis del comportamiento de las regiones discontinuas presentes en los elementos estructurales del puente Riecito aplicando el Método Puntal Tirante; ya que conociendo el comportamiento de las zonas más críticas del puente se puede evitar alguna falla futura de la infraestructura del puente.

#### <span id="page-15-0"></span> $1.2.$ **Formulación del Problema:**

### <span id="page-15-1"></span>**Problema General:**

¿Cómo se describe correctamente el comportamiento de los Elementos estructurales del Puente Riecito en las Regiones de Distribuciones Discontinuas?

## <span id="page-15-2"></span>**Problema Específico:**

- a) ¿Cuáles son las regiones de comportamiento discontinuo qué requieren ser analizados por el método del Puntal Tirante?
- b) ¿Cuál es el patro de flujo de esfuerzos en las regiones de comportamiento discontinuo?
- c) ¿Cómo representar los campos de compresión y los campos de tracción conectados por zonas nodales en las regiones de comportamiento discontinuo?

#### <span id="page-15-3"></span> $1.3.$ **Objetivos de la Investigación.**

## <span id="page-15-4"></span>**Objetivo General:**

Desarrollar modelos de puntal tirante para describir correctamente el comportamiento de las regiones de distribuciones discontinuas en los elementos estructurales del puente Riecito.

## <span id="page-15-5"></span>**Objetivos Específicos:**

- a) Definir las regiones de comportamiento discontinuo a analizar de los elementos estructurales del Puente Riecito.
- b) Obtener el patron de flujo de esfuerzos en las regiones de comportamiento discontinuo usando el método de Elementos Finitos.
- c) Establecer la distribución de Puntales (Compresión), Tirantes (Tracción), y Zonas Nodales, que conforman el modelamiento del Puntal Tirante en las regiones de distribuciones discontinuos.

#### <span id="page-16-0"></span> $1.4.$ **Importancia y Justificación del Estudio.**

La descripción adecuada del comportamiento estructural es importante porque se manifiesta físicamente en el refuerzo dispuesto para resistir cargas, para representar dicho comportamiento la construcción del modelo matemático es fundamental, sabemos que el modelo clásico de análisis estructural que se fundamenta en el comportamiento acorde al principio de Bernoulli no es aplicable en todos los casos ya que el flujo de esfuerzos no sigue el comportamiento clásico de variación lineal respecto a un eje invariable, es por ello que en estos casos se plantea el uso del método de Puntal Tirante el cual se condice y tiene como raíz el flujo de esfuerzos presente en el interior de las estructuras.

Planteamos esta descripción del comportamiento estructural para poder asegurar una correcta interpretación de diseño con lo cual se busca evitar alguna falla futura a lo largo de su vida útil, con lo cual evitamos que se produzca algún accidente y comprometa alguna perdida ya sea social o económica.

#### <span id="page-16-2"></span><span id="page-16-1"></span> $1.5.$ **Limitaciones**

#### **I.5.1. Espacio.**

La investigación del proyecto se realizará en la Ciudad de Lima, con las visitas periódicas a la ciudad de Sullana donde se encuentra el Puente Riecito, por el mismo caso se tomarán los datos ya existentes del diseño del Puente para realizar el análisis del comportamiento de las zonas que presentan el comportamiento discontinuo.

#### <span id="page-16-3"></span>**I.5.2. Muestral.**

Otra limitación que encontramos en la investigación es la información del método, ya que los artículos de investigación aplicados a la presente tesis se encontraban en su mayoría en otro idioma, por lo que fue necesario la traducción al idioma español.

#### <span id="page-16-4"></span>**I.5.3. Temporal.**

El desarrollo del proyecto es de 6 meses, Dicho plazo inicia en junio del 2019 y se extiende hasta octubre del 2019, por lo que se tuvo que realizar la investigación con la limitación del tiempo de desarrollo.

#### <span id="page-17-0"></span> $1.6.$ **Viabilidad.**

Se viajará Sullana para obtener información general del puente Riecito, así como su diseño y modelamiento.

Se cuenta con información adicional proporcionada por nuestro Asesor.

Se usará los laboratorios de la universidad Ricardo Palma para realizar el modelamiento del Método Puntal y Tirante.

# **CAPITULO II: MARCO TEORICO**

#### <span id="page-18-1"></span><span id="page-18-0"></span>**2.1. Antecedentes del estudio de investigación:**

Einar, M. (2007). En su tesis indica que:

Las bases del Método de Puntal Tirante se remontan a principios de los 1900, en los trabajos de Ritter y Morsch donde plantearon independientemente la analogía de la armadura para el diseño al corte, donde Ritter propuso un reticulado de barras para representar vigas agrietadas con el fin de explicar el mecanismo de resistencia al corte de vigas con armadura longitudinal y estribos, formulando la primera ecuación para su diseño, además Morsch, a través de la evidencia experimental, reafirma las ideas de Ritter, y se plantea poder usar el modelo clásico de armadura de 45°, en el cual se observará la interacción entre los puntales de hormigón en compresión y refuerzo longitudinal y transversal a tracción (p.20).

Ache, A(2003). Indica que:

Según Ritter la viga funciona como una estructura articulada formada por dos cordones longitudinales, uno superior que trabaja a compresión, y uno inferior traccionado. Además existen dos series de elementos, unos verticales que trabajan a tracción y otros en diagonal que trabajan a compresión, los cuales transmiten el cortante hasta los apoyos, tal como se muestra en la figura 1 (p.7)

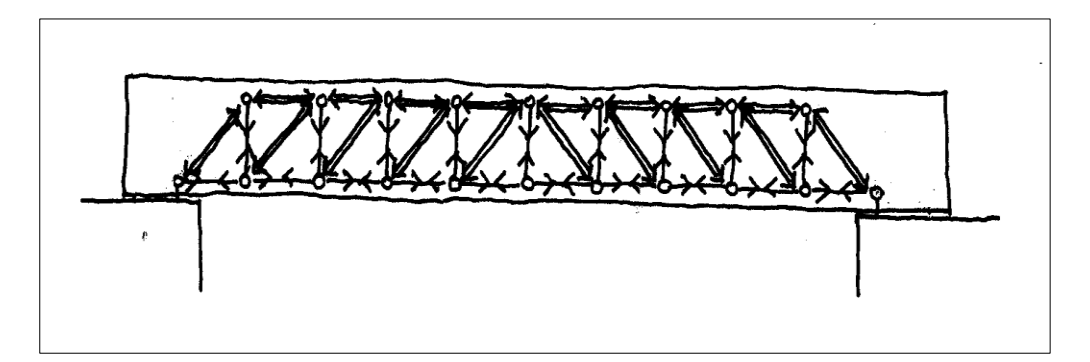

### <span id="page-18-2"></span>**Figura 1: Celosia de Ritter**

**Fuente:** Einar M. (2007), Diseño de Discontinuidades en vigas de Hormigón Estructural con modelos de puntal tirante.

Tomando como referencia la presente tesis podemos observar y revisar los primeros modelos armadura del puntal tirante.

Azocar, A. (2004), en su tesis de pregrado nos expone que:

Morsch visualizo campos de compresión inclinados, y los tradujo como acciones de puntales, de abanicos, y combinaciones de estas donde él reconoció claramente la influencia de la organización del refuerzo en el flujo de fuerzas en el hormigón y era consciente de la posible reorientación de la dirección de esfuerzos principales de compresión en el hormigón agrietado de vigas con estribos relativamente débiles pero con el refuerzo longitudinal suficientemente fuerte. (p.25)

Einar, M. (2007). Realizo su tesis donde afirma que:

En los años siguientes Collins y Mitchell consideraron las deformaciones del modelo de armadura y derivaron un método del diseño racional para corte y torsión, donde el modelo puntal-tirante desarrollado por ellos usa el concepto de la deformación suavizada para determinar la resistencia al agrietamiento de los puntales, además en los años siguientes Bay, Franz, Leonhardt y Thurlimann demostraran que se puede aplicar el modelo Puntal Tirante útilmente a vigas en voladizo, A partir de esto, Schlaich y Schafer empezaron sus esfuerzos para expandir sistemáticamente tales modelos a estructuras completas y a todo tipo de estructuras (p.21)

Todos los antecedentes mencionados nos permiten tener un mejor entendimiento del desarrollo del Método puntal tirante y su desarrollo a lo largo de la historia, siendo aplicado a diferentes elementos estructurales, los cuales podremos tener como referencias y apoyo para la presente investigación.

### <span id="page-19-1"></span><span id="page-19-0"></span>**2.2. Estructura teórica y científica que sustenta el estudio:**

#### **2.2.1. Fundamentos Generales del Método Puntal Tirante.**

Ache , A.(2003) nos indica que:

El método de Puntales y Tirantes es un procedimiento que permite el diseño de elementos lineales, superficiales o volumétricos de elementos de hormigón estructural. Durante la primera fase de análisis, la estructura se idealiza mediante un sistema (plano o espacial) de barras biarticuladas, que intenta representar el comportamiento de la estructura o de parte de ella. (p.12)

Por tratarse de sistemas biarticulados, los elementos que los componen trabajan a tracción o compresión pura.

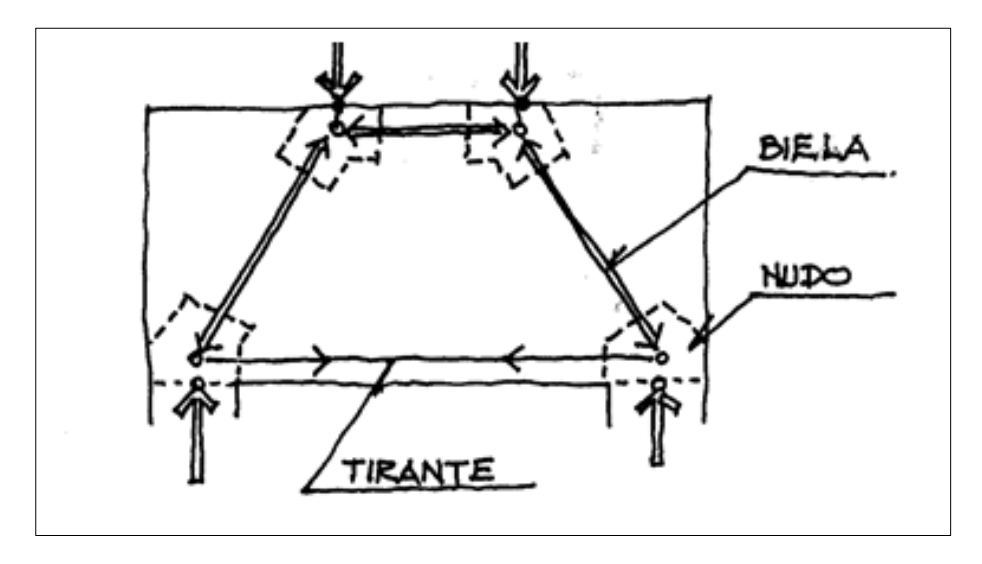

<span id="page-20-0"></span>**Figura 2: Modelo Básico de Puntal-Tirante Fuente**: ACHE (2003)

Tal como se muestra en la Figura 2 según la nomenclatura clásica del método, los elementos (barras) comprimidos se denominan Puntales, mientras que los tirantes corresponden a las barras traccionadas, además las zonas de unión entre Puntales y los tirantes se denominan nodos.

Ache, A. (2003) nos indica que:

Este método es el más adecuado para el dimensionamiento de aquellas zonas, presentes en muchos elementos estructurales, en las que la distribución de deformaciones discotinuo, zonas denominadas en adelante regiones D o de discontinuidad, además el método de bielas y tirantes es un método simplificado, ya que no tiene en cuenta efectos tales como la rigidez del hormigón entre fisuras, el efecto pasador de la armadura. (p.12)

#### <span id="page-21-0"></span>**2.2.2. Regiones "B" y "D" de una Estructura.**

Azocar, A. (2004), en su tesis de pregrado indica que:

 Dentro del modelado de una estructura se debe tener en cuenta que existen zonas de discontinuidad interna o externa que son causadas por cambios abruptos de dimensiones o por la acción de cargas concentradas en las llamadas "regiones perturbadas", nombrándose así por alteración en el flujo normal de esfuerzos donde se observa que como contraparte existen otras zonas en las cuales existe una distribución plana de tensiones donde la intensidad de esfuerzos es muy grande en la vecindad de las discontinuidades pero disminuye rápidamente con la distancia al origen de concentración de tensiones, lo que nos da una base para permitir la identificación de los tipos de zonas dentro de un elemento (p.36)

Tomando como referencia la presente tesis se puede observar que en un solo elemento estructural se puede presentar diversas regiones perturbadas dependiendo de la alteración en el flujo normal de esfuerzos.

Leña, M & Jeisson, H. (2018), en su tesis de pregrado acota lo siguiente:

 Aquella región de una estructura en la cual las hipótesis de Bernoulli de esfuerzo plano aún pueden considerarse válidas se le denomina Región B (B haciendo referencia a Bernoulli), y sus estados de esfuerzos internos se derivan a partir de las fuerzas en la sección transversal (momentos de flexión y torsión, cortante y fuerza axial), donde mientras la sección permanezca sin agrietamiento, estos esfuerzos pueden calcularse con la ayuda de las propiedades geométricas de la sección no agrietada y si los esfuerzos a tensión exceden a la resistencia a tensión del concreto deberá aplicarse el modelo de la analogía de la armadura o alguna de sus variantes (p.25)

Como nos indica Leña, M & Jeisson, H para poder definir una región B y una Región D es necesario verificar si es posible aplicar la ecuación de Bernoulli en cada caso, donde se observa si la sección en cuestión no presenta agrietamiento por lo que los esfuerzos presentados pueden ser obtenidos con ayuda de las

propiedades geométricas lo cual la define como una zona B, en el caso opuesto se tendría que aplicar alguna variante lo cual lo vuelve una zona D.

GRUPO DE CONSTRUCCION UNIVERSIDAD LA CORUÑA (2009).

Indica que:

Las regiones B son zonas donde son factibles las hipótesis de distribución lineal de las deformaciones de la teoría de flexión y donde se aplica la teoría de flexión tradicional para hormigón armado. Poseen un enfoque de diseño tradicional (Vc + Vs) para el cortante y para el Torsor (Tu1, Tu2, Tu3). (p.5)

Jeisson, H. (2018), en su tesis de pregrado nos acota que por otro lado "Cualquier parte de una estructura en donde la distribución de esfuerzos es significativamente discontinuos es denominada Región D (D de Discontinuidad)" (p.25)

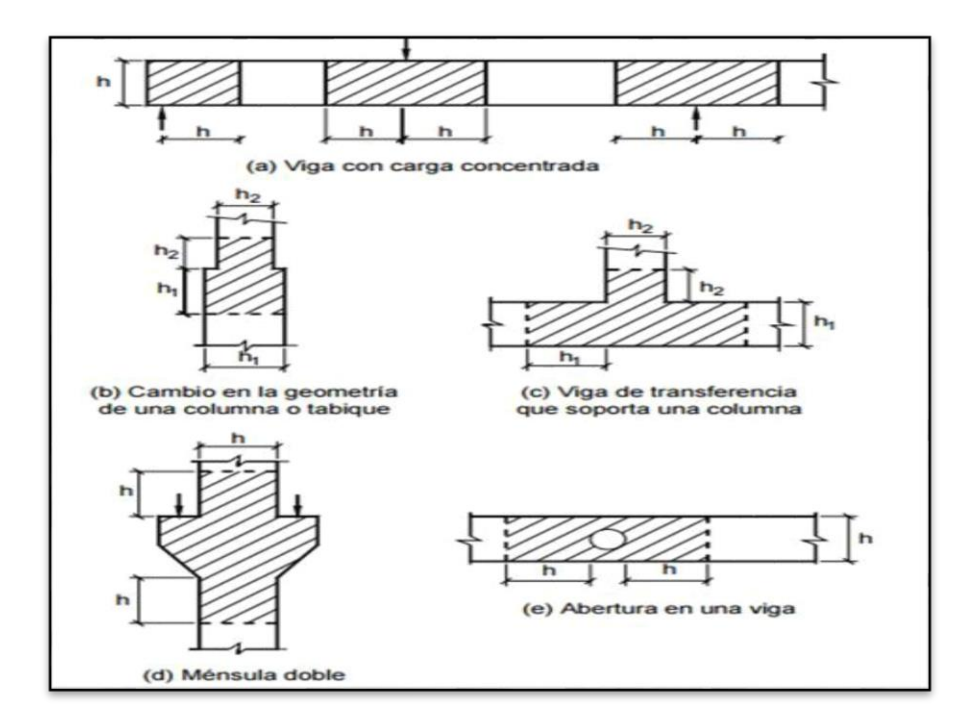

<span id="page-22-0"></span> **Figura 3: Discontinuidades con zonas B y D de estructuras**

**Fuente:** LEÑA M & JEISSON H. (2018), Desarrollo de un modelo puntal tirante aplicado al análisis y diseño de zapatas rígidas en puentes en concreto reforzado de acuerdo con el CCP-14

La figura 3 nos muestra discontinuidades de las Zonas B y Zonas D en los elementos estructurales tanto como el caso a) Vigas con carga concentradas b) Columna o Tabique c) Viga de Transferencia d) Ménsula doble e) Abertura en una viga.

GRUPO DE CONSTRUCCION UNIVERSIDAD LA CORUÑA (2009). En su nos acota que:

Las zonas D son Regiones perturbadas, adyacentes a los cambios abruptos de carga (Concentradas y reacciones), o adyacentes a cambios abruptos de geometría (Huecos o cambios de sección transversal), donde las distribuciones de deformaciones no son lineales además en estas regiones se produce una gran proporción de carga que es transmitida directamente a los apoyos por fuerzas de compresión en el plano del concreto, por lo cual es necesario utilizar otro enfoque de diseño que en regiones B. (p.5)

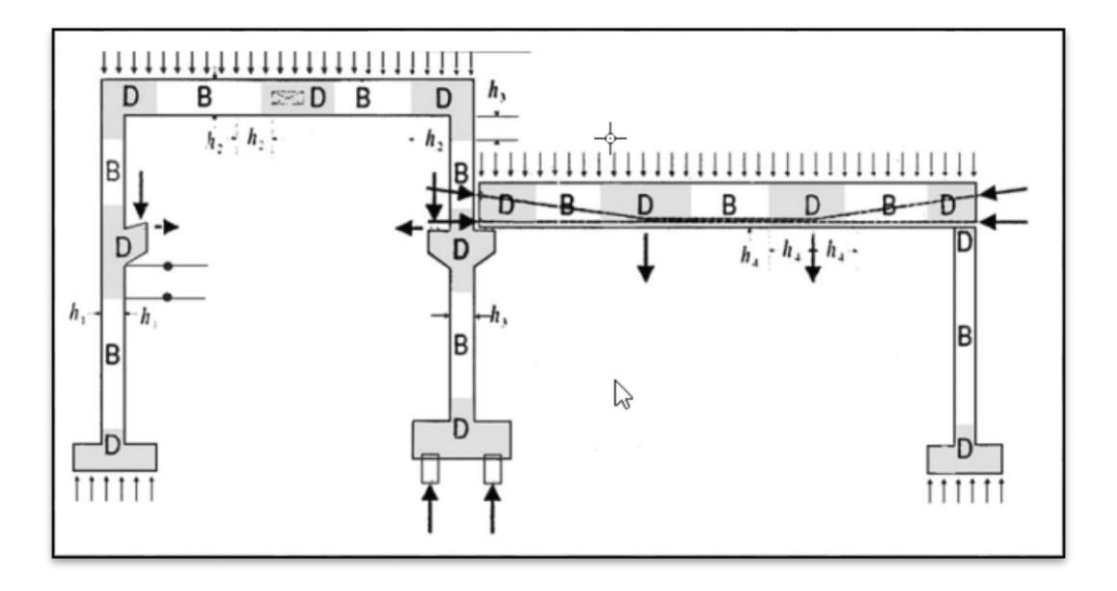

<span id="page-23-0"></span>**Figura 4: Discontinuidades con zonas B y D de estructuras Fuente**: Beton Kalender (2018)

Un mismo elemento estructural puede presentar Regiones B y regiones D debido a las cargas que actúan sobre estas. Tal como se muestra en la Figura 4, donde se puede observar que en la columna, Viga y zapata, se puede presentar los dos tipos de regiones dependiendo de las cargas existentes.

El inadecuado e inconsistente tratamiento de una región D ha sido una de las razones principales para el pobre desempeño de una estructura, y esto ha llevado a fallas que provocan el colapso del sistema estructural.

#### <span id="page-24-0"></span>**2.2.3. Bases Teóricas.**

El método Puntal Tirante tiene su fundamento en la teoría de la plasticidad.

Ache, A. (2003) indica que:

En general, la teoría de la plasticidad supone que el material tiene un comportamiento rígido-plástico, es decir, no se deforma hasta que llega a una tensión, denominada tensión de fluencia, a partir de la cual se deforma indefinidamente sin incremento de tensión (p.16)

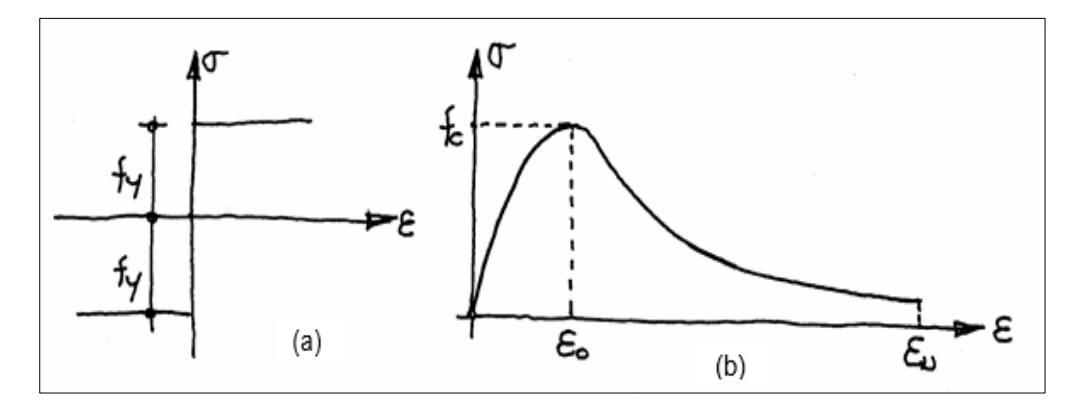

<span id="page-24-1"></span>**Figura 5: Diafragmas σ-ε de un material rígido-plástico (a) y del hormigón Fuente**: ACHE (2003)

En la figura 5 se muestran los diagramas tensión/deformación para un material rígido-plástico y para el hormigón, donde se puede observar que el hormigón tiene una capacidad de deformación residual después de alcanzar su resistencia máxima, aunque su tensión disminuye considerablemente.

Ache, A.(2003) indica que:

Las aplicaciones de la teoría de plasticidad al análisis de hormigón corrigen esta falta de concordancia utilizando como tensión de fluencia en el diagrama rigido-plastico, una tensión menor que la rotura. Con esto se consigue una buena correlación entre los resultados números y la experimentación. (p.16)

Según lo que acota Ache en su monografía del Método de puntal y tirante los dos principios básicos en los que se fundamenta el método de Puntales y Tirantes son: El teorema del mínimo de plasticidad y el Principio de Saint-Venant.

#### <span id="page-25-0"></span>**2.2.3.1 – Teorema del Mínimo de Plasticidad.**

#### Ache, A. (2003) nos acota que:

El teorema del mínimo de plasticidad afirma que si, para una determinada carga se halla una distribución de tensiones que:

- En ningún Punto s0uperen las tensiones de Fluencia de los Materiales
- Satisfaga las condiciones de equilibrio estático
- Satisfaga las condiciones de entorno.

Hará que la estructura resista dicha carga sin llegar a la rotura (p.17)

#### <span id="page-25-1"></span>**2.2.3.2 – Principio de St. Venant.**

Ache, A. (2003) nos indica que:

El Principio de St. Venant indica que la aplicación de una fuerza concentrada (o distribuida, siempre que tenga la misma resultante) en un determinado punto de una pieza conduce a resultados equivalentes en cualquier sección de la pieza más allá de una determinada distancia. Es decir, se llegan a uniformizar las tensiones producidas por una discontinuidad estática a una determinada distancia de la misma, que suele corresponder generalmente a un canto de la pieza, alcanzando la misma distribución que tendrían si en lugar de existir dicha discontinuidad se hubiese sometido la pieza a una carga uniforme de resultante equivalente. (p.17)

Según lo indicado al existir una carga ya sea concentrada o distribuida siempre que tenga la misma resultante puede colocarse una carga equivalente de todas en una sección determinada del elemento en cuestión.

#### <span id="page-25-2"></span>**2.2.3.3. Método de elementos finitos.**

Una ventaja principal del método de elementos finitos es la facilidad con la que se puede generalizar para poder revisar problemas bidimensionales compuestos por diferentes materiales y que tienen diferentes límites irregulares. Muchos programas de elementos finitos de propósito general están disponibles para la resolución de problemas bidimensionales. Todos estos programas usan elementos triangulas y rectangulares para

generalización de estos elementos a utilizar. La discusión de los problemas bidimensionales empieza por considerar los elementos triangulares y rectangulares bilineales y lineales.

#### **2.2.3.3.1. Rejillas bidimensionales**

El elemento triangular lineal tiene lados rectos y un nodo en cada esquina. La ecuación de interpolación para una cantidad escalar es.

$$
\emptyset = \alpha_1 + \alpha_2 x + \alpha_3 y \tag{1}
$$

El cual es un polinomio lineal completo, ya que contiene un término constante y todos los posibles términos lineales, nombrados, x e y. Como resultando el elemento triangular se puede tomar en cualquier orientación y satisfacer los requisitos de continuidad que implican elementos adyacentes.

El elemento bilineal rectangular tiene lados rectos y un nodo en cada esquina, la ecuación de interpolación para una cantidad escalar es:

$$
\emptyset = C_1 + C_2 x + C_3 y + C_4 xy \tag{2}
$$

Esta ecuación contiene solo uno de los tres posibles términos de segundo orden xy. El rectángulo no puede ser orientado arbitrariamente porque las  $x^2$  e  $y^2$  no están presentes. Los lados del rectángulo deben permanecer paralelo al sistema de coordenadas xy.

Se puede acotar que tanto los elementos triangulares como rectangulares deben ser utilizados en las regiones irregulares. La división de una región en elementos triangulares es más fácil de dividir en grandes subregiones cuadriláteras y triangulares, cada una de las subregiones se divide entonces en triángulos, ya que una región triangular es más fácil de dividir en elementos, especificando el mismo número de nodos a lo largo de cada lado y luego conectando los nodos apropiados por las líneas rectas y la colocación de nodos en los puntos de intersección. La región triangular se ha dividido en nueve elementos después de la colocación de cuatro nodos en un lado. (Ver figura 6).

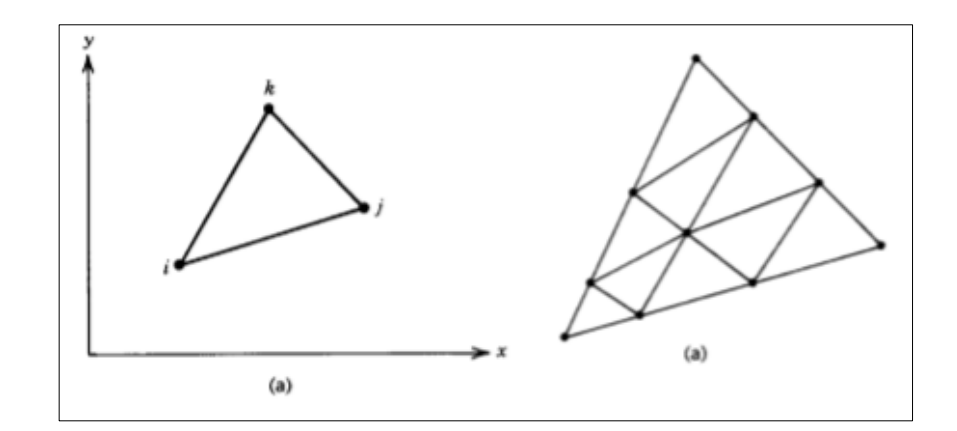

<span id="page-27-0"></span>**Figura 6: Región triangular dividida en nueve elementos Fuente**: APPLIED FINITE ELEMENT ANALYSIS (2010)

La subregión cuadrilátero se divide fácilmente en elementos triangulares que se conectan con nodos en los lados opuestos utilizando segmentos de línea. Los nodos interiores se encuentran en los puntos de intersección. Los cuadriláteros interiores están divididos en elementos triangulares mediante la intersección de la más corta diagonal. La división usando el menor diagonal es lo más preferible debido a elementos cercanos a una forma de equilátero ya que producen resultandos más exactos que largos triángulos estrechos. Los nodos en el límite entre subregiones deben ser idénticos en número y tener la misma posición relativa. Esta propiedad es necesaria para asegurar la continuidad de Ø a través de una frontera a través de una frontera elemento.

El esparcimiento de los nodos se ha venido variando a lo largo de los bordes del cuadrilátero con el fin de tener elementos más pequeños en el entorno en el límite curvado. La aplicación de los conceptos relativos para la discretizacion de una región son ilustrados en la figura 7.

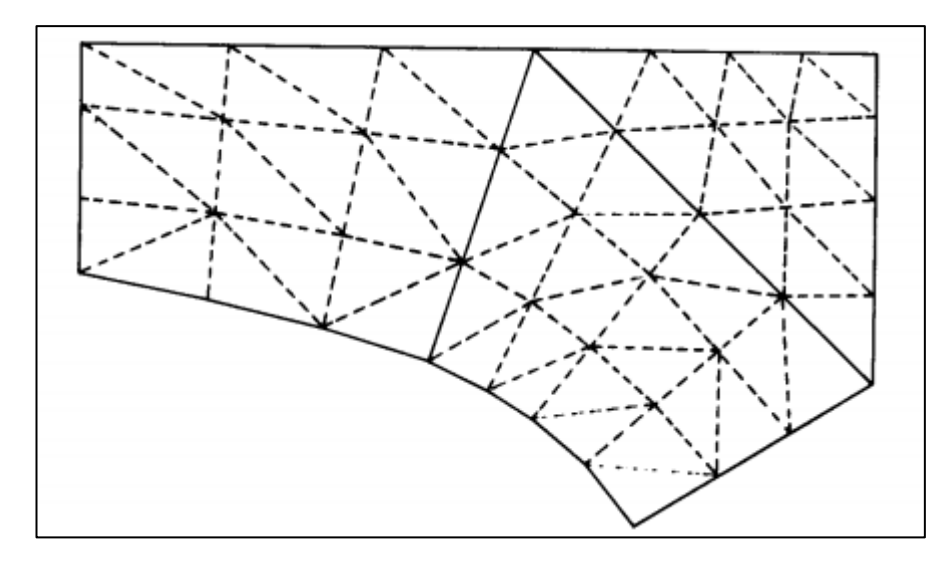

<span id="page-28-0"></span>**Figura 7: Discretización de una región Fuente**: APPLIED FINITE ELEMENT ANALYSIS (2010)

Una malla regular con todos los elementos del mismo tamaño y y forma no es necesario porque usualmente son regiones en las que la variable nodal es relativamente constante, elementos largos no pueden usarse en estas regiones. La posibilidad de variar el tamaño del elemento es una ventaja importante para el elemento triangular.

La mejor manera para hacer una transición en tamaño del elemento es emplear una región cuadrada que tenga un número desigual de los nodos en los lados opuestos, una buena combinación es colocar dos nodos en el lado por cada tres nodos en el lado opuesto. (Ver figura 8).

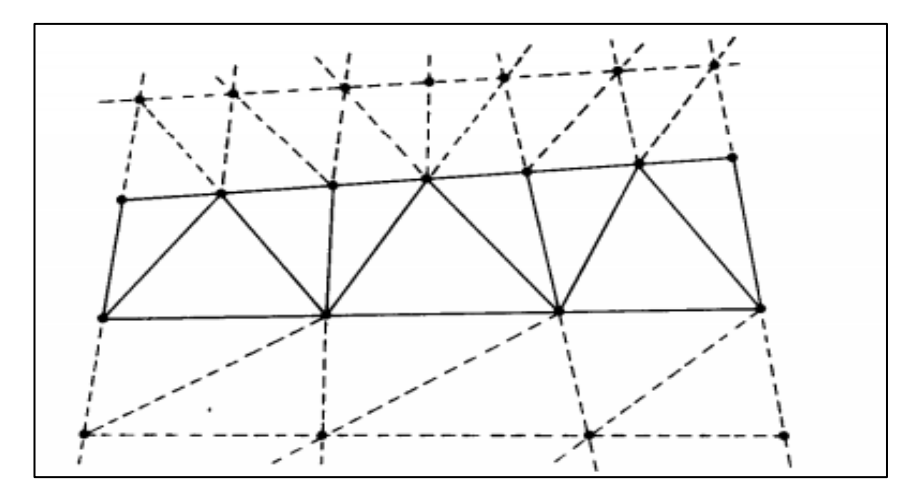

<span id="page-28-1"></span>**Figura 8: Distribución de Transición en tamaño Fuente**: APPLIED FINITE ELEMENT ANALYSIS (2010)

#### <span id="page-29-1"></span><span id="page-29-0"></span>**2.2.4. Método Puntal – Tirante.**

#### **2.2.4.1 – Descripción General del Método Puntal Tirante.**

#### ASHTO LRFD (2010) afirma que:

Cuando los métodos convencionales de resistencia de los materiales no son aplicables debido a distribución de la deformación discontinuo, el modelado de puntal Tirante nos puede proporcionar una manera conveniente de la aproximación de trayectorias de carga y los efectos de la fuerza en la estructura.

Los modelos de Puntal y tirante se pueden usar para determinar los efectos de fuerza interna cerca de a y los puntos de aplicación de cargas concentradas en fuerza y estados límite evento extremas, su estructura y un componente o región, de los mismos, se puede modelar como un conjunto de tirantes de tensión de armadura y puntales de compresión de concreto interconectados en los nodos para formar una armadura capaz de llevar todas las cargas aplicadas a los apoyos. (p.256)

La resistencia factorizada,  $P_r$ , de puntales y tirantes se tomara como el de los componentes cargados axialmente.

$$
P_r = \emptyset P_n \tag{3}
$$

Donde:

 $P_n$  = Resistencia nominal del Puntal o Tirante

 $\emptyset$  = Factor de resistencia de tensión o compresión

Ache, A. (2003) nos acota que "El método de las bielas y tirantes es un procedimiento de análisis que con un grado de aproximación adecuado permite conocer el comportamiento de determinadas zonas de una estructura"(p.18)

Deschenes, W. (2012) afirma que:

El modelado del método del puntal tirante se usa principalmente para el diseño de regiones D que ocurren en la proximidad de la carga o de discontinuidades geométricas donde las cargas aplicadas y las reacciones de apoyo son discontinuidades que perturban las regiones del miembro

cerca de los lugares donde actúa, también se observa que las esquinas del marco, los extremos cortados, aberturas y las ménsulas son ejemplos de discontinuidades geométricas que corresponden a la existencia de regiones D (p.7)

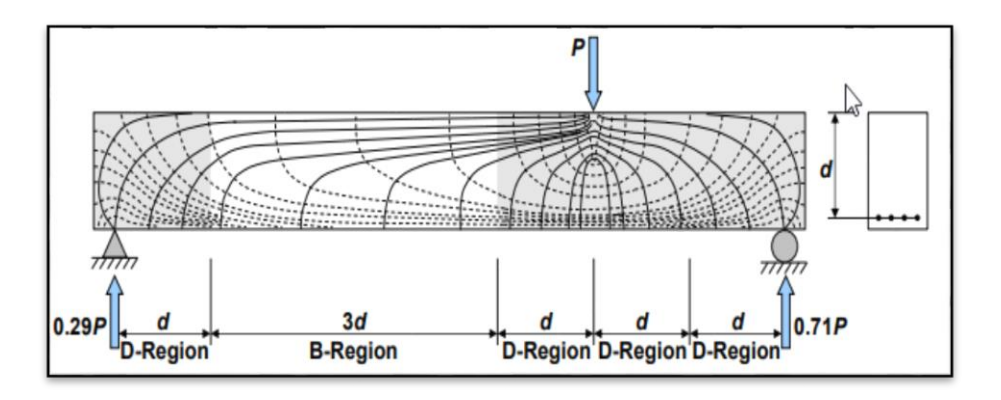

<span id="page-30-0"></span>**Figura 9: Trayectorias de Esfuerzos dentro de las regiones "B" y "D" de una viga Fuente**: DESCHENES, W. (2012) Strut and tie model for Examples for bridges report

En la figura 9 se observa una distribución de zonas B y zonas D a lo largo de una viga, donde las zonas más próximas a la carga de una distancia "d" se comportan de manera discontinua y las más alejadas tienen un comportamiento lineal. Según acota Deschenes W. el método puntal tirante se aplica a las zonas cuyo comportamiento es discontninua, y las ecuaciones clásicas de la estática no se cumplen.

Ache, A. (2003) nos acota que:

En las regiones D, el método de Puntal y tirantes proporciona herramientas para el análisis que permiten conocer el comportamiento de esa zona de la estructura con un buen grado de aproximación respecto del comportamiento real, Hay que señalar que, debido a su fundamento en la Teoría de la Plasticidad, basada en diagramas tensión-deformación de tipo rígido-plástico, el método no es capaz de dar una explicación exacta al problema estructural; simplemente se limita a aportar una solución válida, pero aproximada, para dotar a la estructura de la capacidad resistente necesaria para soportar su estado de cargas. (p.18)

#### AASHTO LRFD (2010) afirma que:

Una estimación conservadora de la resistencia de una estructura o miembro concreto puede obtenerse mediante la aplicación del teorema de límite inferior de la teoría de la plasticidad de las estructuras. Si hay suficiente ductilidad en el sistema, los modelos de puntal Tirante cumplen las condiciones para la aplicación del teorema antes mencionado. Debido a la ductilidad limitada de hormigón, se deben seleccionar modelos de puntal y amarre, que no son muy diferentes de la solución elástica en términos de distribución de tensión. Este procedimiento reducirá las redistribuciones de tensión necesarias en la zona de anclaje y garantizará que se proporcione refuerzo donde es más probable que se produzcan grietas. (p.240)

#### <span id="page-31-0"></span>**2.2.4.2 – Elementos Del Puntal Tirante.**

Deschenes, W. (2012) nos indica que:

El método Del puntal tirante consta de tres componentes: Puntales, Tirantes y Nodos donde los miembros de compresión se denominan Puntales y los miembros de tensión se denominan Tirantes, además se intersectan en regiones denominadas nodos, donde debido a la concentración de esfuerzos de los miembros de la armadura intersectante, los nodos son las regiones con más esfuerzo de un miembro estructural (p.8).

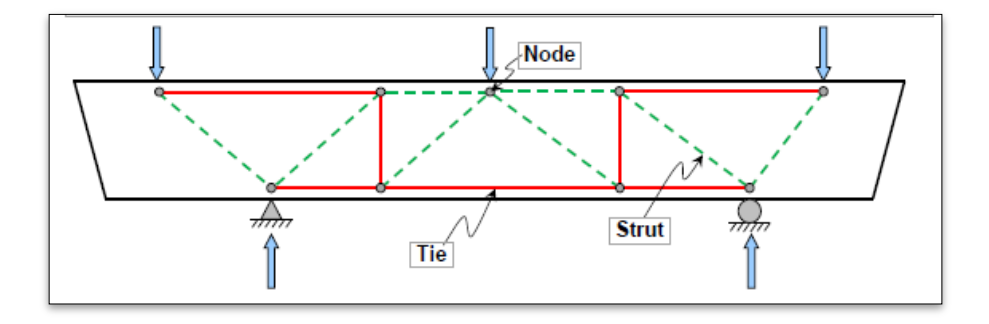

<span id="page-31-1"></span>**Figura 10: Disposición de Puntales, Tirantes y Nodos** Fuente: DESCHENES, W. (2012) Strut and tie model for Examples for bridges

En la figura 10 se muestra un flujo de fuerzas a través de una viga simplemente apoyada, donde se observa un modelo de Puntal-Tirante básico aplicado a una viga simplemente apoyada, se muestran Puntales los que se denotan con líneas discontinuas y los Tirantes con líneas sólidas, todos estos en encuentros de unión denominados Nodos.

Ache, A. (2003) nos acota que:

Los Puntales son elementos resistentes del modelo sometidos a compresión. Generalmente y debido a las características resistentes de los materiales. Los Tirantes son los elementos resistentes del modelo que están sometidos a tracción, lo que condiciona que los tirantes se materialicen generalmente por medio de barras corrugadas o cables de acero. Los nodos son los elementos del modelo donde confluyen Puntales y tirantes entre sí. (p.20, p24, p25)

#### Deschenes, W. (2012) nos indica que

Las ubicaciones de los puntales y los Tirantes deberían basarse idealmente en el flujo de fuerzas indicado por un análisis elástico y la colocación de los puntales y los tirantes de acuerdo con el flujo elástico de las fuerzas garantiza un diseño seguro con un agrietamiento mínimo en los niveles de carga de servicio (p.8)

Según lo indicado el Método Puntal tirante consta de tres elementos principales que componen su estructura en forma de armadura, los puntales que son los que están expuestos a compresión, los tirantes que están expuestos a tracción, y todos estos se encuentran en los nodos.

#### <span id="page-32-0"></span>**2.2.4.2.1 – Proporción de Puntales de compresión**

La resistencia nominal para un puntal no reforzado en compresión deberá considerarse como:

$$
P_n = f_{cu} * f_{cs} \tag{4}
$$

Donde:

 $P_n$  = Resistencia nominal de compresión de un puntal.

 $f_{cu}$  = Límite de esfuerzo de compresión

 $A_{cs}$  = Área de sección transversal de área de un Tirante

El valor de  $A_{cs}$  se determinara teniendo en cuenta tanto el área de concreto disponible y las condiciones de anclaje en los extremos del puntal. Cuando un puntal está anclado por un refuerzo, la sección efectiva de concreto puede ser considerada para extender una distancia de hasta seis diámetros de barra de anclado.

El esfuerzo límite de compresión  $f_{cu}$  puede ser tomado como:

$$
f_{cu} = \frac{f'c}{0.8 + 170E_1} < 0.85f'c \tag{5}
$$

En el cual:

$$
E_1 = E_S + (E_S + 0.002)cot^2 \alpha_S \tag{6}
$$

Donde:

 $\alpha_s$  = El Angulo más pequeño entre el puntal en compresión y el los tirantes de tensión adyacentes (Grados)

 $E<sub>S</sub> = La tensión de tracción en el concreto en la dirección del tirante de$ tensión (Pulg/pulg)

 $f'c$  = Resistencia a la compresión del concreto. (ksi)

Si el puntal de compresión contiene refuerzo que es paralelo al puntal y detallado para desarrollar su tensión de fluencia en compresión, la resistencia nominal del puntal debe ser considerado como

$$
P_n = f_{cu} * A_{cs} + f_y * A_{ss}
$$
 (7)

Donde:

 $A_{ss}$  = Área de refuerzo en el tirante (Pulg2)

#### <span id="page-33-0"></span>**2.2.4.2.2 – Proporción de Tirantes de tracción.**

El refuerzo del tirante de tensión será anclado a las zonas nodales por longitudes especificadas de empotramiento, ganchos o anclajes mecánicos. La fuerza de tensión será desarrollada en la cara interior de la zona nodal.

La resistencia nominal de un tirante de tensión en kips se considera:

$$
P_n = f_y * A_{st} + A_{ps}(f_{pe} + f_y)
$$
\n<sup>(8)</sup>

Donde:

 $A_{st}$  = Área total de acero templado longitudinal de refuerzo en el tirante (Pulg2)

 $A_{ps}$  = Área de acero pretensado (Pulg2)

 $f_y$  = Resistencia a la fluencia de refuerzo de acero templado (ksi)

 $f_{pe}$  = Esfuerzo en el acero pretensado debido al pretensado después de las perdidas (ksi)

El refuerzo del tirante de tensión será anclado a las zonas nodales por longitudes especificadas de empotramiento, ganchos o anclajes mecánicos. La fuerza de tensión será desarrollada en la cara interior de la zona nodal.

#### <span id="page-34-0"></span>**2.2.4.2.3 – Proporción de las regiones Nodales.**

El refuerzo de confinamiento es previsto y su efecto es apoyado por el análisis o experimentación, el esfuerzo de compresión del concreto en las regiones de los nodos no deben exceder lo siguiente:

- Para las regiones del nodo delimitadas por puntales de compresión y áreas de apoyo: 0.85  $\varnothing f'_c$ 

- Para regiones de nodos anclados a una dirección de un tirante de tensión. : 0.75  $\cancel{O}f'_{c}$ 

- Para las regiones deq nodos anclados a un tirante de tensión en más de una dirección: 0.65  $\varnothing f'_c$ 

Donde:

 $\emptyset$  = El factor de resistencia del apoyo del concreto.

### <span id="page-35-0"></span>**2.2.5. Bernoulli – Navier**

D.Fliess, E. (1984). *Estabilidad II,* nos indica que:

a) Después de la deformación, cada sección transversal se conserva plana y normal al eje deformado.( Hipótesis de Bernoulli- Navier).

b) En la deformación, unas fibras del sólido se acortan y otras se alargan, existiendo entre ambas una capa de fibras que no sufren variación. Dicha capa se conoce como zona o capa de fibras neutras.

c) Las deformaciones que se producen en las fibras están comprendidas dentro del campo de validez de la Ley de Hooke.

Al mantenerse planas las secciones, no pueden originarse distorsiones en los elementos de La misma, y en consecuencia, por ser  $\tau = G.\gamma$ , no existen tensiones tangenciales.

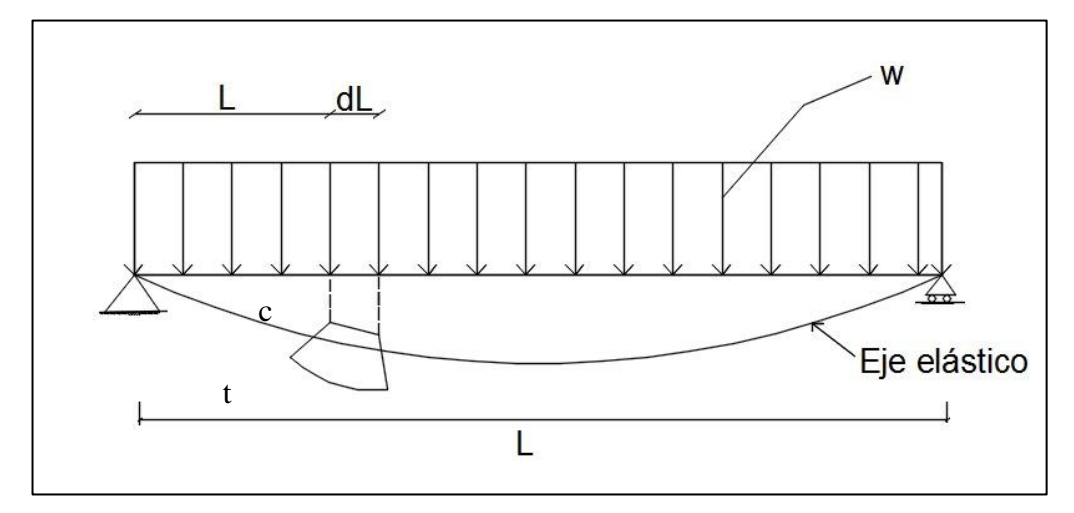

<span id="page-35-1"></span>**Figura 11: Eje elástico en viga Fuente**: Elaboración propia

Plano neutro: plano donde se encuentran las fibras que no se acortan ni se alargan. Eje neutro es la intersección del plano neutro con el plano de cualquier sección transversal.

Deformación o eje elástico: es la intersección del plano neutro con el plano de simetría de carga. (Ver figura 11)

Esfuerzos de flexión (ver figura 12).
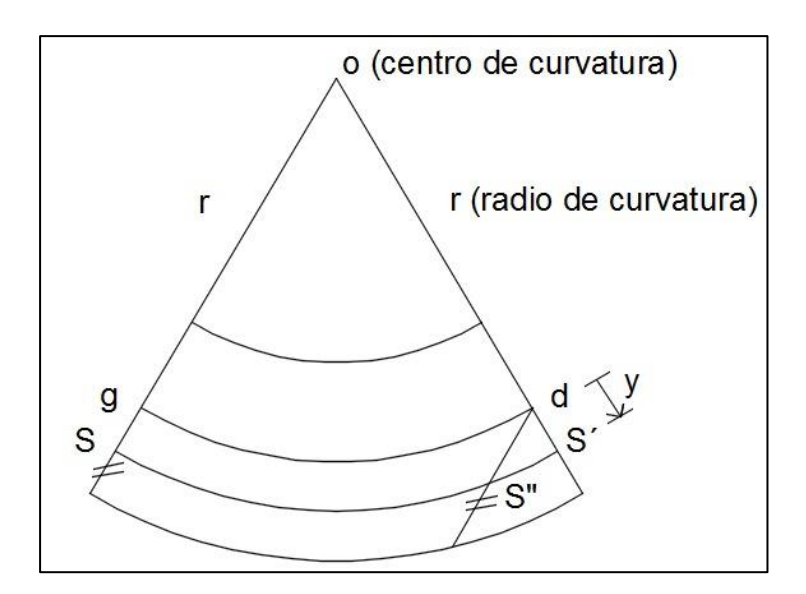

**Figura 12: Esfuerzo de flexión Fuente**: Elaboración propia

gd no sufre alargamiento ni acortamiento

 $gd \coloneqq SS''$ 

Por semejanza:

$$
\frac{\text{gd}}{\text{r}} \coloneqq \frac{\text{S'S''}}{\text{y}}
$$

Deformación unitaria:

$$
\frac{S'S''}{gd} := \frac{y}{r} \tag{9}
$$

$$
\epsilon_{\mathbf{x}} := \frac{\mathbf{y}}{\mathbf{r}} \tag{10}
$$

De la ley de Hooke:

$$
\sigma = \epsilon_{\rm x} * \rm E \tag{11}
$$

(10) en (11):

$$
\sigma_{\mathbf{x}} := \frac{\mathbf{y}}{\mathbf{r}} * \mathbf{E} \tag{12}
$$

Estado de no agrietamiento (Ver figura 13).

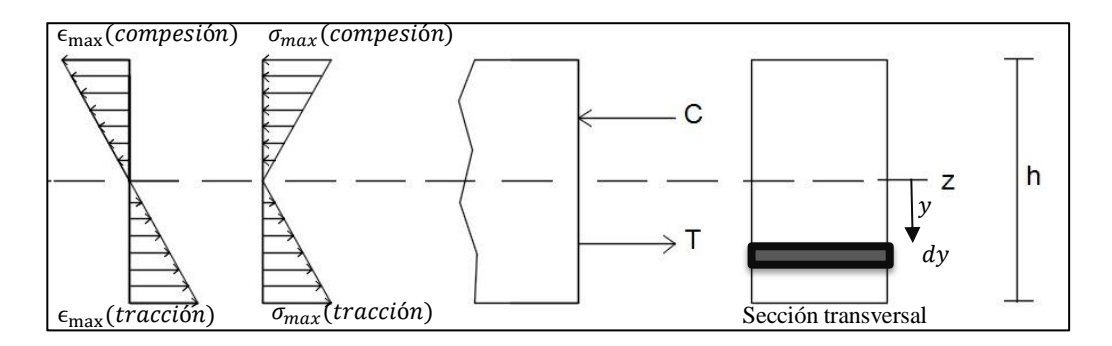

**Figura 13: Estado de no agrietamiento. Fuente**: Elaboración propia

$$
(10) y (12)
$$

Por la fuerza:

$$
dF = \sigma_x * dA \tag{13}
$$

Reemplazando (12) en (13):

$$
dF = \frac{y}{r} EdA \tag{13'}
$$

Como: - C+T = 0 por equilibrio:

$$
F = -C + T = \int \frac{y}{r} * E \, dA
$$

 $\int \frac{y}{x}$  $\frac{y}{r}$ ∗ *E dA*: Momento estático = 0 al eje neutro pasa por el C.G. de la sección transversal.

$$
dM_x = YdF \tag{14}
$$

(13´) en (14):

 $dM_X =$  $y^2$  $\frac{1}{r}$ EdA  $M_X = \int y^2$  $\overline{A}$ E  $\frac{2}{r}dA=$  $E_{\rm}$  $\frac{1}{r} \int_A y^2$  $\overline{A}$  $dA$  $M_X = \frac{E}{r}$  $\frac{E}{r}I_z$  (15) De (12) en (15): De (12):  $\frac{1}{r} = \frac{\sigma_x}{yE}$ 

De (15):  $\frac{1}{r} = \frac{M_x}{E I_E}$  $EI_E$ 

 $yE$ 

 $\sigma_x$  $\frac{\partial x}{\partial E} =$  $M_{x}$  $EI_z$  $\sigma_x = \frac{M_x * y}{I}$  $I_z$ (16)

## **2.3 Definición de Términos Básicos.**

Durante el desarrollo del proyecto de investigación se deberán tener en cuenta las siguientes definiciones y conceptos:

#### **2.3.1 Puentes**

Andia, E. (2016) en su tesis de pregrado cita lo siguiente:

Los puentes son unas estructuras que permiten la continuidad de una vía a través de un obstáculo natural o artificial, la vía puede ser natural clásicamente un río o quebrada, lago o mar el obstáculo artificial puede ser una carretera, calle o avenida u otra construcción hecha por un hombre. (p.28).

#### **2.3.2 Superestructura**

Andia, E. (2016) en su tesis de pregrado nos indica que "La Superestructura comprende todos los componentes de un puente arriba de los soportes, llámese a capa de rodamiento, tablero, miembros o vigas principales, miembros o vigas secundarias llamadas también Diafragma, riostras laterales, adicionan también veredas y barandas". (p.27).

#### **2.3.3 Infraestructura o Subestructura**

Andia, E. (2016) en su tesis de pregrado nos indica que "La subestructura llamado también infraestructura compone de todos los elementos necesarios para apoyar la superestructura y la calzada, entre ellos tenemos los apoyos, los estribos, los pilares, y la fundación o cimentación" (p.28).

#### **2.3.4 Pilares.**

Andia, E. (2016) en su tesis de pregrado el autor cita lo siguiente:

Los pilares son elementos de apoyo intermedios los cuales conducen los esfuerzos de la superestructura hacia las fundaciones están diseñados para resistir presiones hidráulicas, cargas de viento, cargas de impacto, etc. Pueden ser de concreto o acero. (p.31).

#### **2.3.5 Fundaciones.**

Andia, E. (2016) en su tesis de pregrado nos indica que "Se denomina cimentación al conjunto de elementos estructurales cuya misión es transmitir las cargas de la estructura al suelo distribuyéndolas de forma que no superen su esfuerzo admisible ni produzcan concentraciones de cargas diferenciales". (p.32)

#### **2.3.6 Estructura**

Andia, E. (2016) en su tesis de pregrado el autor cita lo siguiente:

Se define estructura como una organización de cuerpos dispuestos en el espacio de modo que el concepto del todo domina la relación entre las partes. Según esta definición vemos que una estructura en un ensamblaje de elementos que mantiene su forma y su unidad. Sus objetivos son: resistir cargas resultantes de su uso y de su peso propio y darle forma a un cuerpo, obra civil o máquina (p.29).

#### **2.3.7 Cargas concentradas**

Andia, E. (2016) en su tesis de pregrado nos indica que "Una carga concentrada se define como una carga que actúa sobre un área muy pequeña o un punto muy concreto de una estructura. También llamada carga puntual". (p.29).

#### **2.3.8 Esfuerzo normal**

Andia, E. (2016) en su tesis de pregrado el autor cita lo siguiente:

El esfuerzo que es perpendicular al plano sobre el que se aplica la fuerza de tracción o compresión, que es distribuido de manera uniforme por toda su superficie. También llamado esfuerzo axial. (p.30).

#### **2.3.9 Zapatas**

Andia, E. (2016) en su tesis de pregrado nos indica que "La zapata es un elemento estructural que sirve de cimentación a un pilar, muro u otro elemento superficial, transmitiendo los esfuerzos que recibe de éste al terreno". (p.29).

#### **2.3.10 Vigas**

Andia, E. (2016) en su tesis de pregrado nos indica que "Una viga es un elemento estructural que se coloca horizontalmente y sirve de soporte de cargas de otros elementos estructurales". (p.30).

#### **2.3.11 Modelo puntal tirante**

Andia, E. (2016) en su tesis de pregrado el autor cita lo siguiente

Un modelo de una armadura de un miembro o componente estructural, o de una región-D de ese componente, modelado con puntales y tirantes conectados en los nodos, capaces de transferir las cargas mayoradas a los apoyos o hacia las regiones-B adyacentes. (p.30).

# **2.3.12 Puntal**

Andia, E. (2016) en su tesis de pregrado nos indica que "Un puntal es un elemento a compresión en el modelo puntal-tensor, además representa la resultante de un campo de compresión paralelo o en forma de abanico". (p.30).

### **2.3.13 Tirante**

Loneling, P & Beltrán, G. (2018), en su tesis el autor cita lo siguiente: "Un tirante se define como un elemento a tracción en el modelo puntal-tensor" (p.30).

# **Capítulo III: SISTEMA DE HIPOTESIS**

# **3.1. Hipótesis.**

## **3.1.1 Hipótesis General.**

El Método Puntal Tirante nos brinda una aproximación más exacta para regiones de distribución discontinua de esfuerzos ya que se condice con el flujo de esfuerzos según el método de elementos finitos

## **3.1.2 Hipótesis Específicas.**

- a) El puente Riecito presenta regiones de distribuciones discontinuas en el diafragma de apoyo de pilar y el diafragma de apoyo en el estribo, ya que ambos elementos presentan geometrías complejas y de transición de esfuerzos de determinación compleja.
- b) Los esfuerzos principales en los modelos de elementos finitos describen el comportamiento real de las estructuras donde se debe aplicar el criterio de refuerzo en la dirección en que estos actúan.
- c) Mediante el método de puntal y tirante se puede representar de manera más exacta las zonas de compresión y tracción para cada configuración especifica de carga

# **Capítulo IV: METODOLOGÍA DE LA INVESTIGACIÓN**

#### **4.1. Tipo, método y Diseño de la Investigación:**

El tipo de investigación será Correlacional, ya que ésta estudia la relación entre variables dependientes e independientes. Se revisará la relación entre las regiones de distribución discontinua presentes en los elementos del puente Riecito y como el método del puntal tirante puede analizarlas.

También será una investigación de tipo descriptiva porque se describirá el comportamiento que tienen los elementos estructurales del puente en sus zonas más críticas, o de comportamientos discontinuo.

#### **4.2. Población y Muestra.**

- 1) **Población**: En el presente trabajo como población tenemos los puentes que han sido construidos a lo largo de todo el Perú mediante la metodología AASHTO LRFD que se delimitan a partir del año 2004 en se introduce el nuevo periodo de retorno sísmico de 1000 años y que poseen zonas de distribución discontinua de esfuerzos que puedan ser analizadas por el método Puntal-Tirante
- 2) **Muestra**: No es necesario hacer un cálculo estadístico, debido a que se consideró el puente que corresponde con las caracterices necesarias para poder aplicar el método de la presente investigación, Adicionalmente como muestra estamos considerando el Puente Riecito, el cual se encuentra en Sullana, Piura. Al ser un puente de gran dimensión, posee elementos estructurales de gran tamaño y está expuesto a variedad de cargas, además teniendo su ubicación geográfica dentro del gran cinturón de fuego posee una alta actividad sísmica, dicho esto el puente al ser expuesto a variedad de cargas posee diferentes zonas de comportamiento discontinuo, siendo una muestra idónea para poder aplicar el Método Puntal Tirante a las zonas más críticas. Por todo lo expuesto consideramos que el puente Riecito es una muestra que cumple con las características para poder analizar en el presente trabajo.

#### **4.3. Técnicas de recolección de datos**

#### **4.3.1 Descripción de los instrumentos**

Para la verificación de los cálculos y la interpretación de resultados usaremos la norma siguiente. AASHTO LRFD (2010).

Para la obtención de los datos generales del proyecto usaremos el expediente técnico del proyecto.

Para el desarrollo de nuestra investigación se tuvo que realizar un modelado completo del puente riecito, mediante el siguiente instrumento.

#### **CSI BRIDGE 2018 V20**

CSiBridge es un software totalmente independiente que integra las capacidades de modelado, análisis y dimensionamiento de estructuras de puentes en un único modelo, para satisfacer las necesidades de los profesionales de ingeniería

#### **4.3.2 Validez y confiabilidad de los instrumentos**

La norma e instrumento utilizado en nuestra presente tesis es AASHTO LRFD (2014), norma internacional aplicada para el diseño, mantenimiento y diagnóstico de puentes fue aplicada para el método Puntal y Tirante.

El expediente técnico obtenido, realizada por el Consorcio Sullana, presentan valides consistente ya que presentamos en los anexos, especificaciones técnicas, memoria descriptiva y planos para el desarrollo de la investigación.

El software CSI BRIDGE 2018 V20 es un software de modelado, análisis y diseño de estructuras de puentes. Se puede definir fácilmente geometrías complejas de puentes, condiciones de contorno y casos de carga.

Computers and Structures, Inc. (CSI) es la compañía de software [estructural](https://es.wikipedia.org/wiki/Ingenier%C3%ADa_estructural) y de [ingeniería sísmica](https://es.wikipedia.org/wiki/Ingenier%C3%ADa_s%C3%ADsmica) que realizó este programa de ingeniería.

#### **4.4. Descripción de Procedimiento de análisis:**

En base a la memoria descriptiva, especificaciones técnicas y planos del puente Riecito, realizamos el modelamiento puntal y tirante, aplicando los parámetros y procedimientos de modelamiento, y así obtener el rotulado idóneo para las zonas "D" y zonas "B" del puente Riecito. Dicho rotulado conlleva a la construcción de los modelos matemáticos los cuales están compuestos por miembros para la compresión (puntales) y miembros para la tracción (tirantes).

Finalmente corroboramos la versatilidad y efectividad del método puntal y tirante, en el análisis de distribución de esfuerzos y en la correcta caracterización y canalización de los esfuerzos presentes en un determinado sistema de carga. Así mismo se realizaron las conclusiones y recomendaciones del método puntal tirante.

#### **4.5. Esquema Metodológico:**

Para lograr comprender el presente trabajo a mayor detalle, se desarrolló a través de 6 fases:

#### a) **FASE 1: Generalidades**

Comprende la identificación del problema, la comprensión del tema, desarrollo de los objetivos (generales y específicos), alcances y limitaciones que se presentan en el transcurso de la investigación.

#### **b) FASE 2: Marco Teórico**

Es él apoyo teórico del presente trabajo, una vez que ya se ha planteado el problema, con los objetivos y preguntas de la investigación, y se ha asegurado su importancia y posibilidad de realizarse. Presentando investigaciones recientes, con sus teorías y conclusiones, así como nuestra postura de investigación respecto a la información revisada.

#### **c) FASE 3: Recopilación de información y parámetros de Modelado**

En esta etapa se elabora un análisis y recopilación de información, con el cual se pretende definir las características que serán necesarias para plantear el modelado del Método Puntal Tirante.

#### **d) FASE 4: Diseño y Modelado.**

Esta fase se desprende del análisis y la recopilación de información necesaria y se procede a realizar el Reticulado del Método Puntal Tirante para el puente Riecito

#### **e) FASE 5: Recopilación de Resultados.**

Terminado el Modelado se procede a calcular y a analizar los resultados obtenidos del Modelado.

# **f) FASE 6: Conclusiones y Recomendaciones.**

La idea principal de esta investigación es analizar los resultados obtenidos y ver la versatilidad y Utilidad del Método Puntal Tirante.

# **CAPITULO V: ZONAS DE COMPORTAMIENTO DISCONTINUO**

#### **5.1. Descripción del Puente Riecito**

#### **5.1.1 Ubicación del Puente Riecito.**

El puente Riecito forma parte del proyecto "Mejoramiento de la carretera vecinal desde el Boqueron de Nuñez en Bellavista hasta Chilaco en Lancones, distrito de Sullana, provincia de Sullana- Piura".

La carretera que se encuentra en Sullana que va desde el Boquerón de Núñez en Bellavista, hasta Chilacos Pelado en Lancones, es atravesada por una serie de cursos de agua, siendo el más importante el del río "Chipillico", adyacente al centro poblado "Riecito", y que es quien da el nombre al puente.

El puente Riecito se encuentra ubicado se encuentra localizado en el Departamento de Piura, Provincia de Sullana Distrito de Sullana, el cual cruza el río Chipillico. (Ver figura 14).

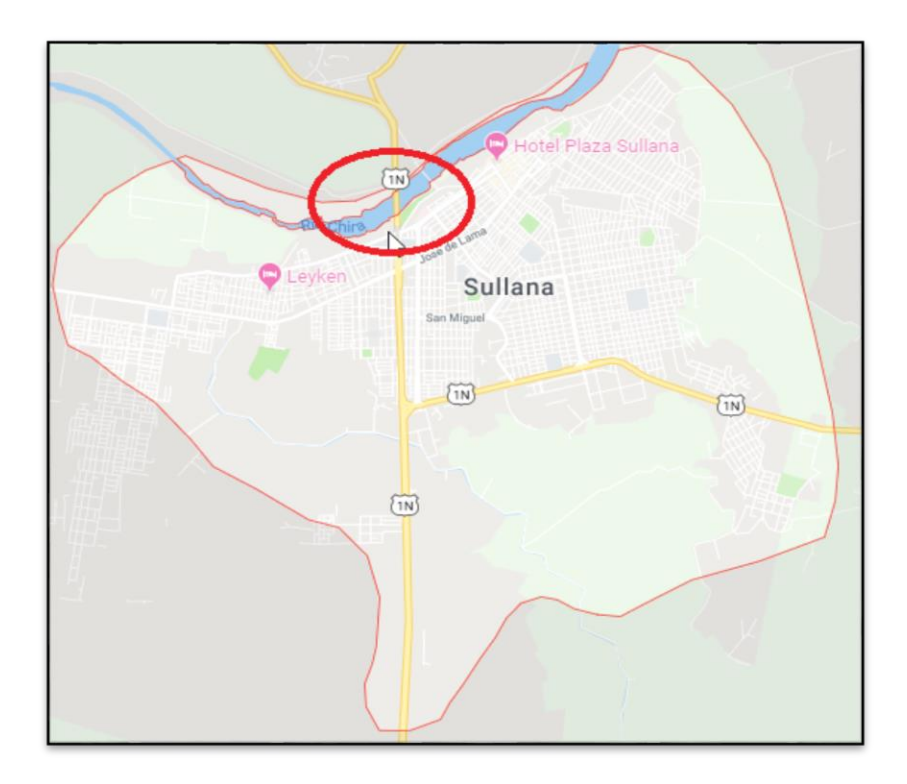

**Figura 14: Ubicación del Puente Riecito Fuente:** Google Maps

#### **5.1.2 Tipología Estructural del Puente Riecito.**

La estructura consiste en un puente continuo de tres tramos de peralte variable, con una sección de viga cajón postensada, apoyado en dos estribos extremos y dos pilares intermedios.

El puente tiene una longitud total de 150m entre ejes extremos, conformado por dos tramos exteriores de 47.00 m cada uno, y un tramo central de 70.00 m tal como se muestran en la Figura 15.

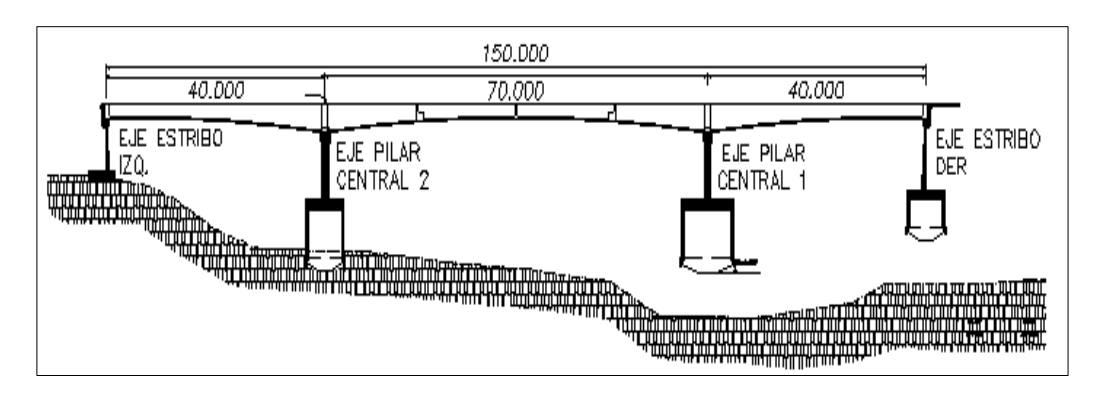

**Figura 15: Vista en elevación del Puente Riecito Fuente:** Expediente Técnico Proyecto Boqueron Nuñez

## **5.1.3 Descripción de la Súper Estructura del Puente Riecito.**

La Súper estructura del puente riecito está conformado por una sección de viga tipo cajón con dos celdas y 3 nervios (Ver figura 16), el cual tiene un peralte lineal y un peralte variable en forma parabólica empezando con 1.834m en los apoyos extremos y el centro de luz, medidos en el eje del puente y 3.584m encima de los apoyos. (Ver figura 17)

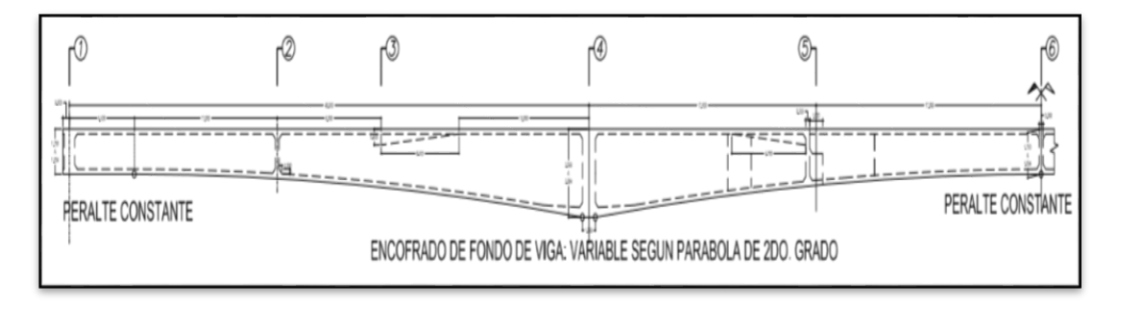

**Figura 16: Vista en Elevación de la sección del Puente Riecito Fuente:** Expediente Técnico Proyecto Boqueron Nuñez

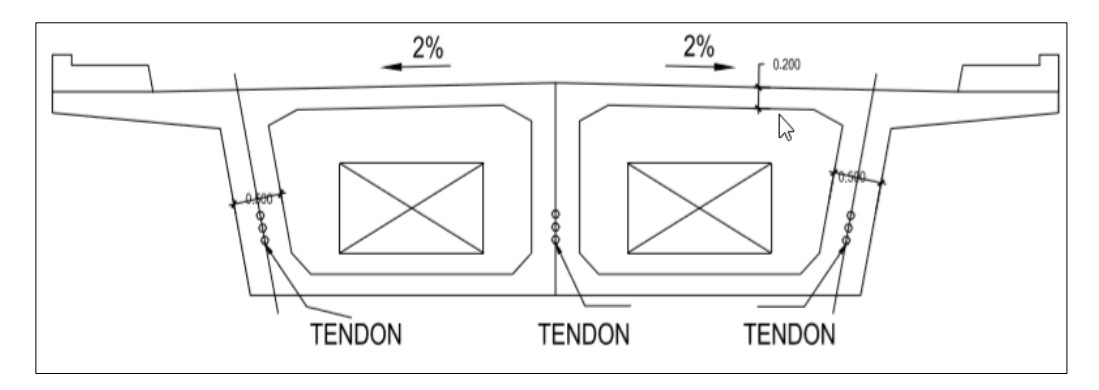

**Figura 17: Vista en corte de la sección del Puente Riecito Fuente**: Expediente Técnico Proyecto Boqueron Nuñez

La Súper estructura del puente riecito además está conformada por una losa de concreto Armado, Espesor 0.20m y de longitud total de 150 m, donde la calzada del puente es de 8.40 m con veredas de 1.05m cada una, dando un total de 10.50m de ancho total de tablero. (Ver figura 18)

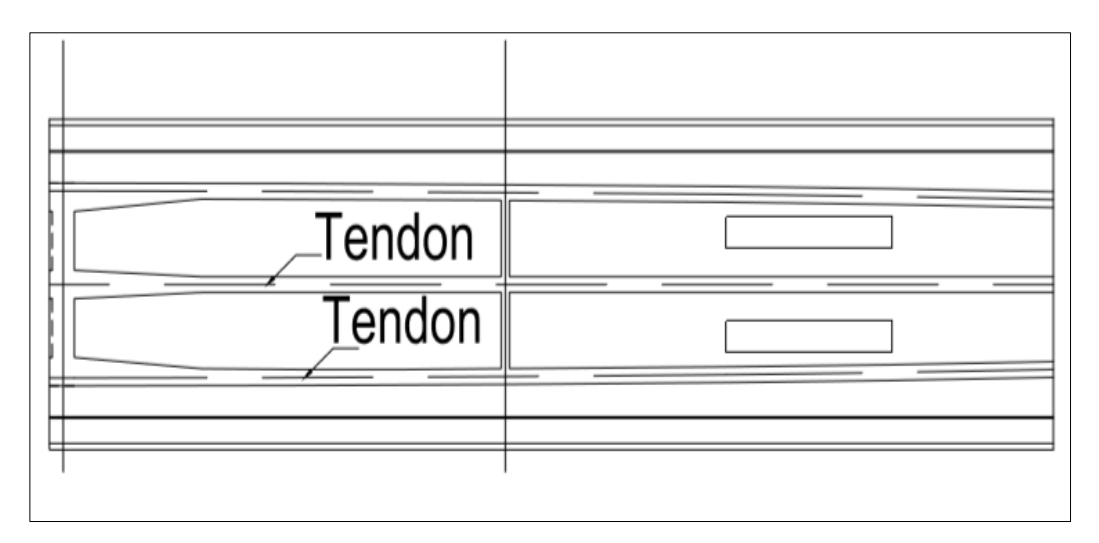

**Figura 18: Vista en Planta del Tablero del Puente Riecito Fuente**: Expediente Técnico Proyecto Boqueron Nuñez

# **5.1.4. Descripción de la Sub estructura del Puente Riecito**

La sub estructura del Puente Riecito está conformado por dos estribos extremos y dos pilares intermedios, que reciben la carga de la superestructura a través de los apoyos de neopreno.

Los estribos tienen una altura de 10.615 m desde el borde de la cimentación hasta el tope de la pantalla del apoyo. La pantalla principal del estribo tiene una altura de 2.034 m y un ancho de 0.300 m. (Ver figura 19)

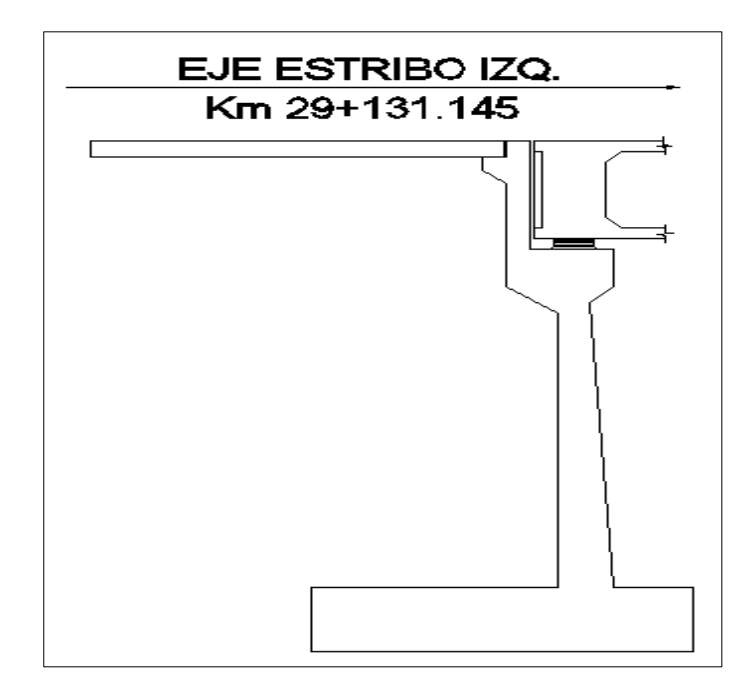

**Figura 19: Vista en elevación del Estribo del Puente Riecito Fuente**: Expediente Técnico Proyecto Boqueron Nuñez

El puente riecito cuenta con zapatas de concreto armado para su cimentación de Ancho de 5.300 m y de peralte 1.300 m.

Los pilares intermedios son de tipo placa y son de sección variable en altura, donde su ancho es mayor en la parte superior y se reduce hacia la parte inferior del mismo. Los pilares tienen una longitud variable desde el borde de la cimentación hasta la base de la viga cabezal. (Ver figura 20)

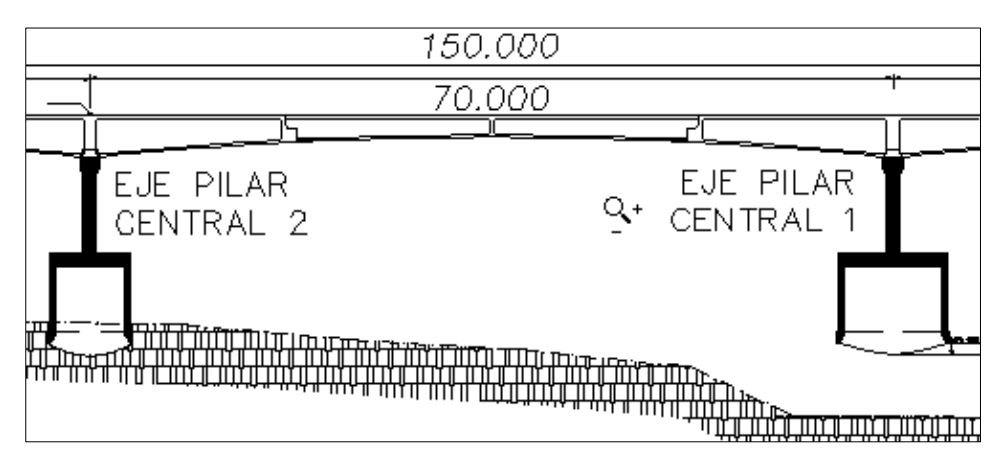

**Figura 20: Vista en elevación de los Pilares Fuente**: Expediente Técnico Proyecto Boqueron Nuñez

## **5.2. Zonas "B" y "D" del Puente Riecito.**

El primer paso en el proceso de diseño de Puntal Tirante es dividir la estructura en regiones "B" y "D" usando el principio de St. Venant, conceptos ya detallados en la presente investigación. Si la estructura está formada únicamente por regiones "D", el proceso de diseño del Puntal Tirante se debe utilizar para diseñar la estructura en su totalidad. Si la estructura contiene regiones "D" y"B", solo las partes de la estructura que se espera que presenten un comportamiento discontinuo deben diseñarse mediante el procedimiento Puntal tirante.

Partes de la estructura que se espera que estén dominadas por el comportamiento de la sección pueden diseñarse utilizando el enfoque de diseño de sección. Sin embargo, si solo una pequeña parte de la estructura es una región B, el diseñador puede decidir que el uso del modelado de puntal tirante para toda la estructura es razonable y resultará en un diseño adecuado.

Para el puente Riecito se evaluó las diferentes zonas que presentan sus elementos estructurales, se dividió en áreas de comportamiento de zona "B" y "D". (Ver figura 21)

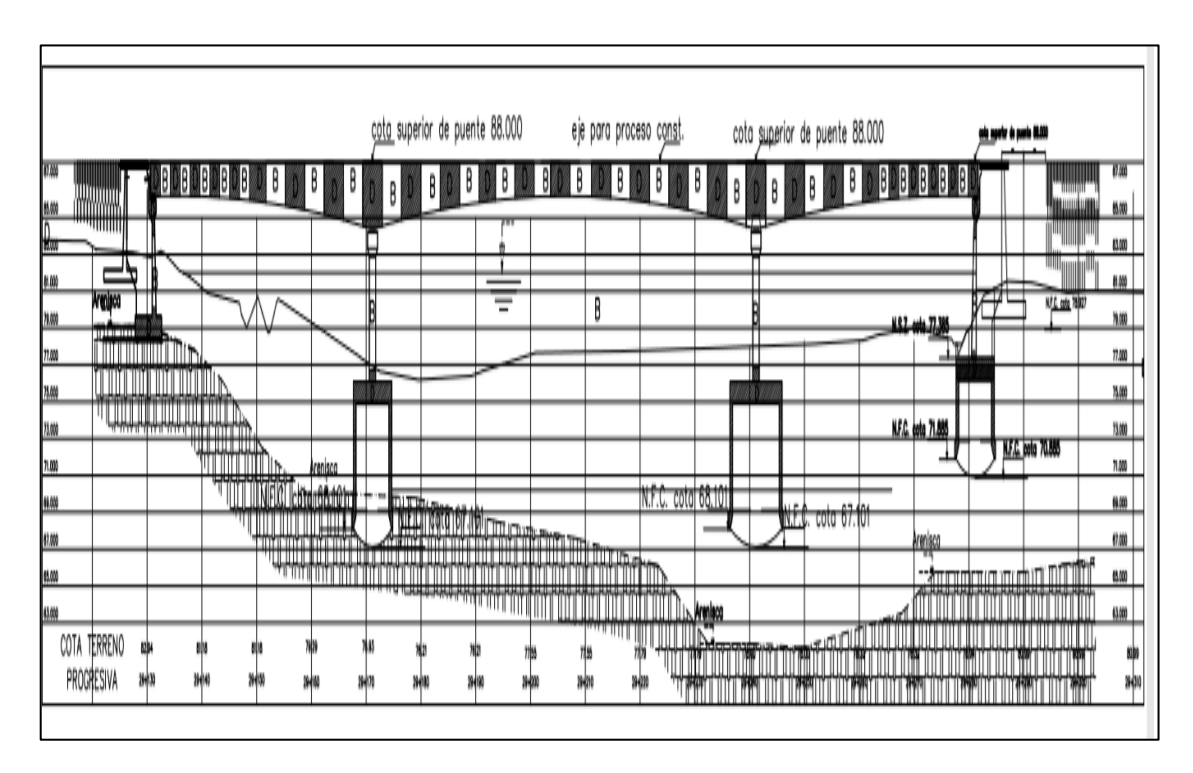

**Figura 21: Vista en elevación de los Pilares Fuente**: **Elaboración** Propia

## **5.3. Diafragma de tablero sobre de la Viga Cabezal de Pilar**

Después de analizar el puente en su totalidad se considerara dos zonas de sus elementos en los cuales las cargas tienen mayor consideración uno de los elementos a analizar será el diafragma de la viga cabezal.

#### **5.3.1 Regiones discontinuas**

La sección de la viga es del tipo cajón con dos celdas y tres nervios. El peralte de la viga cajón es variable en forma parabólica empezando con 1.834 m en los apoyos extremos y el centro de luz medidos en el eje del puente y 3.584 m encima de los apoyos. (Ver Figura 22)

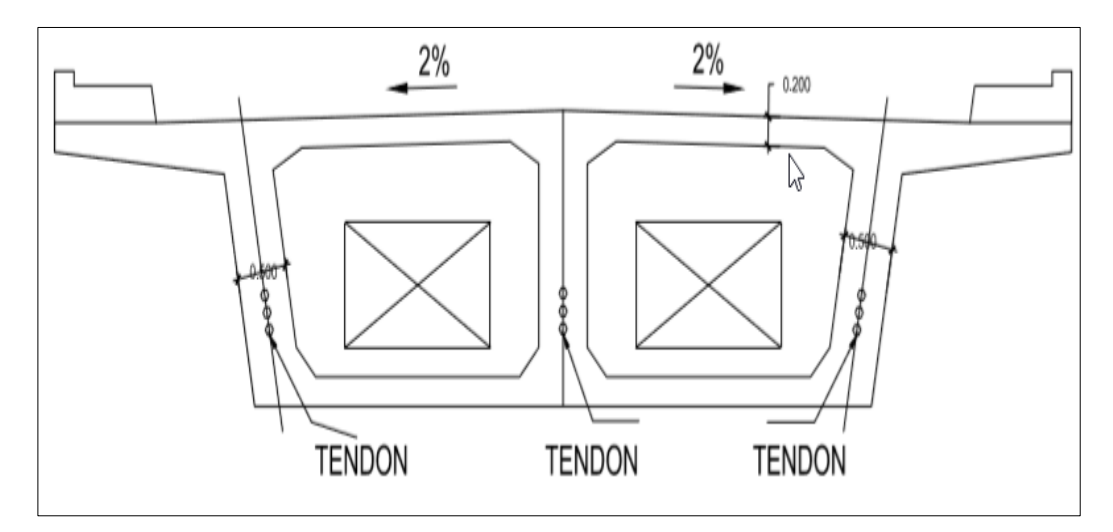

# **Figura 22: Sección de la Viga Sobre Pilar**

 **Fuente**: Elaboración Propia

Al ser una zona que está expuesta a diferentes cargas de resistencia se considera como zona critica a evaluar, considerando que esta tiene una zona "D" en su estructura. (Ver figura 23)

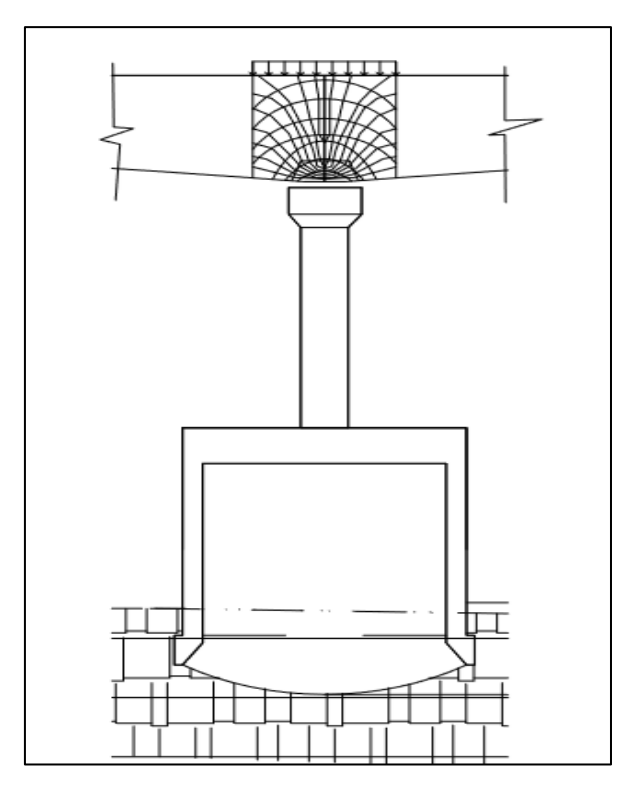

 **Figura 23 Sección de la Viga Sobre Pilar Fuente**: Elaboración Propia

El cortante general del cajón se transmite por las almas y de éstas al apoyo mediante el diafragma.

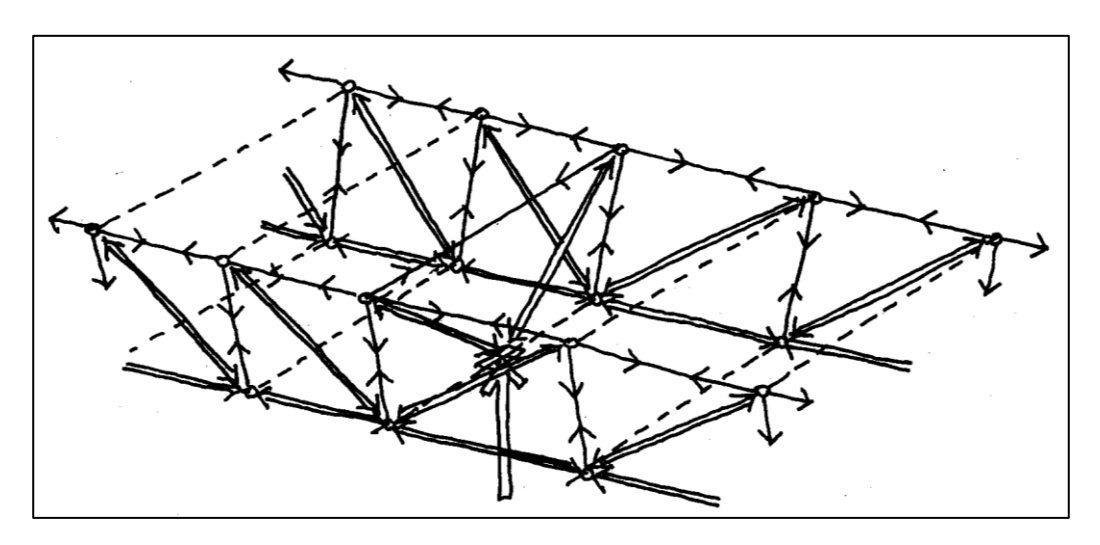

**5.3.2 Flujo de Esfuerzos de Resistencia.**

**Figura 24: Diagrama de Flujo de Esfuerzos Fuente**: Fuente ACHE (2003)

Existen distintas posibilidades para explicar la transmisión de las cargas a través del diafragma, se ha elegido un mecanismo sencillo como el indicado en la figura 24, que se asemeja el obtenido con la ayuda de un modelo de elementos finitos en régimen elástico.

## **5.4. Diafragma del Extremo de la losa.**

Después de analizar el puente en su totalidad se considerara dos zonas de sus elementos en los cuales las cargas tienen mayor consideración uno de los elementos a analizar será el diafragma en el Extremo de la losa. (Ver figura 25)

# **5.4.1 Regiones de Discontinuidad**

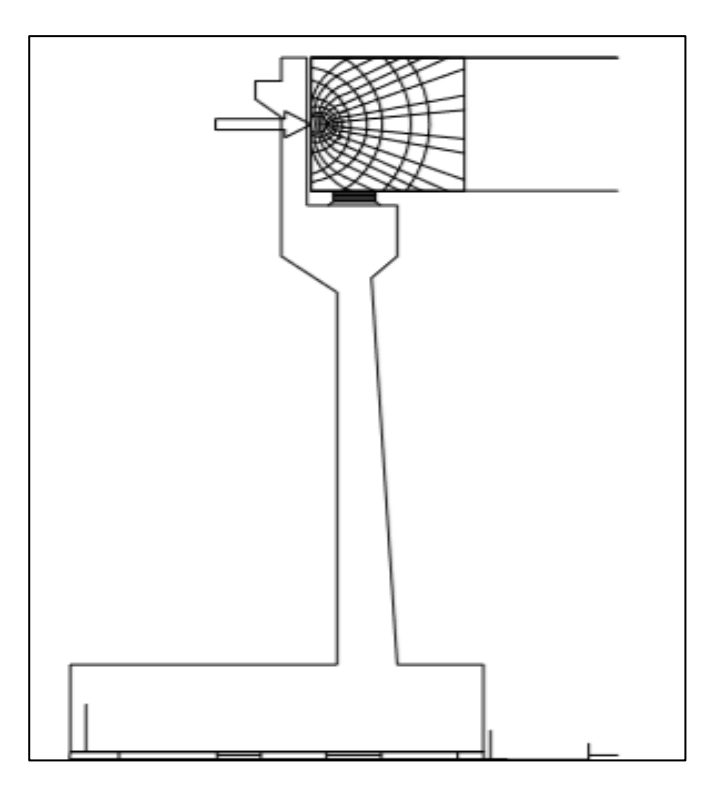

**Figura 25: Sección del diafragma la losa sobre el estribo Fuente**: Elaboración Propia

La primera fase en la aplicación del método consiste en el planteamiento del mecanismo resistente (celosía equivalente) y la comprobación de las condiciones de equilibrio del mismo (Ver figura 26)

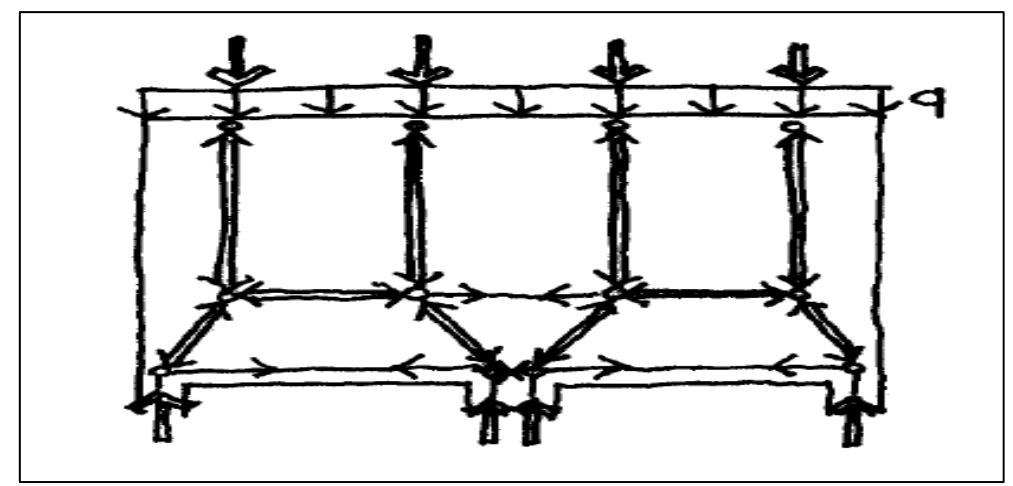

**Figura 26: Planteamiento de las condiciones de equilibrio Fuente**: Elaboración Propia

# **CAPITULO VI: OBTENCIÓN DE FLUJO DE ESFUERZOS**

## **6.1. Modelamiento del Puente.**

CSiBridge es un software totalmente independiente que integra las capacidades de modelado, análisis y dimensionamiento de estructuras de puentes en un único modelo, para satisfacer las necesidades de los profesionales de ingeniería. La facilidad con que todas estas tareas se pueden lograr, hace del CSiBridge el software más versátil y productivo actualmente disponible en el mercado.

En este capítulo detallaremos como se realizó el modelo del Puente Riecito en el software CSI BRIDGE 2018 V20 de la empresa computers and structures inc.

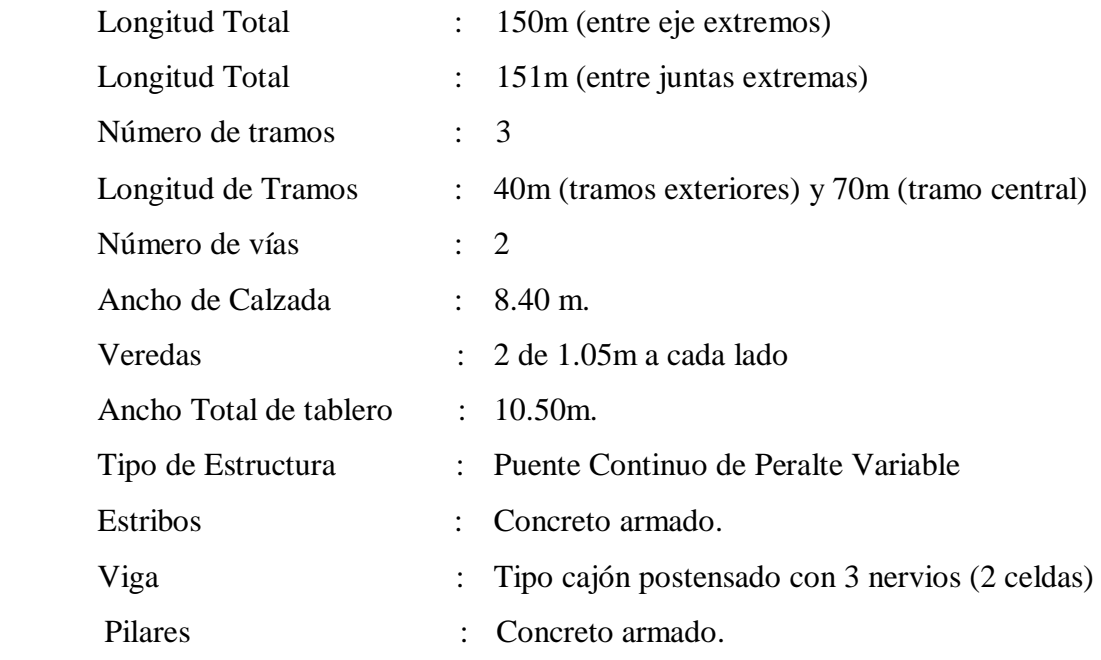

## **6.1.1 Consideraciones básicas del Modelado.**

## **6.1.2 Definición de Materiales Estructurales del Puente Riecito.**

Para poder realizar el modelamiento y diseño en el software CSI BRIDGE, es necesario definir los parámetros de resistencia de los materiales que conforman todos los elementos estructuras del puente. A continuación se detallan los materiales a usar

#### Concreto:

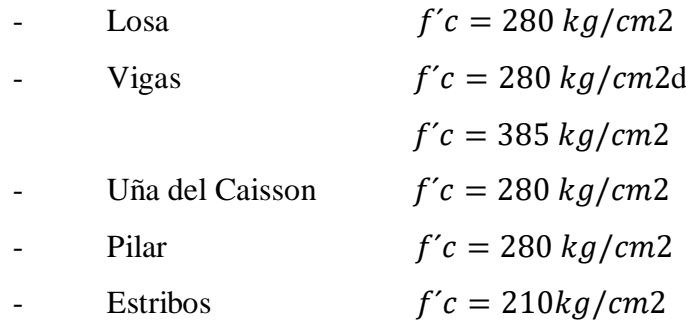

Acero:

- Refuerzo Grado 60  $fy = 4200 \frac{kg}{cm2}$ 

## **6.1.3 Definición de la geometría del puente Riecito**

Para definir la geometría es necesario ingresar los datos de la longitud del puente y alineamiento del puente (Ver figura 27), número de tramos y detalle de Carriles (ver figura 28), Definición de materiales de sección (ver figura 29)

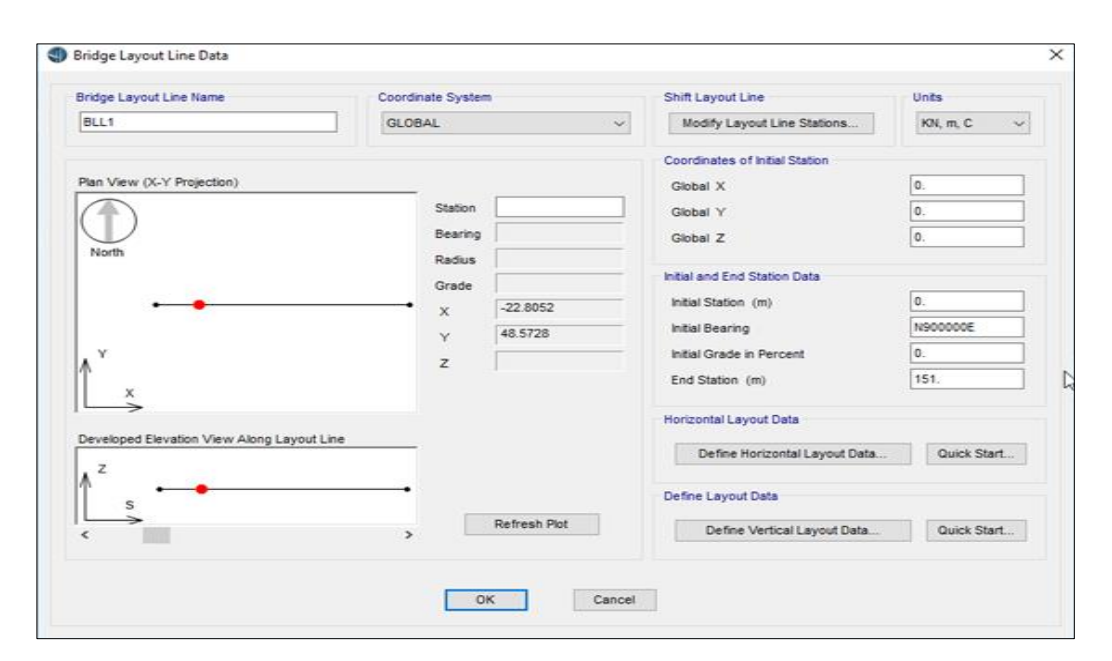

**Figura 27: Definición del Eje del Puente, Longitud total y Alineamiento Fuente**: Elaboración Propia

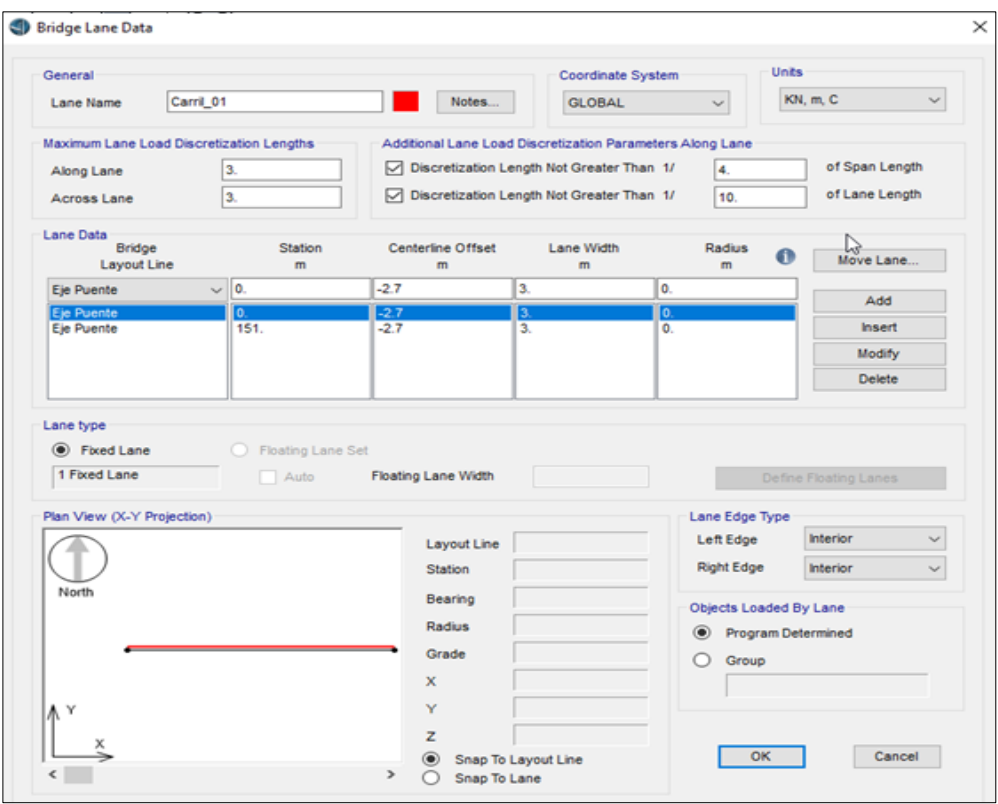

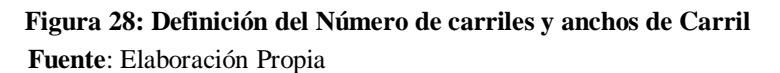

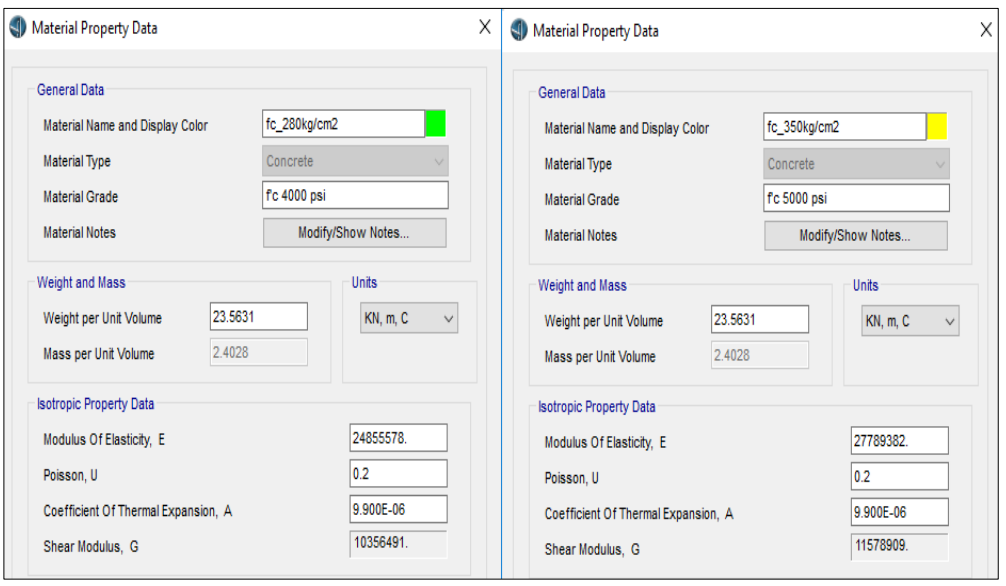

**Figura 29: Definición de los Materiales de las Secciones.**

 **Fuente**: Elaboración Propia

Posteriormente pasamos a la Definición de la sección Transversal del puente (ver figura 30), Los tramos definidos cuentan con secciones parabólicas (Ver figura 31), Definición y colocación de diagramas (ver figura 32)

| Width<br>t4<br>tЗ<br>t4<br>Equal<br>Equal<br>Equal<br>L1<br>£<br>H<br>Ref Pt<br>f1<br>15(6)<br>$15^{15}$ 16)<br>$\widehat{A_{13}}$<br>$13^{14}$<br>$16^{15}$<br>$\sqrt{16}$ 15<br>f8<br>f8<br>f8<br>f8<br>17 |              | <b>□</b> Do Snap<br>Ÿ<br>x<br>Section is Legal<br>Show Section Details |   |                                                             |  |
|----------------------------------------------------------------------------------------------------|--------------|------------------------------------------------------------------------|---|-------------------------------------------------------------|--|
| <b>Section Data</b>                                                                                                    |              | <b>Girder Output</b>                                                   |   |                                                             |  |
| Definition<br>Loads Design                                                                                                    |              |                                                                        |   | Modify/Show Girder Force Output Locations                   |  |
| Item                                                                                                    | Value        | ۸                                                                      |   |                                                             |  |
| <b>General Data</b>                                                                                                    |              |                                                                        |   | Modify/Show Properties<br>Units                             |  |
| <b>Bridge Section Name</b>                                                                                                    | Tramo 01     |                                                                        |   | <b>KN, m, C</b><br>$\checkmark$<br>Materials<br>Frame Sects |  |
| <b>Material Property</b>                                                                                                    | fc_350kg/cm2 |                                                                        |   |                                                             |  |
| Number of Interior Girders                                                                                                    | 1            |                                                                        |   | Modify/Show Load Patterns                                   |  |
| <b>Total Width</b>                                                                                                    | 10.5         |                                                                        | じ | Load Patterns                                               |  |
| <b>Total Depth</b>                                                                                                    | 1.834        |                                                                        |   |                                                             |  |
| Left Exterior Girder Bottom Offset (L3)                                                                                                    | 0.28         |                                                                        |   |                                                             |  |
| Right Exterior Girder Bottom Offset (L4)                                                                                                    | 0.28         |                                                                        |   |                                                             |  |
| Keep Girders Vertical When Superelevate? (Area & Solid Mode                                                                                                    | <b>No</b>    |                                                                        |   |                                                             |  |
| <b>Slab and Girder Thickness</b>                                                                                                    |              |                                                                        |   |                                                             |  |
| Top Slab Thickness (t1)                                                                                                    | 0.2          |                                                                        |   |                                                             |  |
| Bottom Slab Thickness (t2)                                                                                                    | 0.2          |                                                                        |   |                                                             |  |
| Exterior Girder Thickness (t3)                                                                                                    | 0.9          |                                                                        |   |                                                             |  |
| Interior Girder Thickness (t4)                                                                                                    | 0.9          |                                                                        |   |                                                             |  |
| <b>Fillet Horizontal Dimension Data</b>                                                                                                    |              |                                                                        |   |                                                             |  |
| f1 Horizontal Dimension                                                                                                    | 1.75         |                                                                        |   | Convert To User Bridge Section                              |  |
| f2 Horizontal Dimension                                                                                                    | 1.75         |                                                                        |   |                                                             |  |
| f3 Horizontal Dimension                                                                                                    | 0.15         |                                                                        |   |                                                             |  |
| f4 Horizontal Dimension                                                                                                    | 0.15         | ٧                                                                      |   | <b>OK</b><br>Cancel                                         |  |

**Figura 30: Definición de la Sección Transversal del Puente Riecito**

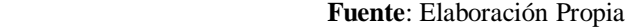

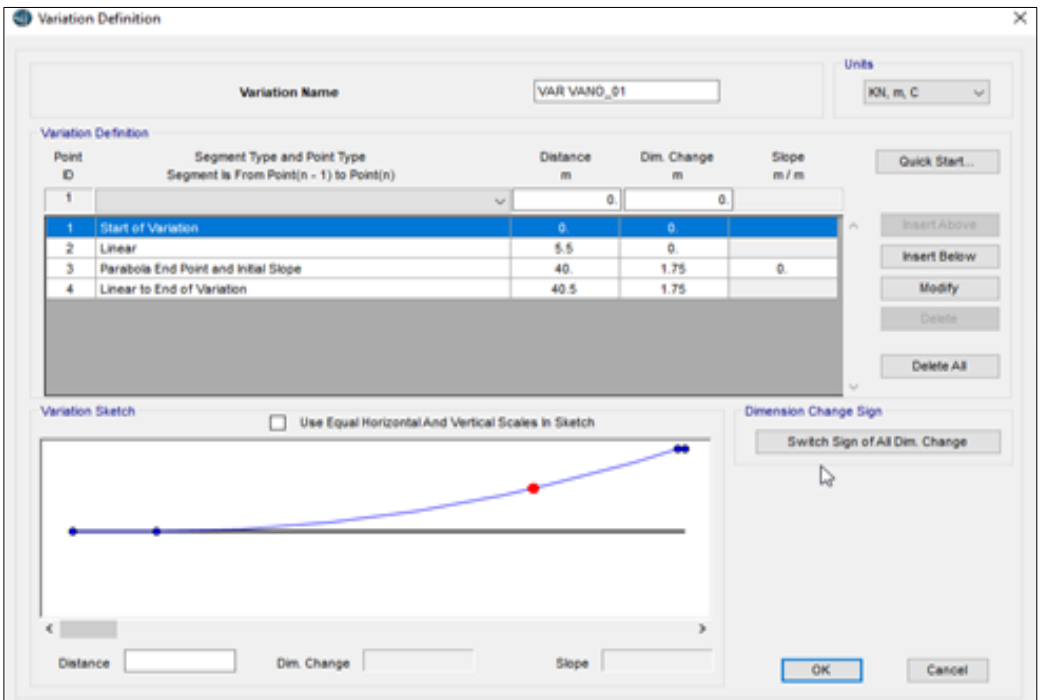

**Figura 31: Definición de las Secciones Parabólicas del puente Riecito. Fuente**: Elaboración Propia

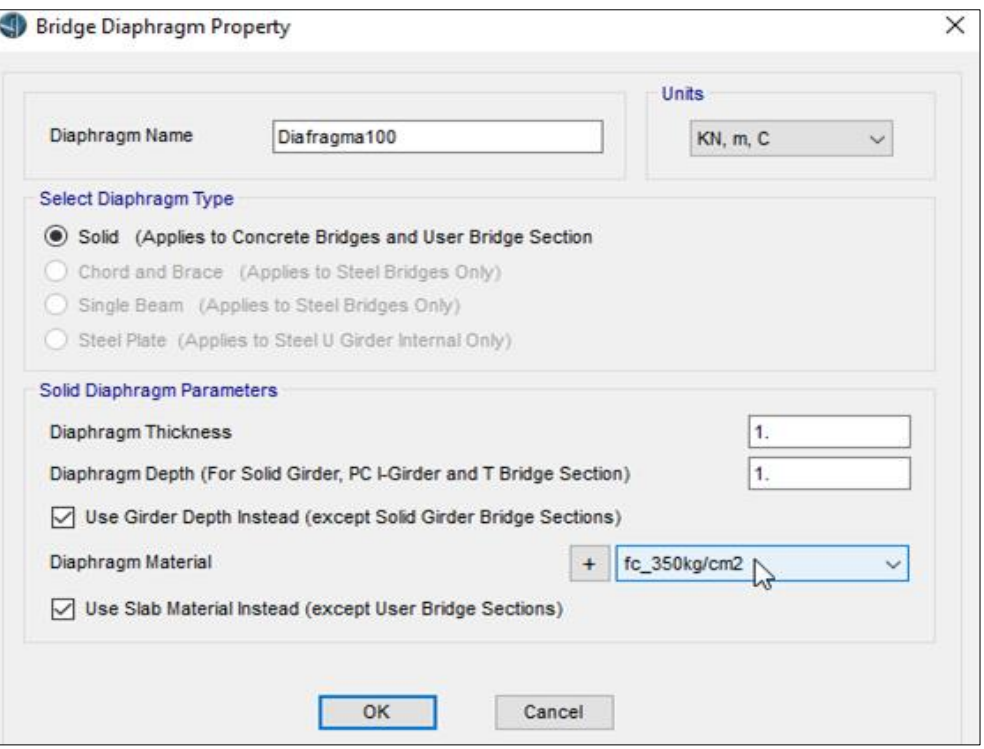

**Figura 32: Definición de Los Diafragmas del Puente Riecito. Fuente**: Elaboración Propia

Posteriormente pasamos a la definición de las dimensiones y armado de los pilares del puente Riecito (ver figura 33), además de la colocación de los diafragmas del Pilar (ver figura 34).

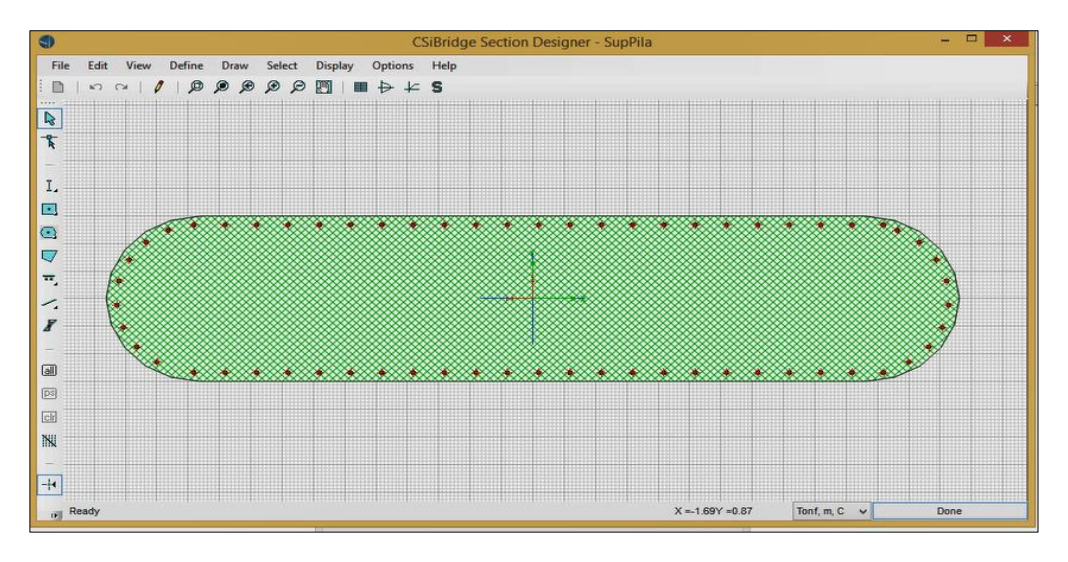

**Figura 33: Definición de las dimensiones y armado de los Pilares Fuente**: Elaboración Propia

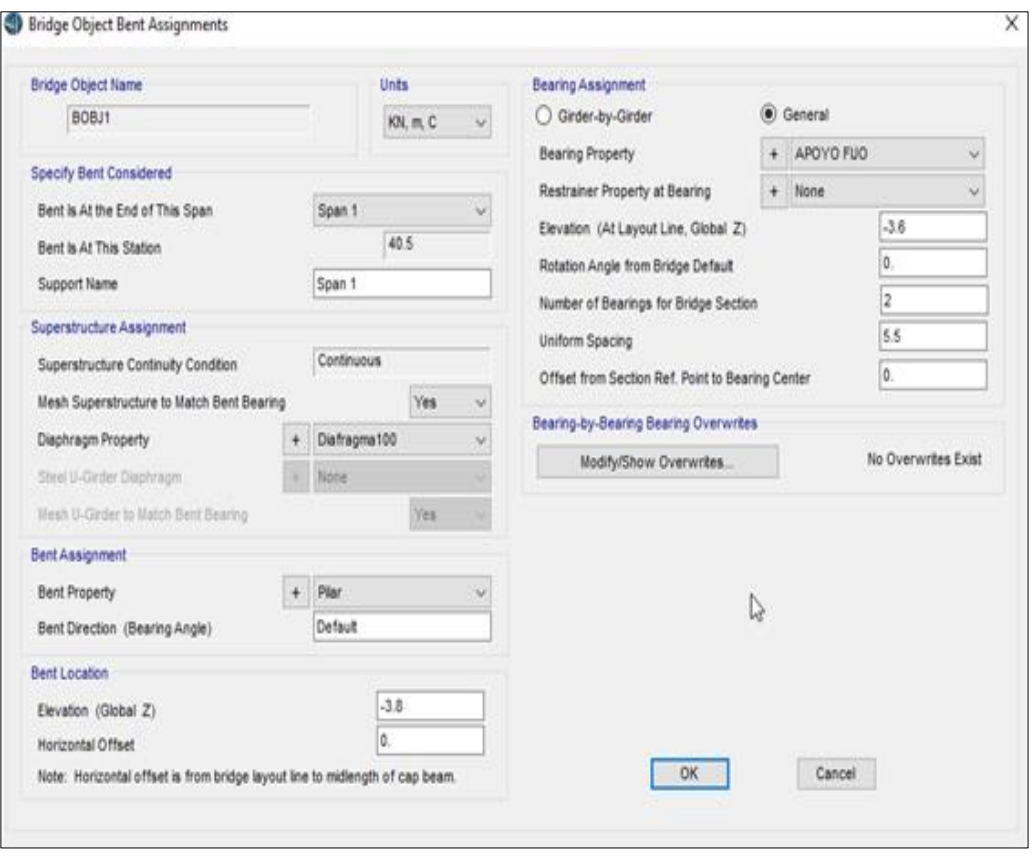

**Figura 34: Definición y colocación de los diafragmas en el Pilar Fuente**: Elaboración Propia

Posteriormente pasamos a la Definición de los cables postensados (ver figura 35) y a la colocación de los cables según la geometría mostrada (Ver figura 36).

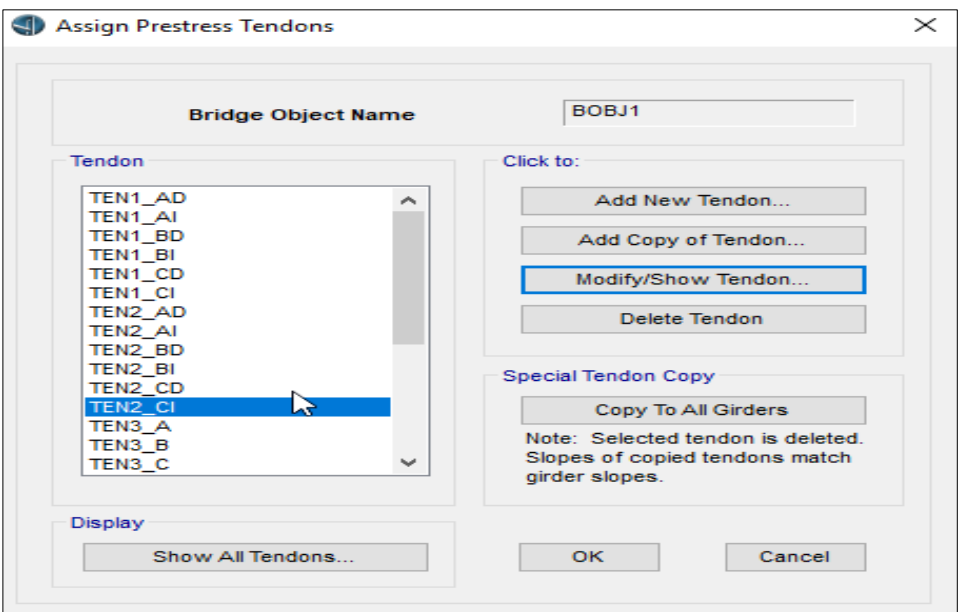

**Figura 35 Definición de los cables Postensados Fuente**: Elaboración Propia

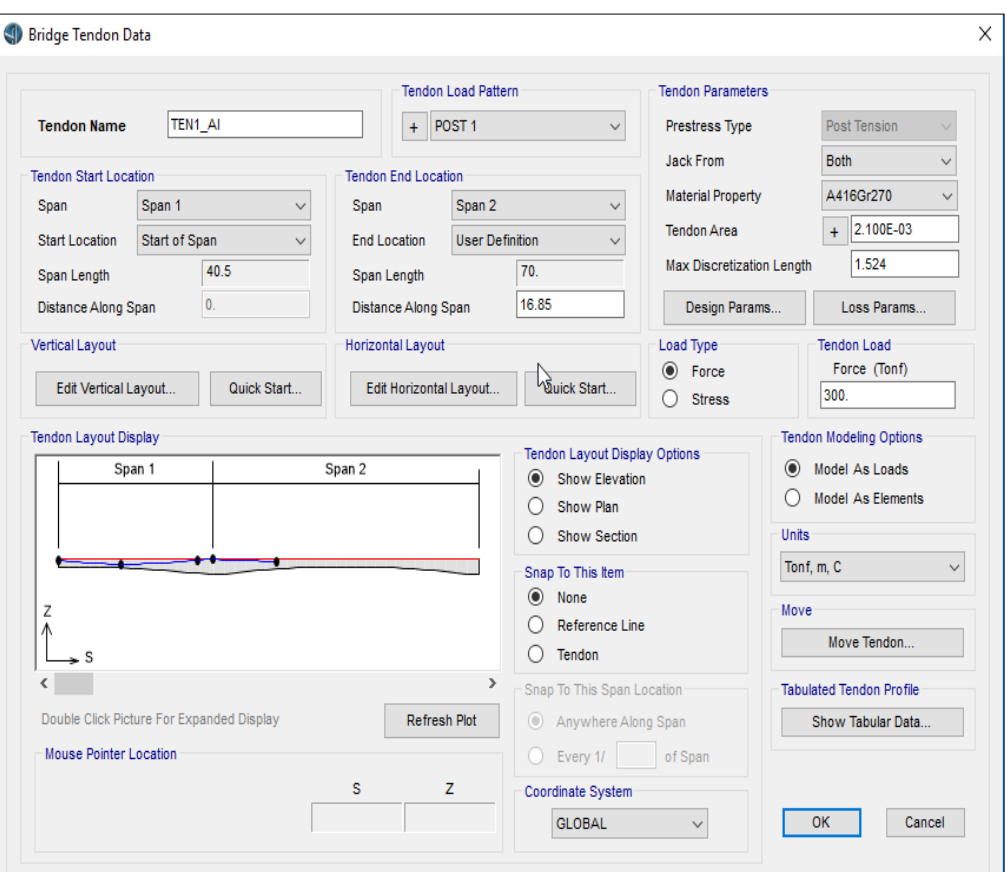

**Figura 36: Colocación de los cables postensados según la geometría descrita. Fuente**: Elaboración Propia

Finalmente, luego de definir toda la geometría y materiales del Puente Riecito, obtenemos el modelo estructural espacial del puente. (Ver figura 37)

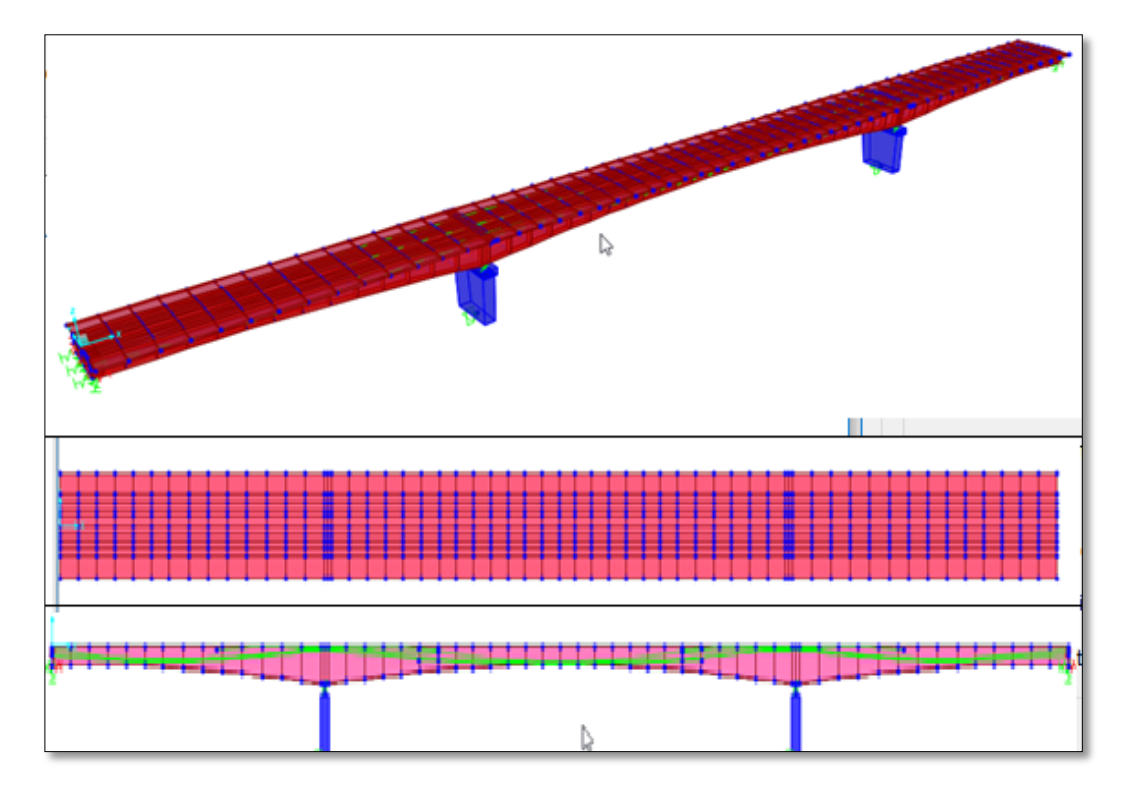

**Figura 37: Modelo Estructural espacial del Puente Riecito Fuente**: Elaboración Propia

# **6.1.4 Definición de las Cargas y Espectro Sísmico del puente Riecito**

Para poder realizar el modelamiento y diseño en el software CSI BRIDGE, es necesario definir las cargas a las cuales será expuesto el puente Riecito. Empezamos definiendo las cargas aplicadas (ver figura 38), luego pasamos a definir los vehículos de diseño definidos en el modelo (ver figura 39)

| <b>Load Patterns</b>                                                                         |        |                                                              |       |                            |                                     |   |             | Click To:                                          |
|----------------------------------------------------------------------------------------------|--------|--------------------------------------------------------------|-------|----------------------------|-------------------------------------|---|-------------|----------------------------------------------------|
| <b>Load Pattern Name</b>                                                                     |        | Type                                                         |       | Self Weight<br>Multiplier  | Auto Lateral<br><b>Load Pattern</b> |   |             | Add New Load Pattern                               |
| Dead                                                                                         |        | Dead                                                         | $v$ 1 |                            |                                     |   |             | Modify Load Pattern                                |
| Dead<br>Prestress<br>Barrier<br>Sidewalk<br><b>Future WS</b>                                 | $\sim$ | Dead<br>Other<br>Dead<br>Dead<br>Wearing Surface             | ٨     | и<br>۸<br>Ô<br>O<br>Ő      |                                     | ٨ | ¥<br>≘<br>≛ | Modify Lateral Load Pattern<br>Delete Load Pattern |
| Truck<br>Temperature Pos<br><b>Temperature Neg</b><br><b>VEREDA IZO</b><br>POST <sub>1</sub> | ٧      | Vehicle Live<br>Temperature<br>Temperature<br>Other<br>Other | ٧     | Ő<br>Ô<br>Ö<br>O<br>v<br>0 |                                     | ٧ |             | Show Load Pattern Notes<br>OK                      |

**Figura 38: Modelo de Cargas aplicadas al Puente Riecito Fuente**: Elaboración Propia

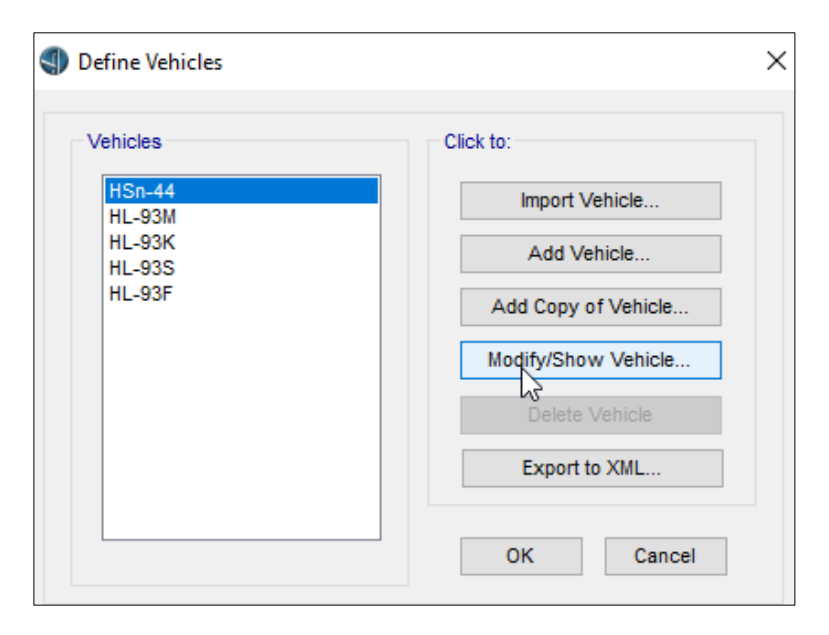

**Figura 39: Modelo de Vehículos de diseño para el Puente Riecito Fuente**: Elaboración Propia

# **6.2. Diafragma de la Viga Cabezal.**

La sección de la viga es del tipo cajón con dos celdas y tres nervios. El peralte de la viga cajón es variable en forma parabólica empezando con 1.834 m en los apoyos extremos y el centro de luz medidos en el eje del puente y 3.584 m encima de los apoyos. Cabe mencionar que el diafragma tiene una ventana de acceso para permitir que se pueda acceder a realizar el postensado, esta discontinuidad también se debe tener en cuenta en el modelo puntal tirante y colocar a su alrededor elementos tipo barra (Ver figura 40)

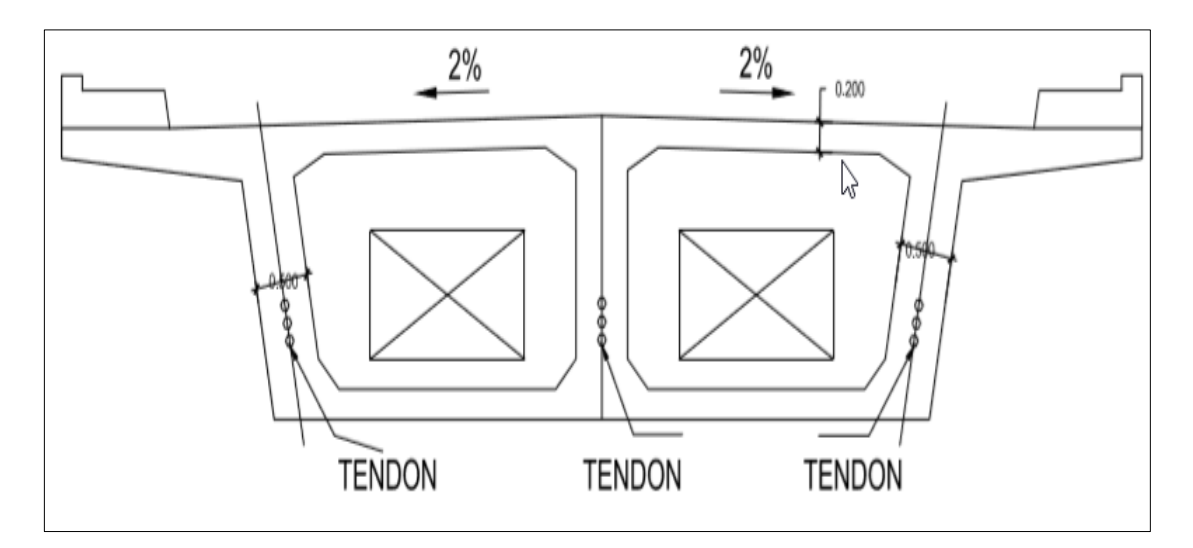

**Figura 40: Sección de la Viga Sobre Pilar Fuente**: Elaboración Propia

# **6.2.1 Definición de Casos de Carga.**

||Del modelamiento CS BRIDGE generamos una carga general del peso de toda la estructura, Carga de Resistencia (Ver figura 41), la cual es transmitida por los tres lines ubicaciones en la parte inferior de la superestructura (ver figura 42)

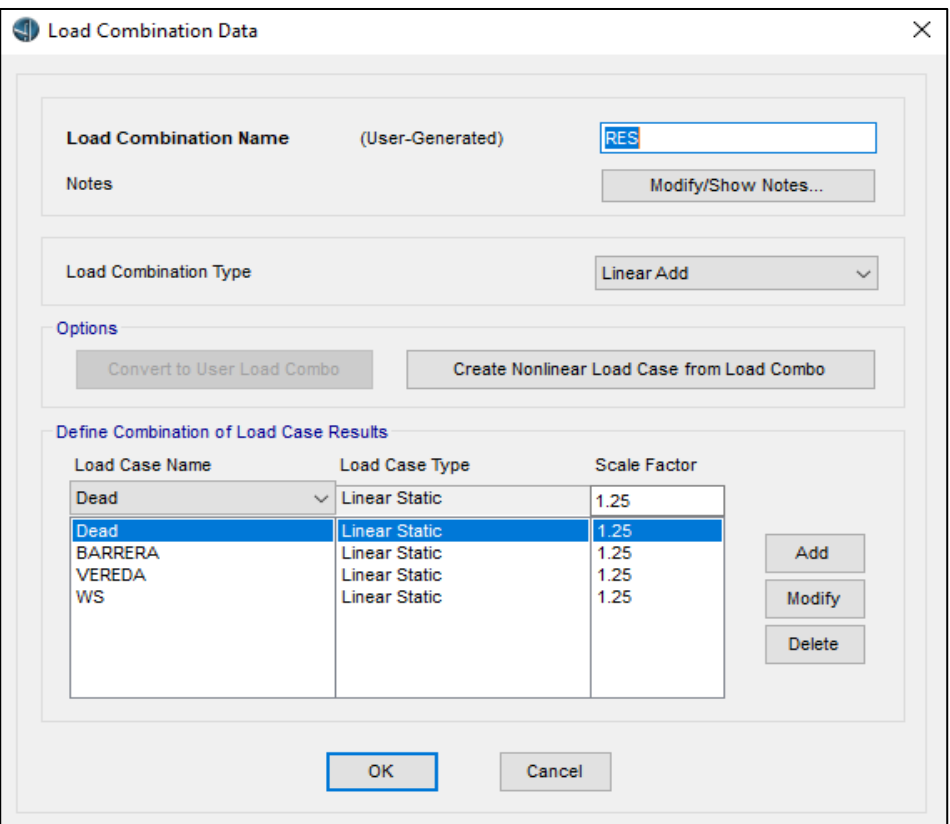

**Figura 41: Definición de Combo de Cargas de Resistencia Fuente**: Elaboración Propia

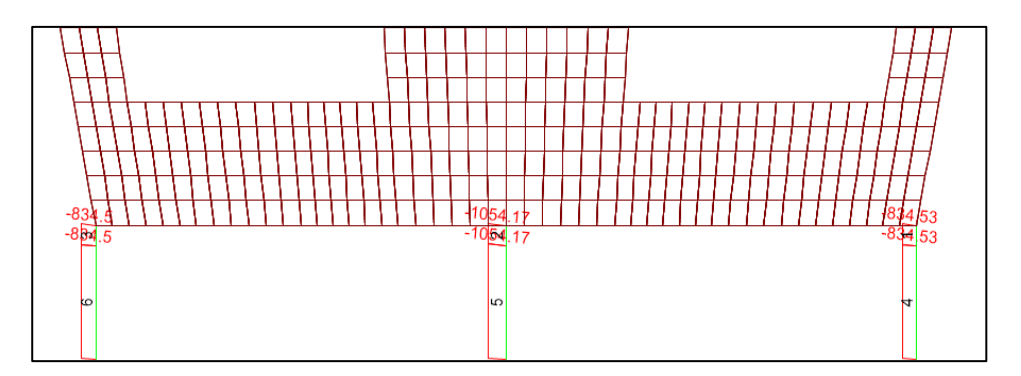

**Figura 42: Obtención de las cargas de Resistencia Fuente**: Elaboración Propia

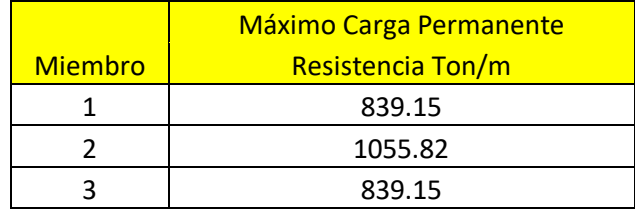

#### **Tabla 1: Resultados cargas de Resistencia Puente Riecito**

 **Fuente**: Elaboración Propia

#### **6.2.2 Análisis Cualitativo**

El análisis cualitativo superpone la construcción del modelo al patrón seguido por el flujo de los esfuerzos.

## **a) Puntos de carga**

El modelo puntal tirante es un modelo que se asemeja a una cercha o armadura y es necesario aplicarle cargas es por ello que es importante conocer los puntos de aplicación, para ello se ve el patrón de máxima concentración de esfuerzos. En la imagen se puede apreciar las zonas de concentración de máximos esfuerzas de compresión (ver figura 43), es en estos puntos que se aplicara la carga.

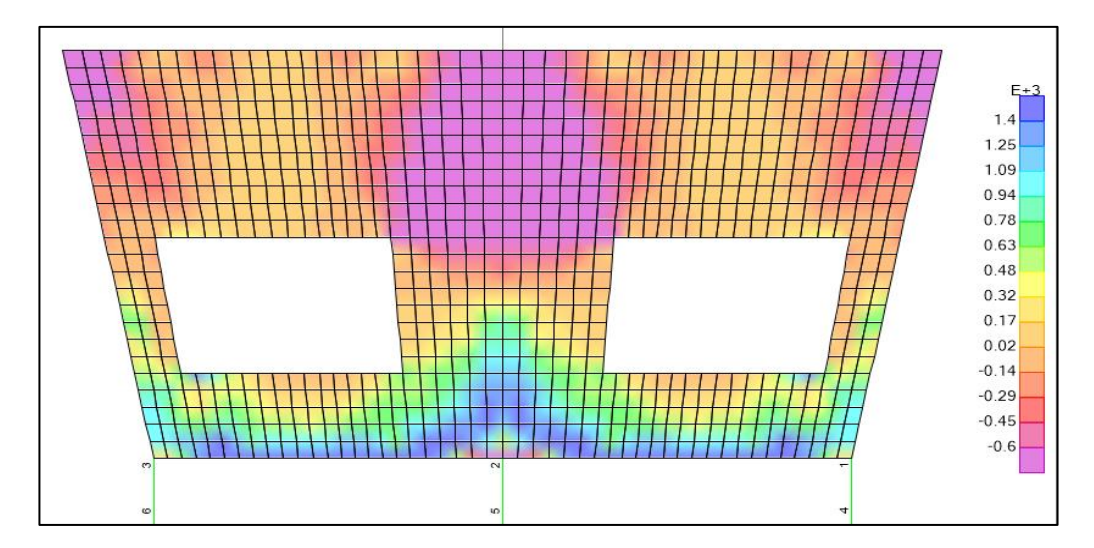

 **Figura 43: Zonas de concentración de máximos esfuerzas de compresión Fuente**: Elaboración Propia

## **b) Patrón de esfuerzos**

El programa CS Bridge tiene la opción de poder reportar las fuerzas en el plano principal tal cual se generan en la realidad, todo diferencial de elemento finito se compone de pares de esfuerzos (axial y corte) que actúan en conjunto. Existe un plano de dicho elementos en el cual los esfuerzos de corte se pueden anular y solo tener esfuerzos axiales este plano se llama plano principal de esfuerzos (ver figura 44) y es así como se rastrea el patrón de esfuerzos que tiene un determinado elemento.

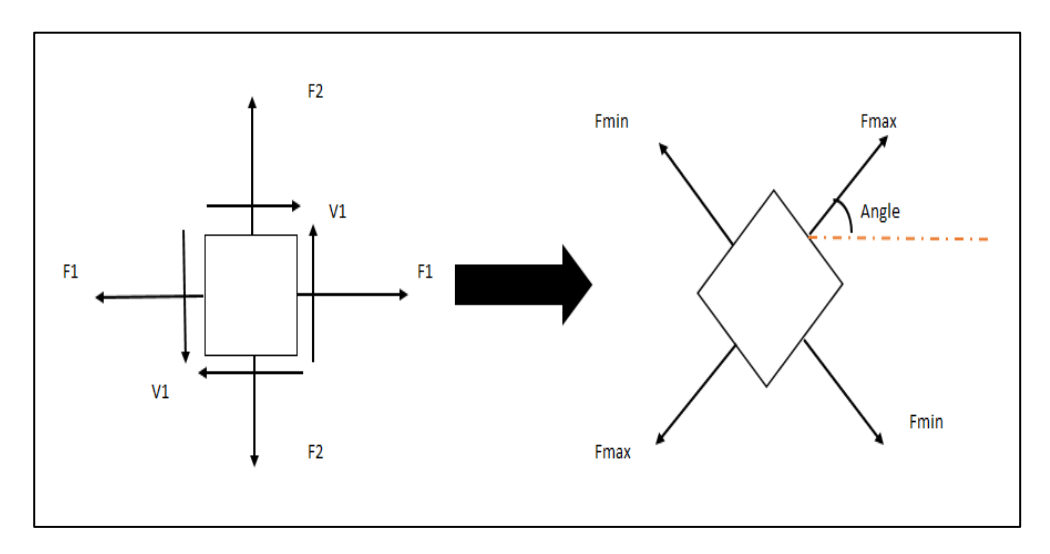

 **Figura 44: Plano principal de esfuerzos Fuente**: Elaboración Propia

## **c) Zonas en compresión**

Con el modelo de elementos finitos se obtuvo las zonas de compresión (ver figura 45 y 46).

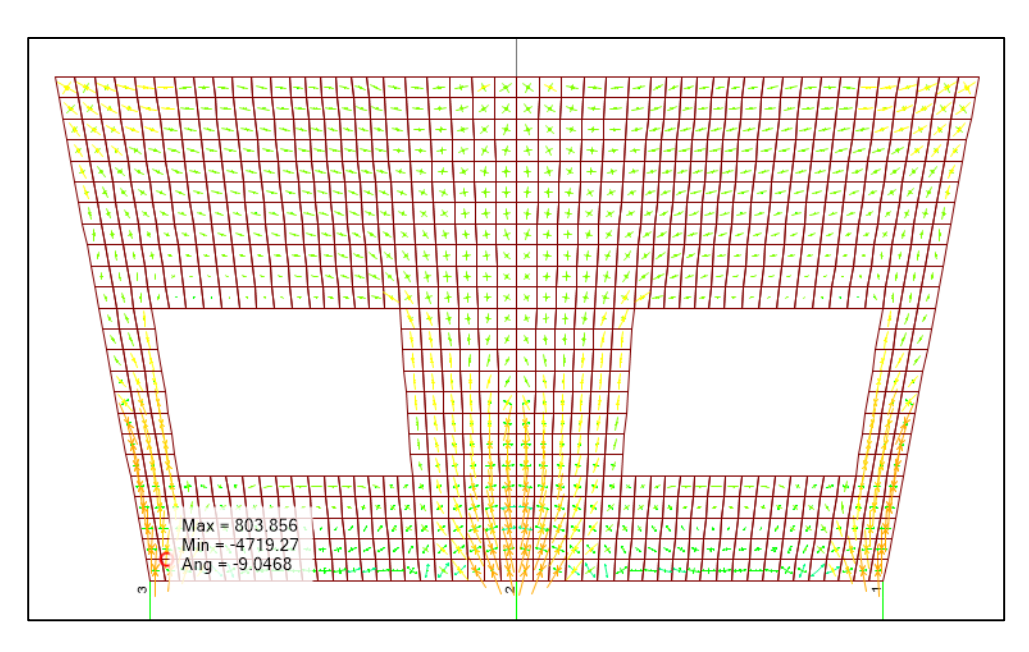

**Figura 45: Zonas de Comprensión (1) Fuente**: Elaboración Propia

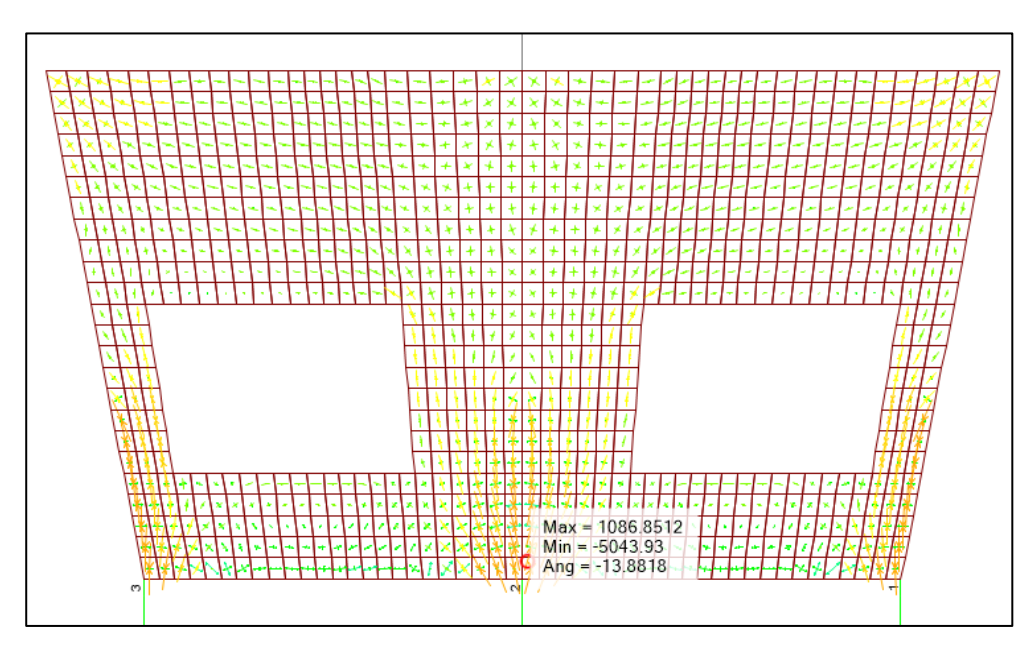

**Figura 46: Zonas de Compresión (2) Fuente**: Elaboración Propia

# **d) Zonas en Tracción**

Con el modelo de elementos finitos se obtuvo las zonas de tracción (ver figura 47).

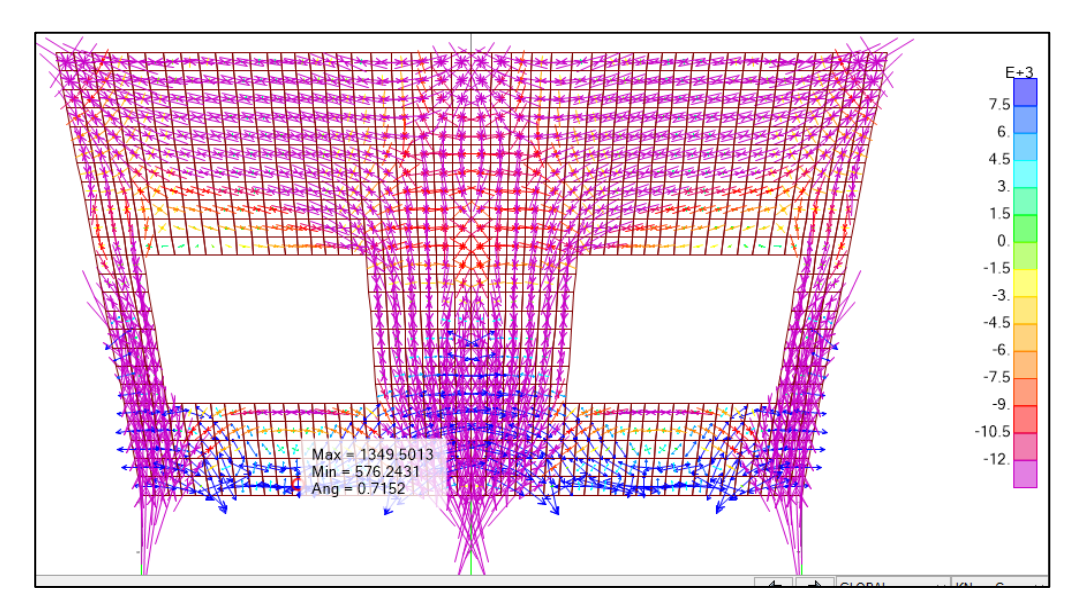

**Figura 47: Zonas de Tracción Fuente**: Elaboración Propia

# **e) Identificación de regiones tipo B**

Las regiones tipo B se caracterizan por una variación lineal del flujo de esfuerzos respecto a un punto invariante **(**ver figura 48).

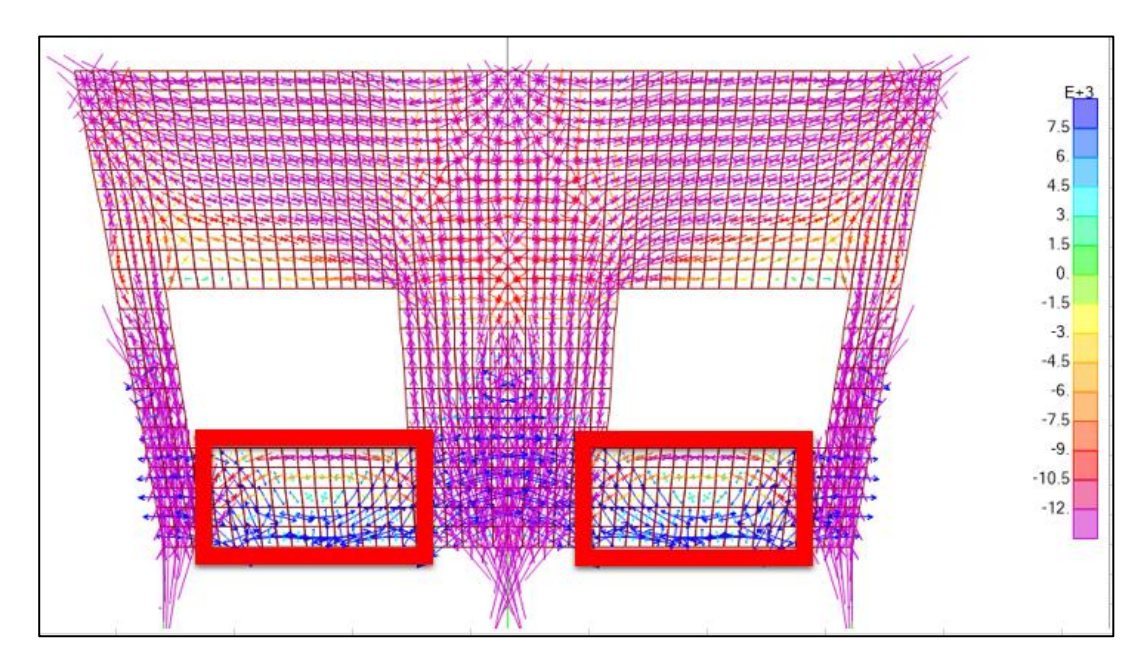

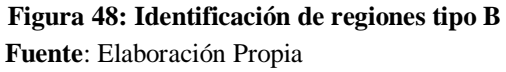

Estas zonas siguen dicho patrón ya que presentan en la fibra superior esfuerzos de compresión y en la fibra inferior esfuerzos de tracción a manera de una viga.

# **f) Identificación de regiones tipo D.**

Las regiones tipo D se identifican de manera inmediata viendo el patrón de esfuerzos del modelo de elementos finitos cubra casi el 75% del elemento a analizar por lo que la construcción del modelo puntal tirante puede acaparar también la región B **(**ver figura 49).

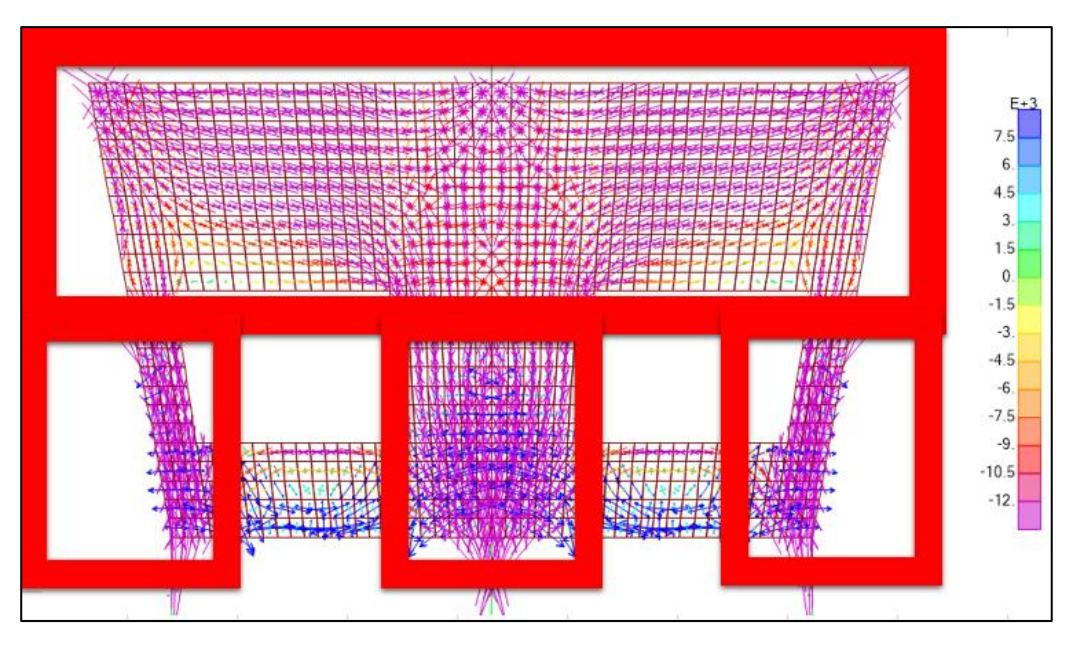

**Figura 49: Identificación de regiones tipo D Fuente**: Elaboración Propia

# **6.3. Diafragma del Extremo de la Losa.**

Como primer paso para analizar el diafragma extremo de la losa, la cual está sometido a fuerzas sísmicas. Dicha zona se va a esforzar por impacto, este impacto se da al desplazar la estructura por la demanda sísmica, dicho desplazamiento es la abertura de la junta sísmica la cual se puede leer en los planos, al completar dicho desplazamiento la estructura va a impactar con la cajuela del estribo en la zona de topes desde allí se transmite la fuerza sísmica y se difunde hacía las losas superior e inferior (Ver figura 50)

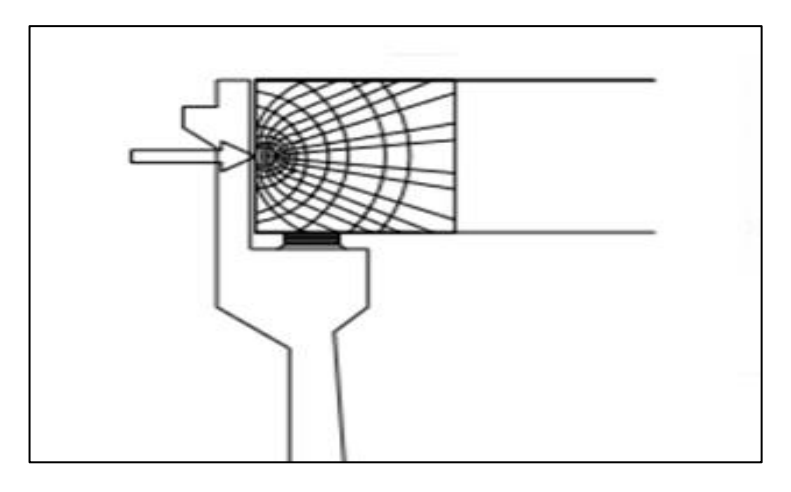

**Figura 50: Definición de Zonas "D" del Diafragma del extremo de la losa Fuente:** F Elaboración Propia

# **6.3.1 Definición de Casos de Carga.**

Se tiene que definir es un espectro de desplazamiento e interceptarlo con la curva de capacidad para así obtener la fuerza del Tope sísmico que se aplica en el extremo de la losa.

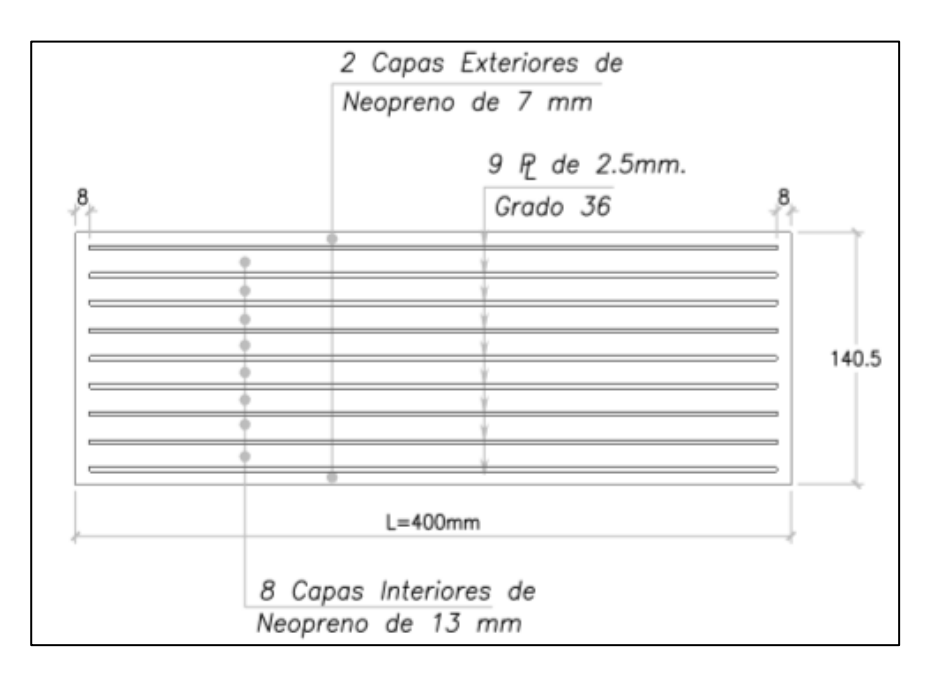

Obtenemos la rigidez del neopreno. (Ver figura 51)

**Figura 51: Detalle de Neopreno Fuente:** Elaboración Propia

$$
G := 90t/m2
$$
  
\n
$$
A := b * a = 0.058m2
$$
 (17)  
\n
$$
h = 0.118m (8 \text{ laminas Internas de } 13mm y \text{ dos externas})
$$

De 7mm)

$$
K_1 \coloneqq 44.24 t/m
$$

Obtenemos la del pilar sometiendo al modelo de pilar aislado a una determinada carga lateral (Ver figura 52) y leemos el desplazamiento generado (Ver figura 53)
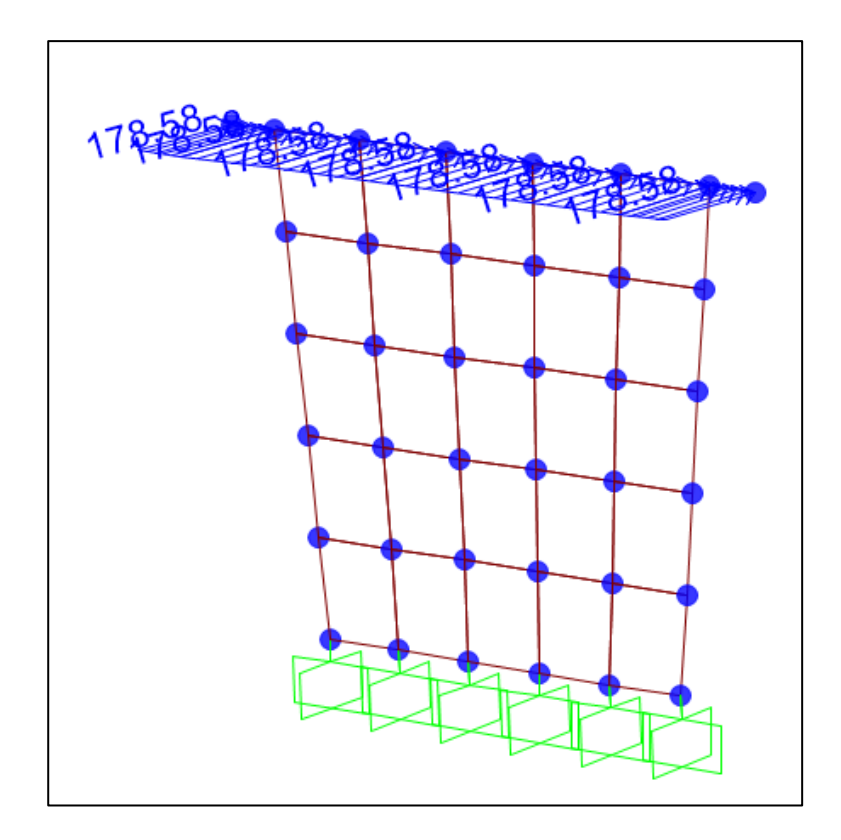

**Figura 52: Fuerza Aplicada Fuente:** Elaboración Propia

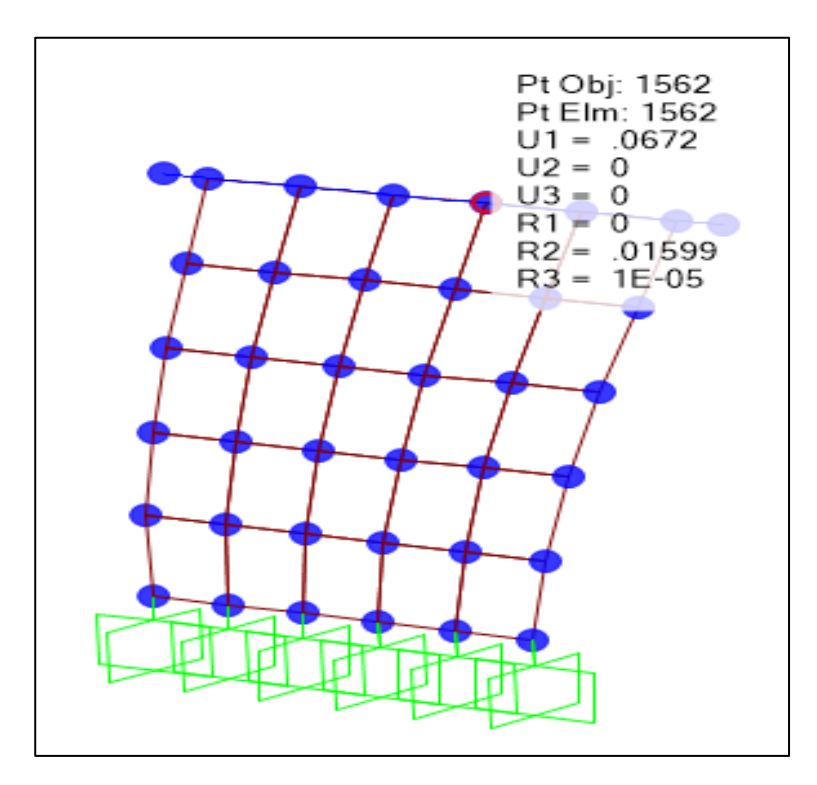

**Figura 53: Desplazamiento Generado**

$$
K_2 := \frac{F}{H} = 20462.29t/m
$$
\n(18)

Definimos el caso de masa (Ver figura 54) luego leemos la carga total que se representan en los neoprenos.

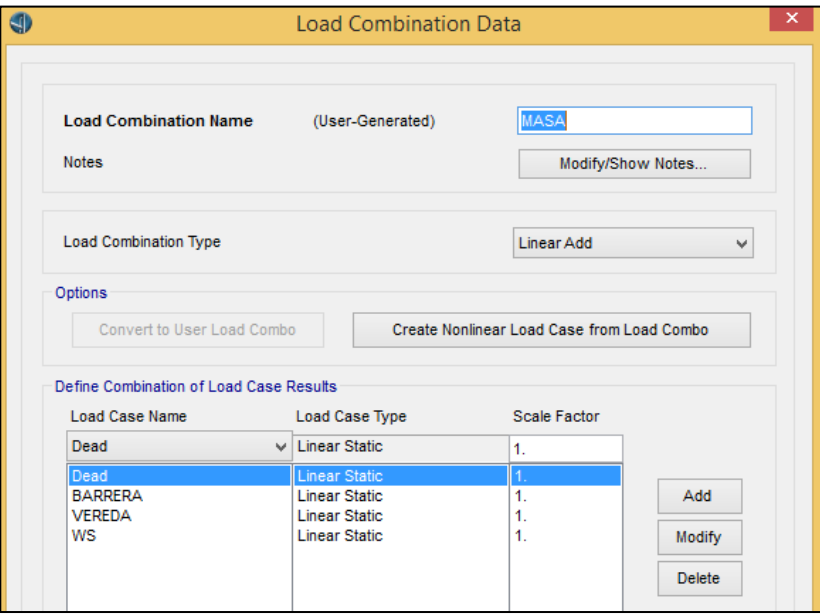

**Figura 54: Generamos el caso de carga Masa Fuente:** Elaboración Propia

 $Masa := 5033.81t$ 

Construcción de Espectro Sísmico de Desplazamiento. (Ver figura 55)  **Tabla 2 Parámetros del Espectro Sísmico.**

| Parámetros |      |  |  |
|------------|------|--|--|
| Fpga       | 1    |  |  |
| Fa         | 1    |  |  |
| Fv         | 1    |  |  |
| As         | 0.4  |  |  |
| Sds        | 0.75 |  |  |
| Sd1        | 0.2  |  |  |
| Ts         | 0.27 |  |  |
| T0         | 0.05 |  |  |

**Fuente:** Elaboracion Propia

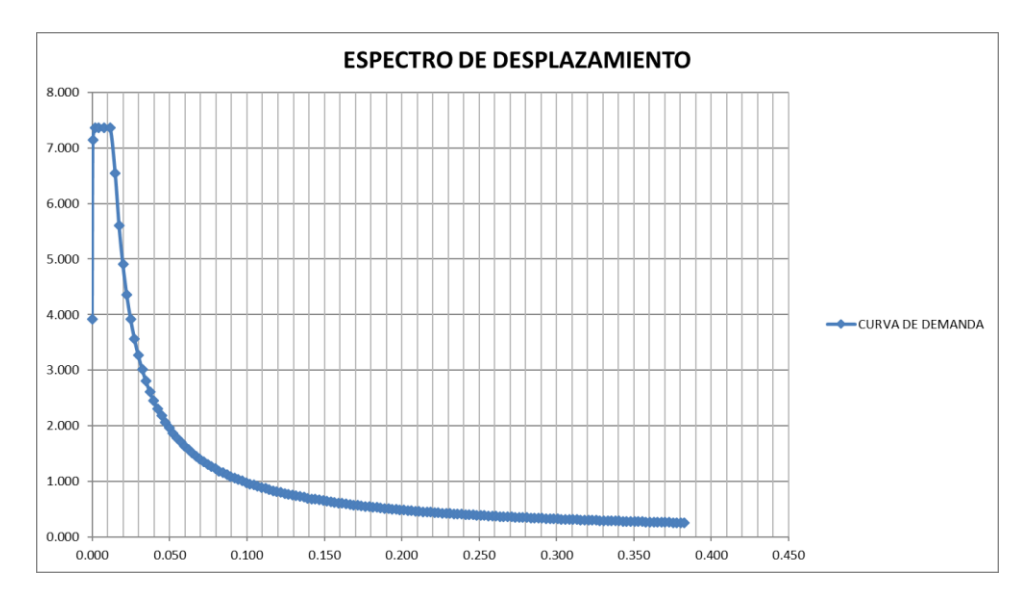

**Figura 55: Espectro Sísmico de desplazamiento Fuente:** Elaboración Propia

Se observa el esquema General del Puente (Ver figura 56)

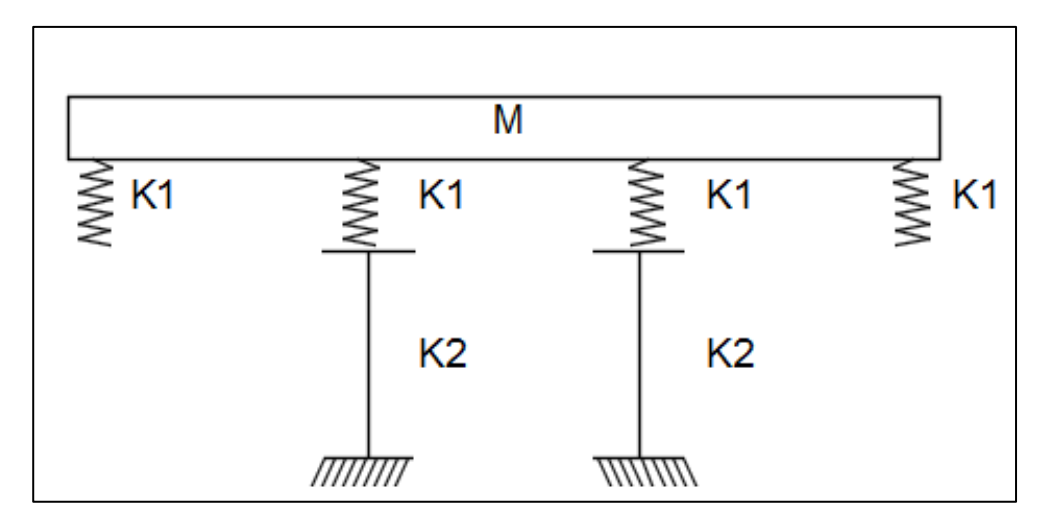

**Figura 56: Esquema de Rigideces generales del Puente Fuente:** Elaboración Propia

$$
K_1 := 3 * 44.24 = 132.72t/m
$$
\n
$$
K_2 := 20462.29t/m
$$
\n(19)

Convertimos el sistema en la siguiente distribución (Ver figura 57).

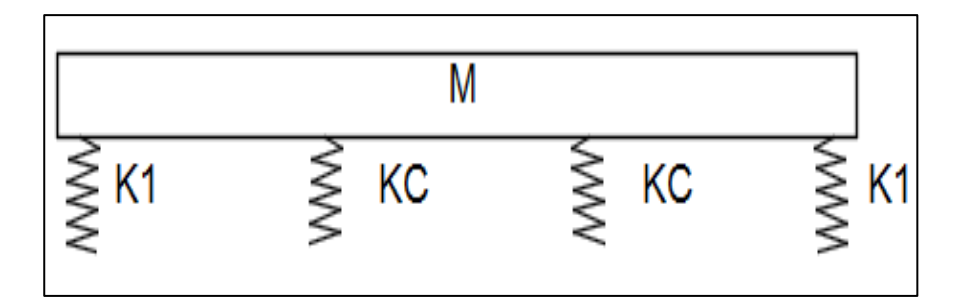

 **Figura 57: Esquema de Rigideces generales del Puente**

$$
\frac{1}{k_C} := \frac{1}{k_1} + \frac{1}{k_2}
$$
\n
$$
K_C := 131.86
$$
\n(20)

$$
K_{Total} := 2k_1 + 2k_c = 529.86 \ t/m
$$
 (21)

Construimos una curva de desempeño sísmico, consideramos la junta sísmica de 15cm (Ver figura 58)

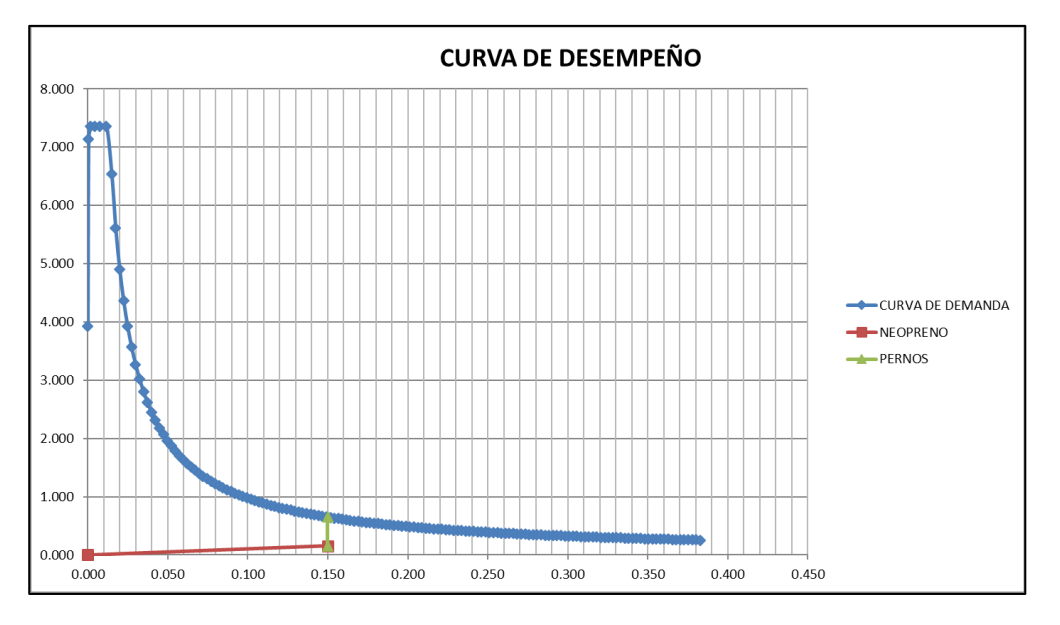

**Figura 58: Curva de desempeño sísmico**

#### **Tabla 3 Parámetros de desplazamiento**

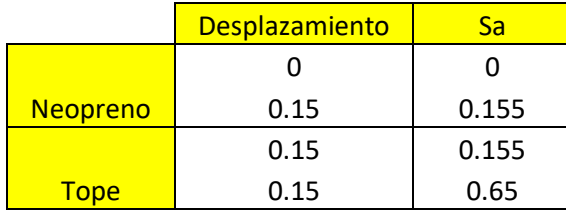

**Fuente:** Elaboración Propia

Peso Estructura  $= 5031t$ 

 $Sa = 0.495m/s2$ 

Fuerza Tope total  $= 253.961t$ 

#### **6.3.2 Modelo matemático del Choque del Puente en el estribo.**

Como ya se indicó en el capítulo 6.3.1 se cuenta con 3 topes los cuales se van a distribuir la fuerza equitativamente en cada uno de ellos.

 $Fuerza Tope \coloneqq 84.65t$ 

Para poder llevar a cabo el modelo de elementos finitos se va a hacer un análisis discontinuo aplicando una carga de:

$$
253.96t + 79.435t = 333.395 \toneladas \tag{22}
$$

Esta fuerza de 333.395 toneladas se aplica en un extremo del puente y en el otro se colocaran elementos tipo gap los cuales al cubrir los 15cm de junta desarrollaran fuerza a manera de topes.

#### **6.3.2.1 Modelo de topes mediante elementos Gap**

Para definir un modelo de topes mediante elementos gap procedemos primero a colocar una rigidez muy alta que representa el choque con la espalda del estribo (Ver figura 59).

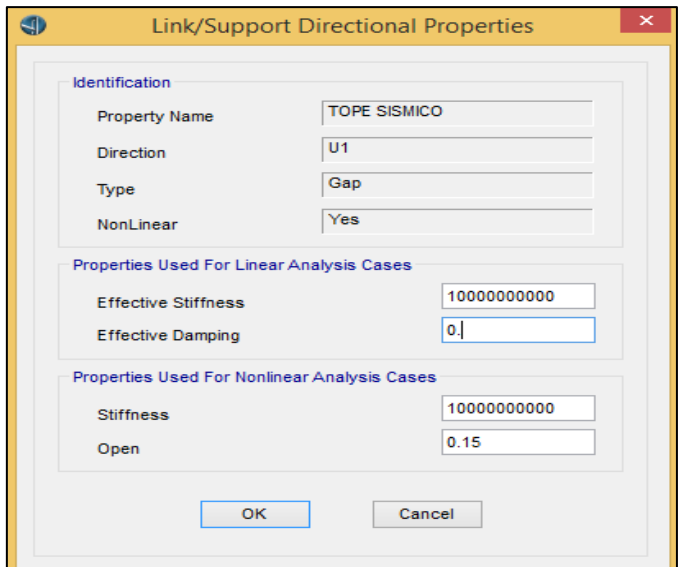

 **Figura 59: Definición de la rigidez del Elemento Gap**

Pasamos a dibujar el elemento gap en el margen izquierdo del puente (Ver figura 60), estos elementos se dibujan como simples links, donde se les asigna el elemento tope sísmico creado anteriormente (Ver figura 61)

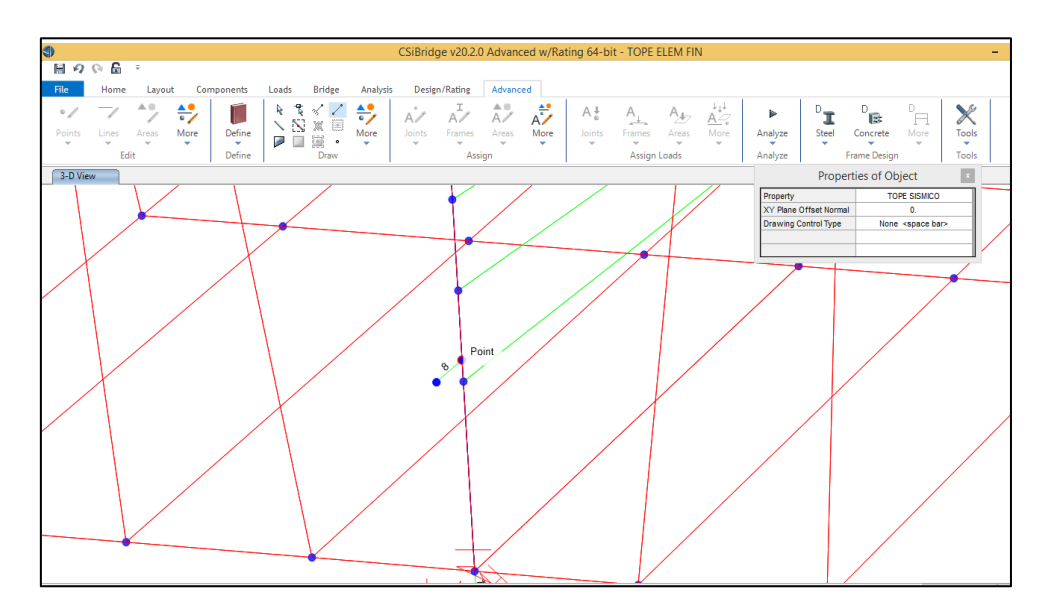

**Figura 60: Elementos gap en el modelo del Puente Fuente:** Elaboración Propia

|                                                                  |   |                                            |   | Define Load Patterns      |                                     |   |                            |
|------------------------------------------------------------------|---|--------------------------------------------|---|---------------------------|-------------------------------------|---|----------------------------|
| <b>Load Patterns</b>                                             |   |                                            |   |                           |                                     |   | Click To:                  |
| <b>Load Pattern Name</b>                                         |   | Type                                       |   | Self Weight<br>Multiplier | Auto Lateral<br><b>Load Pattern</b> |   | Add New Load Patter        |
| <b>CARGA DE SISMO</b>                                            |   | Other                                      | v | 10                        |                                     |   | <b>Modify Load Pattern</b> |
| Sidewalk<br><b>Future WS</b>                                     | × | Dead<br><b>Wearing Surface</b>             | ٨ | 0<br>۸                    |                                     | ۸ | Modify Lateral Load Patt   |
| <b>Truck</b><br><b>Temperature Pos</b><br><b>Temperature Neg</b> |   | Vehicle Live<br>Temperature<br>Temperature |   |                           |                                     |   | Delete Load Pattern        |
| <b>VEREDA IZQ</b><br>POST <sub>1</sub>                           |   | Other<br>Other                             |   | 0                         |                                     |   | Show Load Pattern Not      |
| POST <sub>2</sub><br>POST <sub>3</sub>                           |   | Other<br>Other                             |   | 0                         |                                     |   | <b>OK</b>                  |
| <b>CARGA DE SISMO</b>                                            | ٧ | Other                                      | ٧ | v<br>١n                   |                                     | v | Cancel                     |

 **Figura 61: Asignación de cargas. Fuente:** Elaboración Propia

Para poder ingresar la fuerza sísmica de 333.395t se distribuyen en 6 puntos y se direcciona de derecha a izquierda (Ver figura 62)

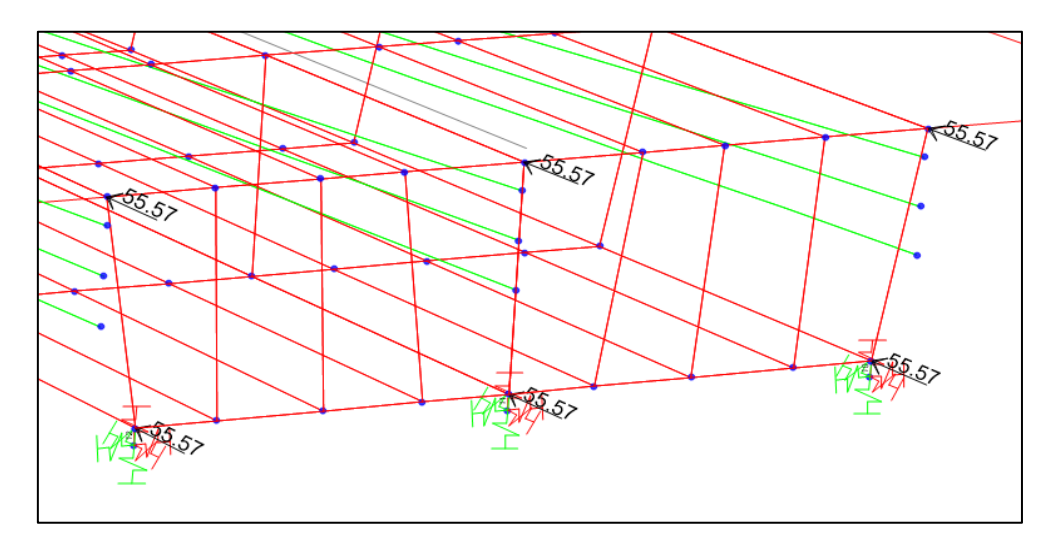

 **Figura 62: Distribución de cargas**

**Fuente:** Elaboración Propia

Pasamos a crear un caso no lineal de carga (Ver figura 60), don ya podemos apreciar que el desplazamiento cubre la junta (Ver figura 61)

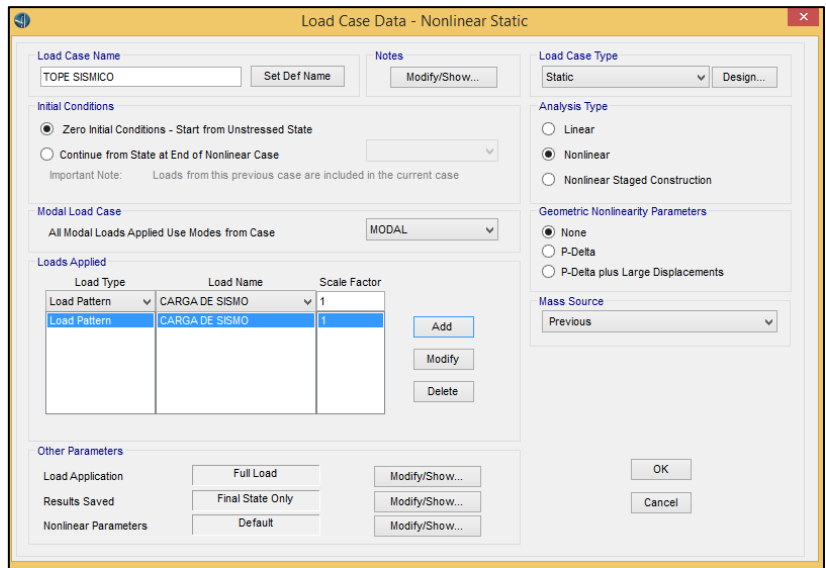

 **Figura 63: Caso no Lineal de carga Fuente:** Elaboración Propia

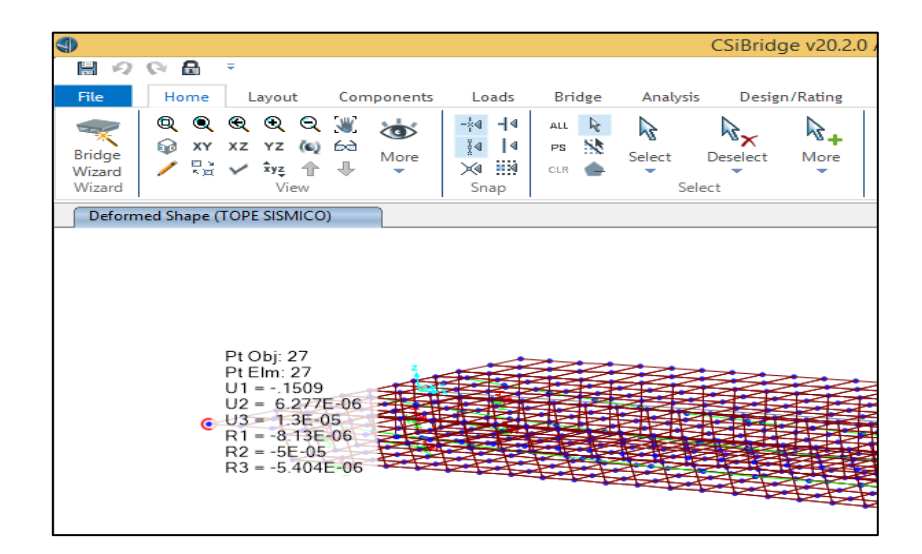

 **Figura 64: Junta de Tope Sísmico Fuente:** Elaboración Propia

Llegando a este punto podemos corroborar que la fuerza en los topes es la correcta (Ver figura 65), pasamos a observar los resultados en losa superior (Ver figura 66) y resultados en la losa inferior (Ver figura 67)

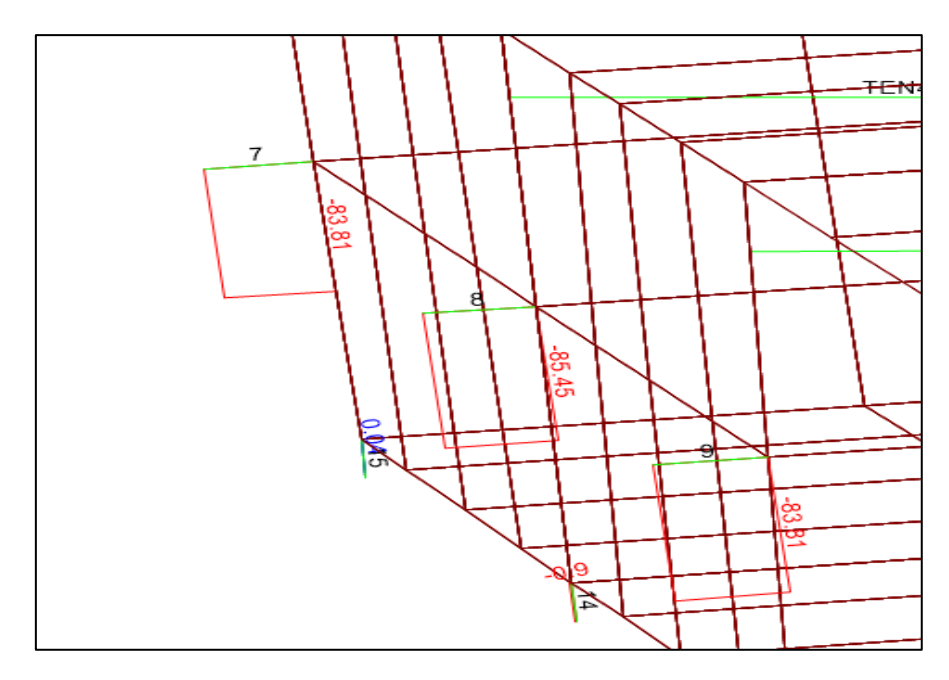

 **Figura 65: Fuerzas en los Topes Fuente:** Elaboración Propia

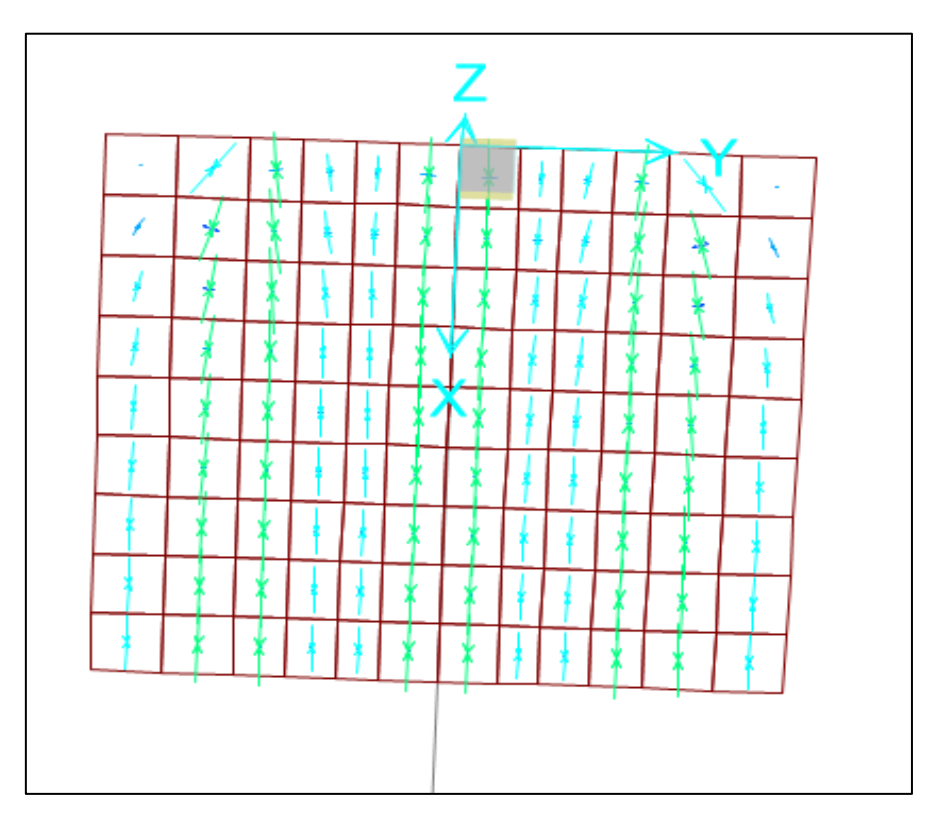

 **Figura 66: Resultados en la losa Superior**

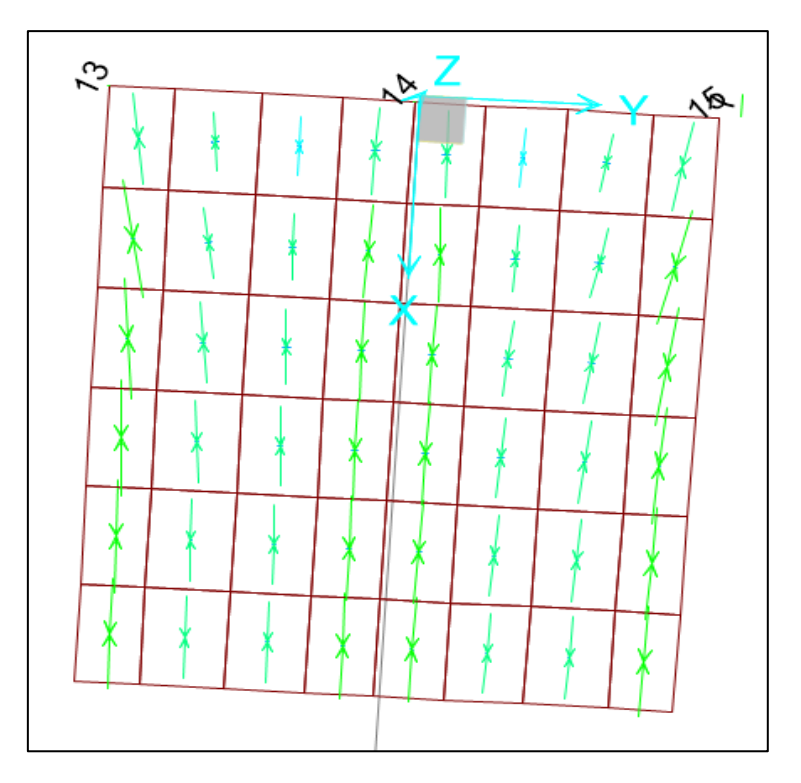

 **Figura 67: Resultados en la losa Inferior Fuente:** Elaboración Propia

### **6.3.3 Análisis Cualitativo**

El análisis cualitativo superpone la construcción del modelo al patrón seguido por el flujo de los esfuerzos.

## **a) Puntos de carga**

El modelo puntal tirante es un modelo que se asemeja a una cercha o armadura y es necesario aplicarle cargas es por ello que es importante conocer los puntos de aplicación, para ello se ve el patrón de máxima concentración de esfuerzos. En la imagen se puede apreciar las zonas de concentración de máximos esfuerzas de compresión, es en estos puntos que se aplicara la carga más específicamente la zona de los topes pues es allí que se transmite la fuerza en la realidad (Ver figura 68).

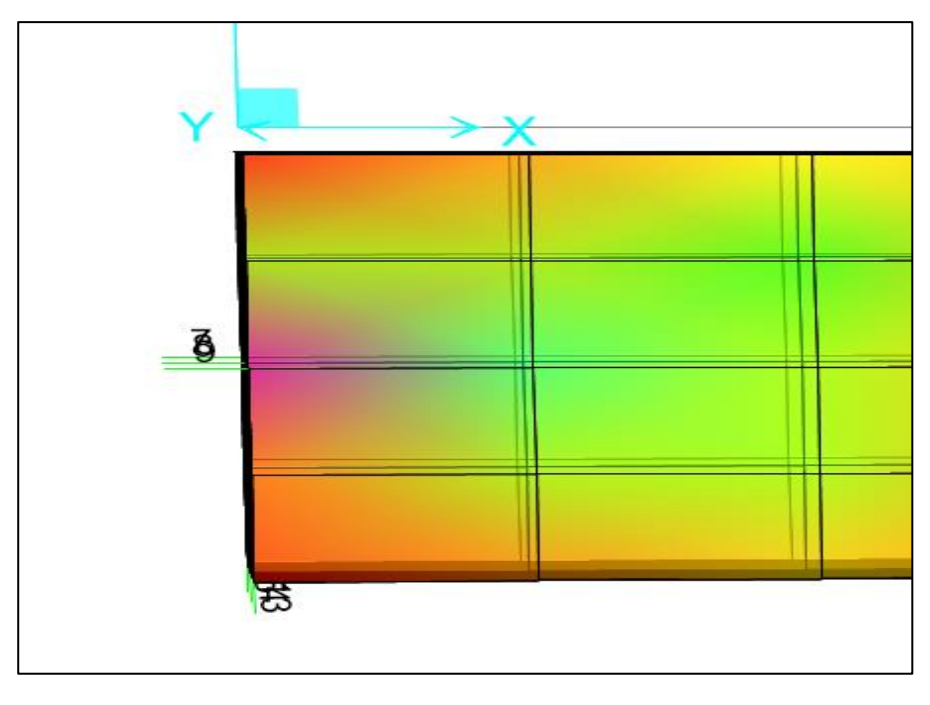

**Figura 68: Patrón de máxima concentración de esfuerzos Fuente:** Elaboración Propia

#### **b) Patrón de esfuerzos**

El programa csi bridge tiene la opción de poder reportar las fuerzas en el plano principal tal cual se generan en la realidad, todo diferencial de elemento finito se compone de pares de esfuerzos (axial y corte) que actúan en conjunto. Existe un plano de dicho elementos en el cual los esfuerzos de corte se pueden anular y solo tener esfuerzos axiales este plano se llama plano principal de esfuerzos y es así como se rastrea el patrón de esfuerzos que tiene un determinado elemento (Ver figura 69).

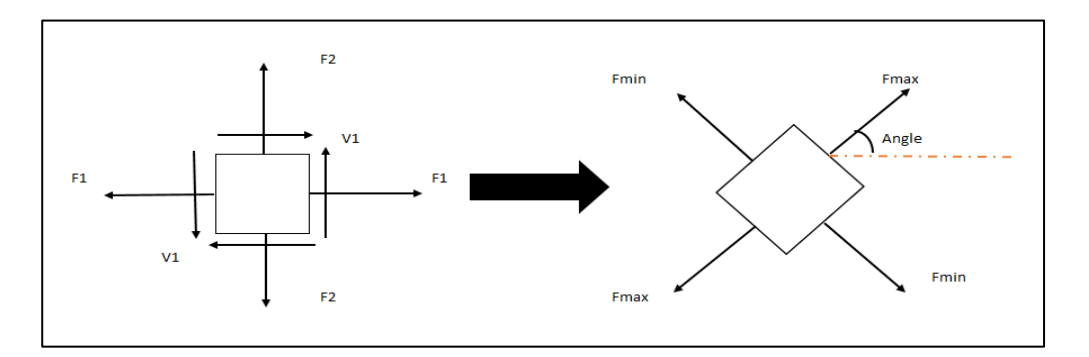

**Figura 69: Plano principal de esfuerzos Fuente:** Elaboración Propia

## **c) Zonas en compresión**

Con el modelo de elementos finitos se obtuvo las zonas de compresión (Ver figura 70)

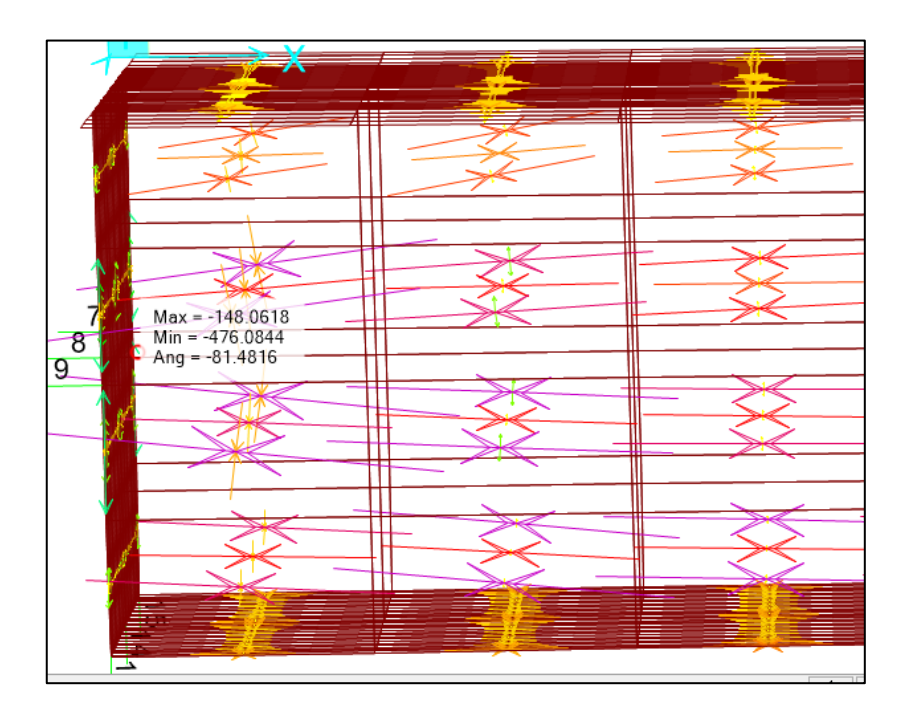

 **Figura 70: Zonas de compresión Fuente:** Elaboración Propia

## **d) Zonas en Tracción**

Con el modelo de elementos finitos se obtuvo las zonas de tracción (Ver figura 71)

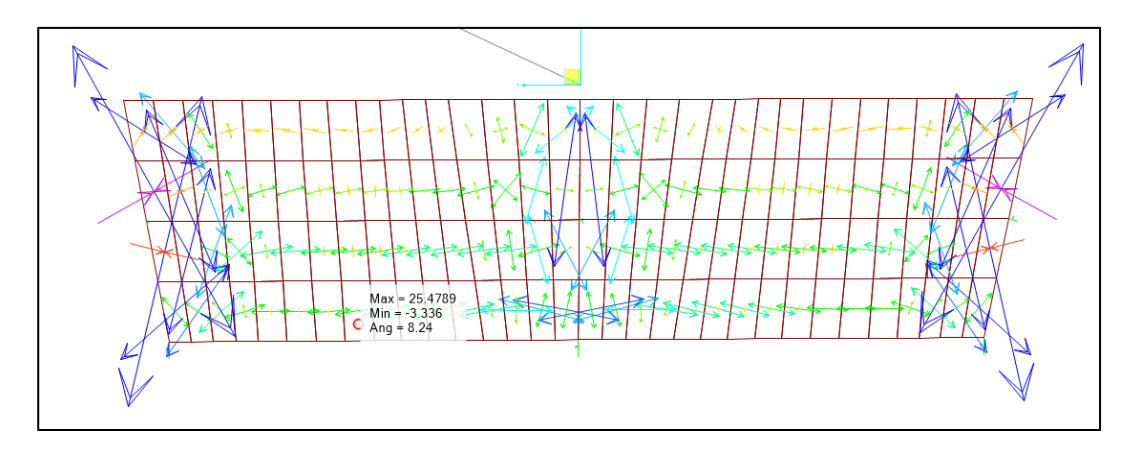

**Figura 71: Zonas de Tracción Fuente:** Elaboración Propia

## **e) Identificación de regiones tipo B**

Las regiones tipo B se caracterizan por una variación lineal del flujo de esfuerzos respecto a un punto invariante **(**ver figura 72).

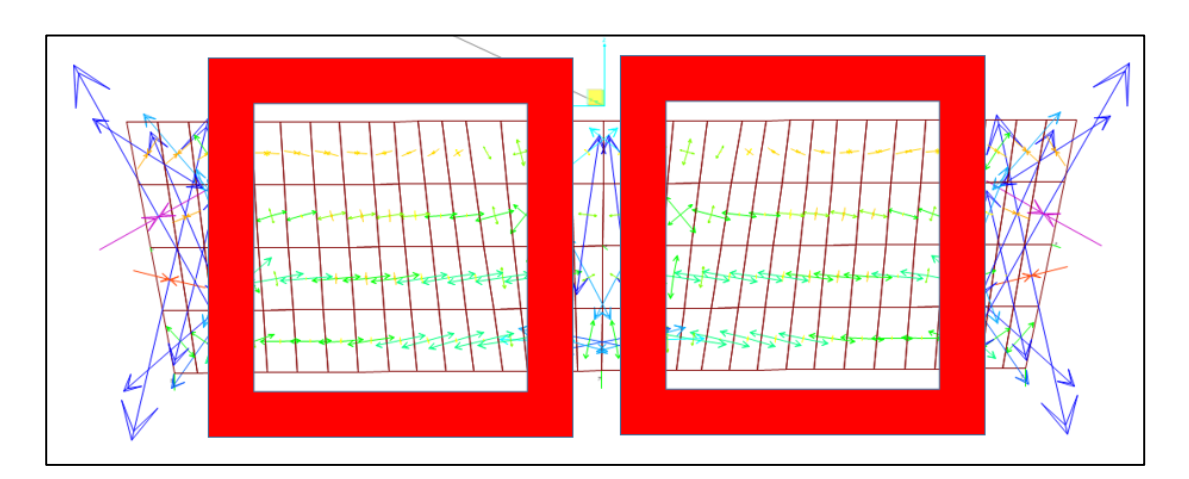

**Figura 72 Identificación de Regiones B Fuente:** Elaboración Propia

## **f) Identificación de regiones tipo D**

Las regiones tipo D se identifican de manera inmediata viendo el patrón de esfuerzos del modelo de elementos finitos **(**ver figura 73).

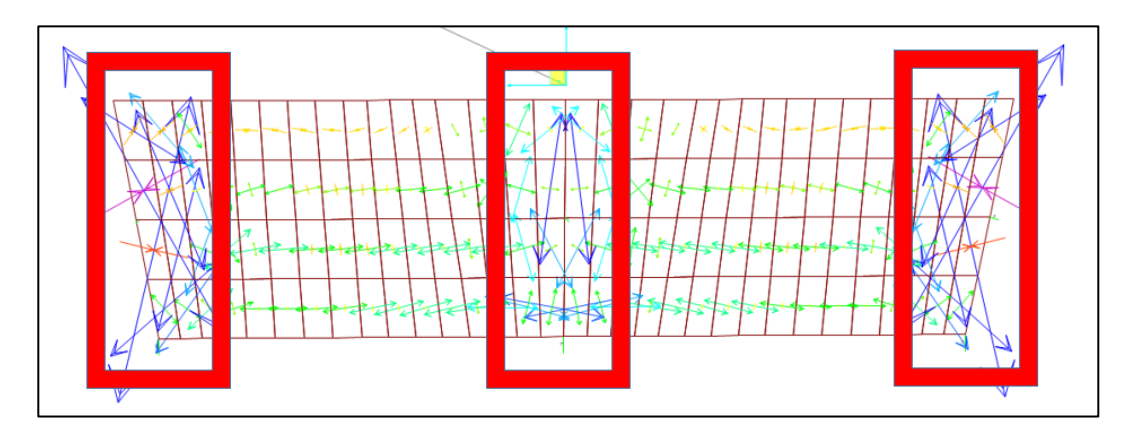

**Figura 73: Identificación de Regiones Tipo D Fuente:** Elaboración Propia

## **CAPITULO VII: METODO PUNTAL TIRANTE**

#### 7.1. **Diafragma de la Viga Cabezal**

En el desarrollo del modelo de puntal y tirante, la colocación de las puntales y los Tirantes debe ser representativa del flujo de esfuerzos dentro del componente estructural, para el modelo de diafragma viga cabezal se definió una distribución de Puntales y Tirantes acorde con el flujo de esfuerzos presente en el modelo de elementos finitos extraido del modelo 3d,

Según criterio de tracción y compresión. (Ver figura 74), posteriormente se modelo la armadura en el programa CSI BRIDGE para observar la distribución (Ver figura 75)

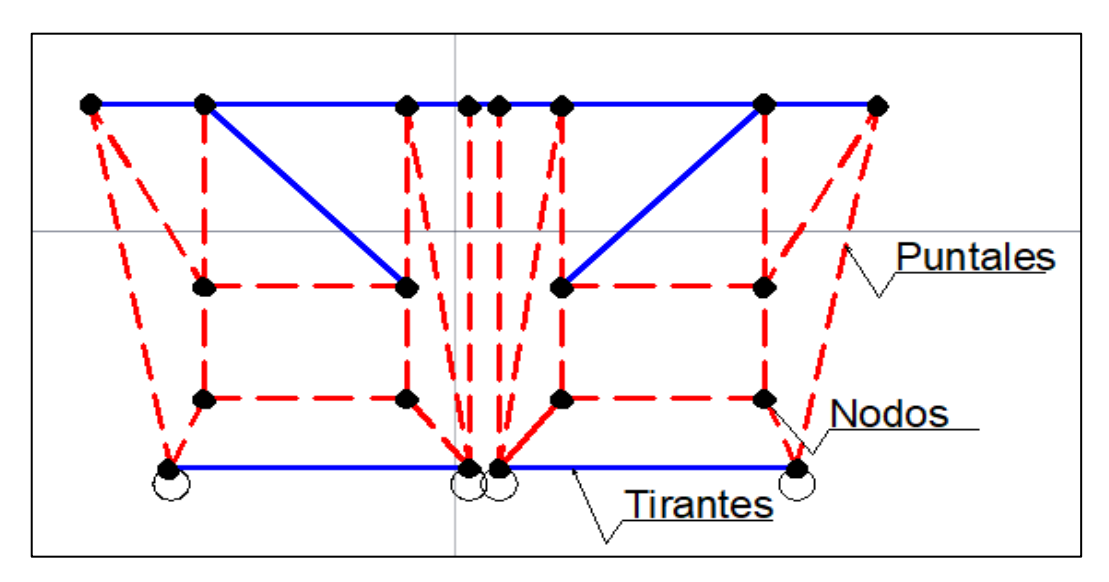

**Figura 74: Obtención de la Geometría Puntal Tirante**

 **Fuente**: Elaboración Propia

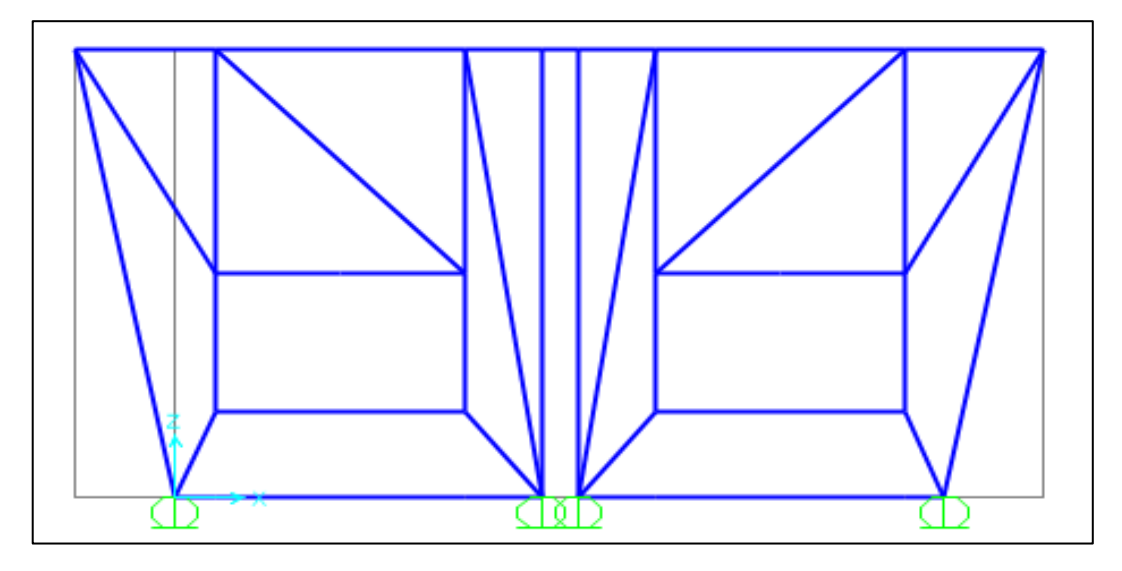

**Figura 75: Obtención de la Geometría Puntal Tirante**

Para ingresar las cargas al modelo se deben tener en cuenta las reacciones del modelo bidimensional mostrado en la figura 76, al sumar dichas reacciones se obtiene 2732t entonces tomando en cuenta los puntos de carga de la figura se deben distribuir estas demandas (Ver figura 76) de tal manera que las reacciones en los apoyos tengan la distribución del modelo bidimensional (Ver figura 76).

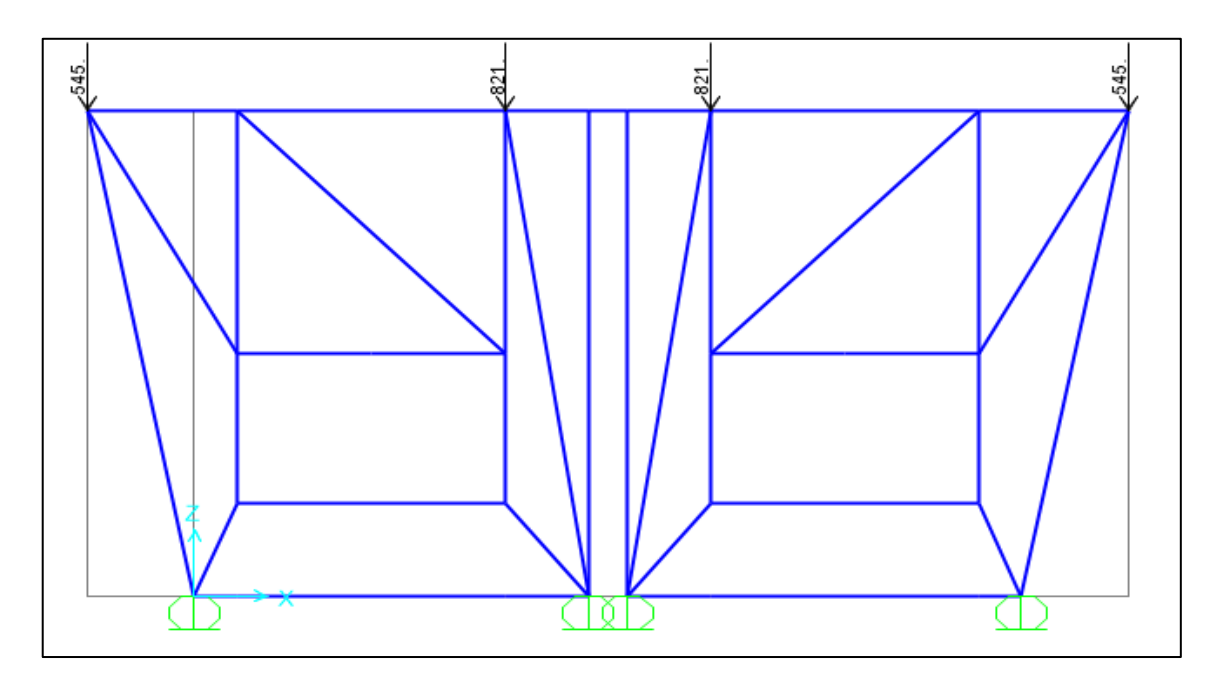

**Figura 76 Carga De Resistencia aplicada al modelo**

**Fuente:** Elaboración Propia

Obtenemos las fuerzas de los puntales y tirantes por medio del programa CSI BRIDGE. (Ver figura 77 y 78).

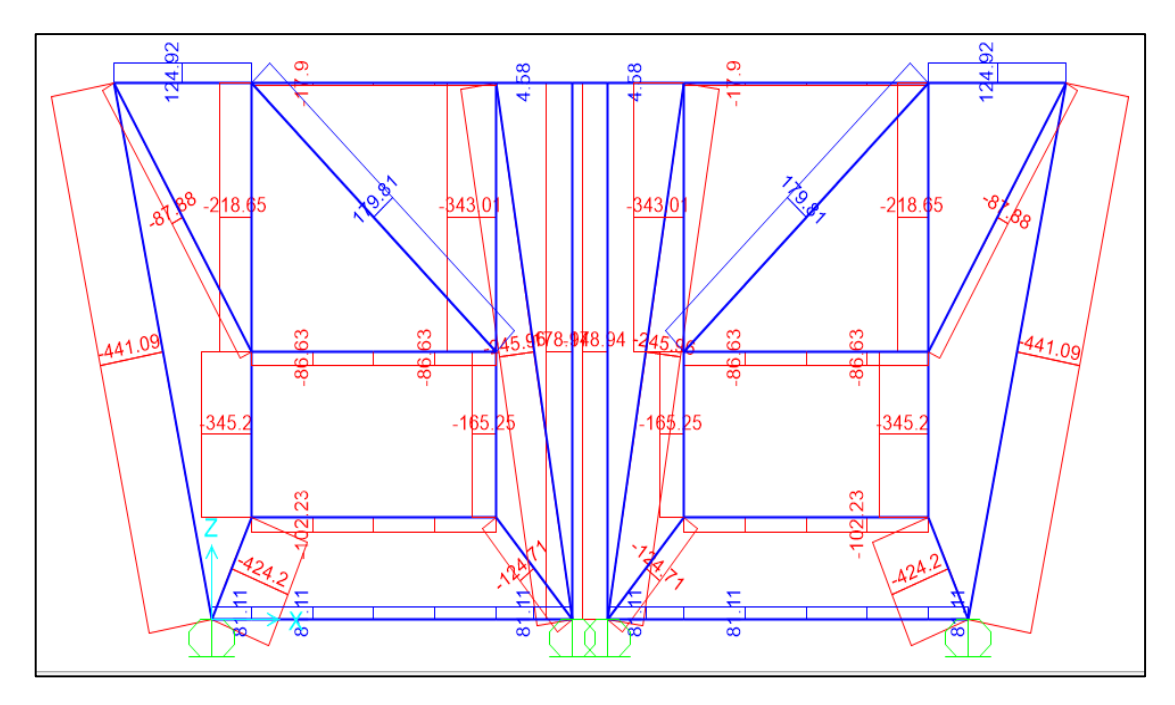

**Figura 77: Obtención de las fuerzas en los Puntales y Tirantes**

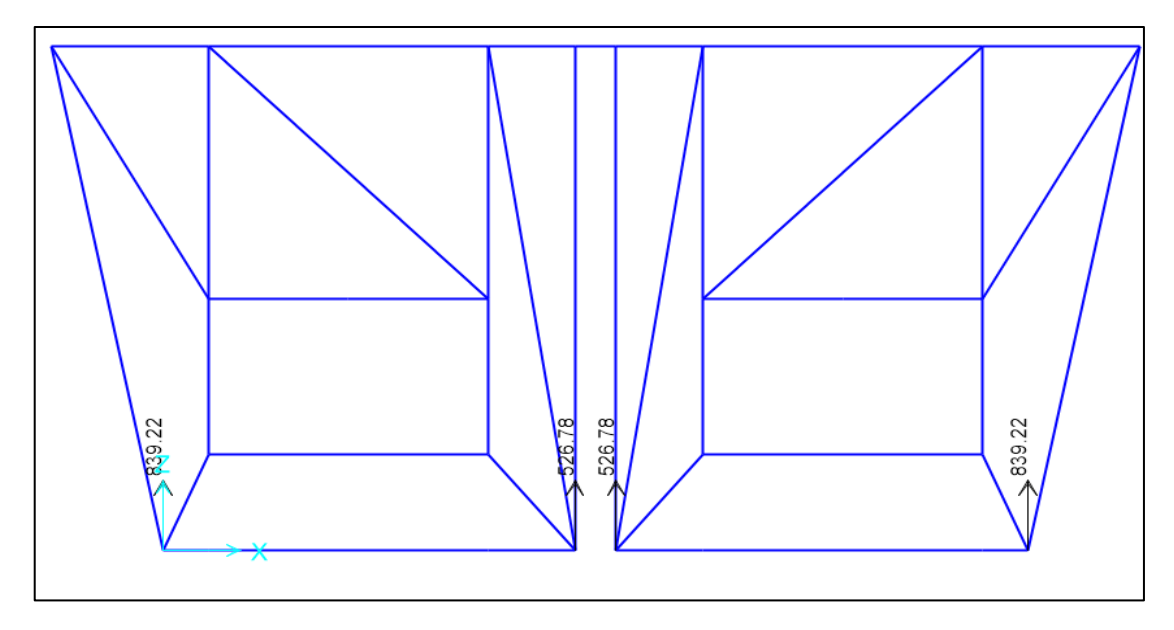

**Figura 78: Obtención de las fuerzas en los Puntales y Tirantes Fuente:** Elaboración Propia

Se definen los Puntales y Tirantes más críticos del modelo. (Ver figura 79).

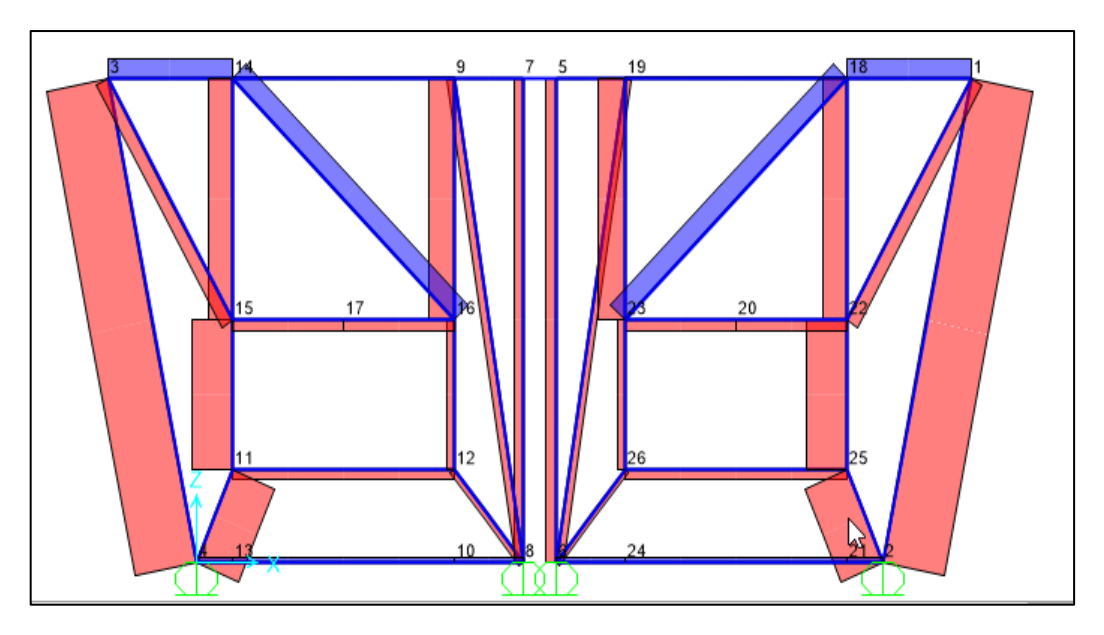

**Figura 79: Obtención de las fuerzas en los Puntales y Tirantes s de la Geometría Puntal Tirante. Fuente:** Fuente Propia

## **7.1.1 Obtención de Cargas De Puntales y Tirantes.**

Se obtienen las fuerzas en los puntales y tirantes del modelo Puntal Tirante de la viga cabezal. (Ver tabla 4)

|                         | <b>TABLE: Element Forces - Frames</b> |                   |                 |             |  |
|-------------------------|---------------------------------------|-------------------|-----------------|-------------|--|
| Frame                   | <b>Station</b>                        | <b>OutputCase</b> | <b>CaseType</b> | P           |  |
| Text                    | m                                     | <b>Text</b>       | <b>Text</b>     | Tonf        |  |
| 1                       | 0                                     | CARGAS            | LinStatic       | -441.0919   |  |
| $\mathbf{1}$            | 1.73367                               | CARGAS            | LinStatic       | -441.0919   |  |
| $\mathbf{1}$            | 3.46733                               | <b>CARGAS</b>     | LinStatic       | $-441.0919$ |  |
| $\overline{\mathbf{c}}$ | 0                                     | CARGAS            | LinStatic       | $-441.0919$ |  |
| $\overline{2}$          | 1.73367                               | CARGAS            | LinStatic       | $-441.0919$ |  |
| 2                       | 3.46733                               | <b>CARGAS</b>     | LinStatic       | -441.0919   |  |
| 3                       | 0                                     | <b>CARGAS</b>     | LinStatic       | $-178.9363$ |  |
| 3                       | 1.7                                   | CARGAS            | LinStatic       | $-178.9363$ |  |
| 3                       | 3.4                                   | CARGAS            | LinStatic       | $-178.9363$ |  |
| 4                       | 0                                     | CARGAS            | LinStatic       | $-178.9363$ |  |
| 4                       | 1.7                                   | CARGAS            | LinStatic       | $-178.9363$ |  |
| 4                       | 3.4                                   | <b>CARGAS</b>     | LinStatic       | $-178.9363$ |  |
| 5                       | 0                                     | <b>CARGAS</b>     | LinStatic       | $-87.8774$  |  |
| 5                       | 0.97466                               | <b>CARGAS</b>     | LinStatic       | $-87.8774$  |  |
| 5                       | 1.94932                               | <b>CARGAS</b>     | LinStatic       | $-87.8774$  |  |
| 6                       | 0                                     | <b>CARGAS</b>     | LinStatic       | 179.8126    |  |
| 6                       | 1.20247                               | <b>CARGAS</b>     | LinStatic       | 179.8126    |  |
| 6                       | 2.40495                               | <b>CARGAS</b>     | LinStatic       | 179.8126    |  |
| 7                       | 0                                     | <b>CARGAS</b>     | LinStatic       | $-102.2295$ |  |
| $\overline{7}$          | 0.42528                               | CARGAS            | LinStatic       | $-102.2295$ |  |
| 7                       | 0.85056                               | CARGAS            | LinStatic       | $-102.2295$ |  |
| 7                       | 1.27583                               | CARGAS            | LinStatic       | $-102.2295$ |  |
| 7                       | 1.70111                               | CARGAS            | LinStatic       | $-102.2295$ |  |
| 8                       | 0                                     | <b>CARGAS</b>     | LinStatic       | $-124.7147$ |  |
| 8                       | 0.41777                               | <b>CARGAS</b>     | LinStatic       | $-124.7147$ |  |
| 8                       | 0.83554                               | <b>CARGAS</b>     | LinStatic       | $-124.7147$ |  |
| 9                       | 0                                     | CARGAS            | LinStatic       | 179.8127    |  |
| 9                       | 1.20247                               | CARGAS            | LinStatic       | 179.8127    |  |
| 9                       | 2.40495                               | CARGAS            | LinStatic       | 179.8127    |  |
| 10                      | 0                                     | CARGAS            | LinStatic       | $-87.8774$  |  |
| 10                      | 0.97466                               | CARGAS            | LinStatic       | $-87.8774$  |  |
| 10                      | 1.94932                               | CARGAS            | LinStatic       | $-87.8774$  |  |

**Tabla 4: Resultados Puntales y Tirantes Modelo Diafragma de Viga (Continua)**

| <b>TABLE: Element Forces - Frames</b> |                |                   |             |             |
|---------------------------------------|----------------|-------------------|-------------|-------------|
| <b>Frame</b>                          | <b>Station</b> | <b>OutputCase</b> | CaseType    | P           |
| <b>Text</b>                           | m              | <b>Text</b>       | <b>Text</b> | Tonf        |
| 12                                    | 0              | <b>CARGAS</b>     | LinStatic   | $-424.1964$ |
| 12                                    | 0.35267        | CARGAS            | LinStatic   | $-424.1964$ |
| 12                                    | 0.70534        | <b>CARGAS</b>     | LinStatic   | $-424.1964$ |
| 14                                    | 0              | <b>CARGAS</b>     | LinStatic   | $-245.955$  |
| 14                                    | 1.72015        | <b>CARGAS</b>     | LinStatic   | $-245.955$  |
| 14                                    | 3.44029        | CARGAS            | LinStatic   | $-245.955$  |
| 18                                    | 0              | CARGAS            | LinStatic   | $-245.955$  |
| 18                                    | 1.72015        | <b>CARGAS</b>     | LinStatic   | $-245.955$  |
| 18                                    | 3.44029        | <b>CARGAS</b>     | LinStatic   | $-245.955$  |
| 24                                    | 0              | CARGAS            | LinStatic   | $-102.2295$ |
| 24                                    | 0.42528        | <b>CARGAS</b>     | LinStatic   | $-102.2295$ |
| 24                                    | 0.85056        | CARGAS            | LinStatic   | $-102.2295$ |
| 24                                    | 1.27583        | <b>CARGAS</b>     | LinStatic   | $-102.2295$ |
| 24                                    | 1.70111        | <b>CARGAS</b>     | LinStatic   | $-102.2295$ |
| 25                                    | 0              | CARGAS            | LinStatic   | $-424.1964$ |
| 25                                    | 0.35267        | <b>CARGAS</b>     | LinStatic   | $-424.1964$ |
| 25                                    | 0.70534        | CARGAS            | LinStatic   | $-424.1964$ |
| 26                                    | 0              | CARGAS            | LinStatic   | $-124.7147$ |
| 26                                    | 0.41777        | <b>CARGAS</b>     | LinStatic   | $-124.7147$ |
| 26                                    | 0.83554        | CARGAS            | LinStatic   | $-124.7147$ |
| 27                                    | 0              | <b>CARGAS</b>     | LinStatic   | 81.1095     |
| 27                                    | 0.27386        | <b>CARGAS</b>     | LinStatic   | 81.1095     |
| 28                                    | 0              | <b>CARGAS</b>     | LinStatic   | 81.1095     |
| 28                                    | 0.42528        | <b>CARGAS</b>     | LinStatic   | 81.1095     |
| 28                                    | 0.85056        | <b>CARGAS</b>     | LinStatic   | 81.1095     |
| 28                                    | 1.27583        | <b>CARGAS</b>     | LinStatic   | 81.1095     |
| 28                                    | 1.70111        | <b>CARGAS</b>     | LinStatic   | 81.1095     |
| 29                                    | 0              | <b>CARGAS</b>     | LinStatic   | 81.1095     |
| 29                                    | 0.2625         | <b>CARGAS</b>     | LinStatic   | 81.1095     |
| 29                                    | 0.525          | CARGAS            | LinStatic   | 81.1095     |

**Tabla 4: Resultados Puntales y Tirantes Modelo Diafragma de Viga (Continua)**

|              | <b>TABLE: Element Forces - Frames</b> |                   |             |             |
|--------------|---------------------------------------|-------------------|-------------|-------------|
|              |                                       |                   |             |             |
| <b>Frame</b> | <b>Station</b>                        | <b>OutputCase</b> | CaseType    | P           |
| Text         | m                                     | Text              | <b>Text</b> | Tonf        |
| 12           | 0                                     | <b>CARGAS</b>     | LinStatic   | $-424.1964$ |
| 12           | 0.35267                               | CARGAS            | LinStatic   | -424.1964   |
| 12           | 0.70534                               | CARGAS            | LinStatic   | -424.1964   |
| 14           | 0                                     | CARGAS            | LinStatic   | $-245.955$  |
| 14           | 1.72015                               | <b>CARGAS</b>     | LinStatic   | $-245.955$  |
| 14           | 3.44029                               | CARGAS            | LinStatic   | $-245.955$  |
| 18           | 0                                     | CARGAS            | LinStatic   | $-245.955$  |
| 18           | 1.72015                               | CARGAS            | LinStatic   | $-245.955$  |
| 18           | 3.44029                               | <b>CARGAS</b>     | LinStatic   | $-245.955$  |
| 24           | 0                                     | <b>CARGAS</b>     | LinStatic   | $-102.2295$ |
| 24           | 0.42528                               | CARGAS            | LinStatic   | $-102.2295$ |
| 24           | 0.85056                               | CARGAS            | LinStatic   | $-102.2295$ |
| 24           | 1.27583                               | <b>CARGAS</b>     | LinStatic   | $-102.2295$ |
| 24           | 1.70111                               | CARGAS            | LinStatic   | $-102.2295$ |
| 25           | 0                                     | <b>CARGAS</b>     | LinStatic   | -424.1964   |
| 25           | 0.35267                               | <b>CARGAS</b>     | LinStatic   | $-424.1964$ |
| 25           | 0.70534                               | CARGAS            | LinStatic   | -424.1964   |
| 26           | 0                                     | <b>CARGAS</b>     | LinStatic   | $-124.7147$ |
| 26           | 0.41777                               | CARGAS            | LinStatic   | $-124.7147$ |
| 26           | 0.83554                               | CARGAS            | LinStatic   | $-124.7147$ |
| 27           | 0                                     | CARGAS            | LinStatic   | 81.1095     |
| 27           | 0.27386                               | CARGAS            | LinStatic   | 81.1095     |
| 28           | 0                                     | <b>CARGAS</b>     | LinStatic   | 81.1095     |
| 28           | 0.42528                               | <b>CARGAS</b>     | LinStatic   | 81.1095     |
| 28           | 0.85056                               | CARGAS            | LinStatic   | 81.1095     |
| 28           | 1.27583                               | CARGAS            | LinStatic   | 81.1095     |
| 28           | 1.70111                               | CARGAS            | LinStatic   | 81.1095     |
| 29           | 0                                     | CARGAS            | LinStatic   | 81.1095     |
| 29           | 0.2625                                | CARGAS            | LinStatic   | 81.1095     |
| 29           | 0.525                                 | <b>CARGAS</b>     | LinStatic   | 81.1095     |

**Tabla 4: Resultados Puntales y Tirantes Modelo Diafragma de Viga (Continua)**

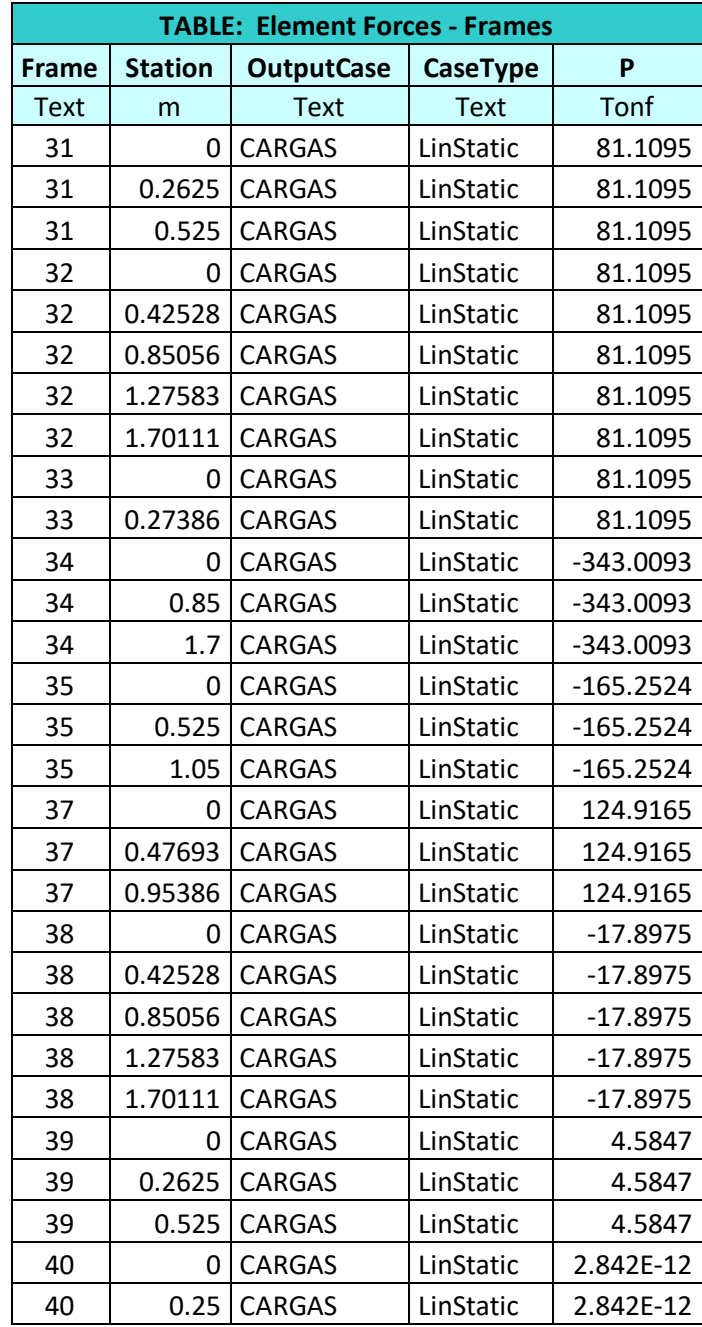

| <b>TABLE: Element Forces - Frames</b> |                |                   |             |             |
|---------------------------------------|----------------|-------------------|-------------|-------------|
| <b>Frame</b>                          | <b>Station</b> | <b>OutputCase</b> | CaseType    | P           |
| Text                                  | m              | <b>Text</b>       | <b>Text</b> | Tonf        |
| 31                                    | 0              | CARGAS            | LinStatic   | 81.1095     |
| 31                                    | 0.2625         | CARGAS            | LinStatic   | 81.1095     |
| 31                                    | 0.525          | CARGAS            | LinStatic   | 81.1095     |
| 32                                    | 0              | CARGAS            | LinStatic   | 81.1095     |
| 32                                    | 0.42528        | CARGAS            | LinStatic   | 81.1095     |
| 32                                    | 0.85056        | CARGAS            | LinStatic   | 81.1095     |
| 32                                    | 1.27583        | CARGAS            | LinStatic   | 81.1095     |
| 32                                    | 1.70111        | CARGAS            | LinStatic   | 81.1095     |
| 33                                    | 0              | CARGAS            | LinStatic   | 81.1095     |
| 33                                    | 0.27386        | CARGAS            | LinStatic   | 81.1095     |
| 34                                    | 0              | <b>CARGAS</b>     | LinStatic   | -343.0093   |
| 34                                    | 0.85           | CARGAS            | LinStatic   | -343.0093   |
| 34                                    | 1.7            | CARGAS            | LinStatic   | $-343.0093$ |
| 35                                    | 0              | <b>CARGAS</b>     | LinStatic   | $-165.2524$ |
| 35                                    | 0.525          | CARGAS            | LinStatic   | $-165.2524$ |
| 35                                    | 1.05           | <b>CARGAS</b>     | LinStatic   | $-165.2524$ |
| 37                                    | 0              | <b>CARGAS</b>     | LinStatic   | 124.9165    |
| 37                                    | 0.47693        | CARGAS            | LinStatic   | 124.9165    |
| 37                                    | 0.95386        | CARGAS            | LinStatic   | 124.9165    |
| 38                                    | 0              | <b>CARGAS</b>     | LinStatic   | $-17.8975$  |
| 38                                    | 0.42528        | <b>CARGAS</b>     | LinStatic   | $-17.8975$  |
| 38                                    | 0.85056        | <b>CARGAS</b>     | LinStatic   | $-17.8975$  |
| 38                                    | 1.27583        | CARGAS            | LinStatic   | $-17.8975$  |
| 38                                    | 1.70111        | CARGAS            | LinStatic   | $-17.8975$  |
| 39                                    | 0              | <b>CARGAS</b>     | LinStatic   | 4.5847      |
| 39                                    | 0.2625         | CARGAS            | LinStatic   | 4.5847      |
| 39                                    | 0.525          | CARGAS            | LinStatic   | 4.5847      |
| 40                                    | 0              | CARGAS            | LinStatic   | 2.842E-12   |
| 40                                    | 0.25           | CARGAS            | LinStatic   | 2.842E-12   |

**Tabla 4: Resultados Puntales y Tirantes Modelo Diafragma de Viga (Continua)**

| <b>TABLE: Element Forces - Frames</b> |                |                   |             |             |
|---------------------------------------|----------------|-------------------|-------------|-------------|
| <b>Frame</b>                          | <b>Station</b> | <b>OutputCase</b> | CaseType    | P           |
| <b>Text</b>                           | m              | <b>Text</b>       | <b>Text</b> | Tonf        |
| 31                                    | 0              | CARGAS            | LinStatic   | 81.1095     |
| 31                                    | 0.2625         | <b>CARGAS</b>     | LinStatic   | 81.1095     |
| 31                                    | 0.525          | <b>CARGAS</b>     | LinStatic   | 81.1095     |
| 32                                    | 0              | <b>CARGAS</b>     | LinStatic   | 81.1095     |
| 32                                    | 0.42528        | <b>CARGAS</b>     | LinStatic   | 81.1095     |
| 32                                    | 0.85056        | CARGAS            | LinStatic   | 81.1095     |
| 32                                    | 1.27583        | <b>CARGAS</b>     | LinStatic   | 81.1095     |
| 32                                    | 1.70111        | <b>CARGAS</b>     | LinStatic   | 81.1095     |
| 33                                    | 0              | <b>CARGAS</b>     | LinStatic   | 81.1095     |
| 33                                    | 0.27386        | <b>CARGAS</b>     | LinStatic   | 81.1095     |
| 34                                    | 0              | CARGAS            | LinStatic   | $-343.0093$ |
| 34                                    | 0.85           | CARGAS            | LinStatic   | -343.0093   |
| 34                                    | 1.7            | CARGAS            | LinStatic   | $-343.0093$ |
| 35                                    | 0              | CARGAS            | LinStatic   | $-165.2524$ |
| 35                                    | 0.525          | CARGAS            | LinStatic   | $-165.2524$ |
| 35                                    | 1.05           | <b>CARGAS</b>     | LinStatic   | $-165.2524$ |
| 37                                    | 0              | CARGAS            | LinStatic   | 124.9165    |
| 37                                    | 0.47693        | <b>CARGAS</b>     | LinStatic   | 124.9165    |
| 37                                    | 0.95386        | <b>CARGAS</b>     | LinStatic   | 124.9165    |
| 38                                    | 0              | <b>CARGAS</b>     | LinStatic   | $-17.8975$  |
| 38                                    | 0.42528        | <b>CARGAS</b>     | LinStatic   | $-17.8975$  |
| 38                                    | 0.85056        | <b>CARGAS</b>     | LinStatic   | $-17.8975$  |
| 38                                    | 1.27583        | <b>CARGAS</b>     | LinStatic   | $-17.8975$  |
| 38                                    | 1.70111        | <b>CARGAS</b>     | LinStatic   | $-17.8975$  |
| 39                                    | 0              | <b>CARGAS</b>     | LinStatic   | 4.5847      |
| 39                                    | 0.2625         | <b>CARGAS</b>     | LinStatic   | 4.5847      |
| 39                                    | 0.525          | CARGAS            | LinStatic   | 4.5847      |
| 40                                    | 0              | <b>CARGAS</b>     | LinStatic   | 2.842E-12   |
| 40                                    | 0.25           | CARGAS            | LinStatic   | 2.842E-12   |

**Tabla 4: Resultados Puntales y Tirantes Modelo Diafragma de Viga (Continua)**

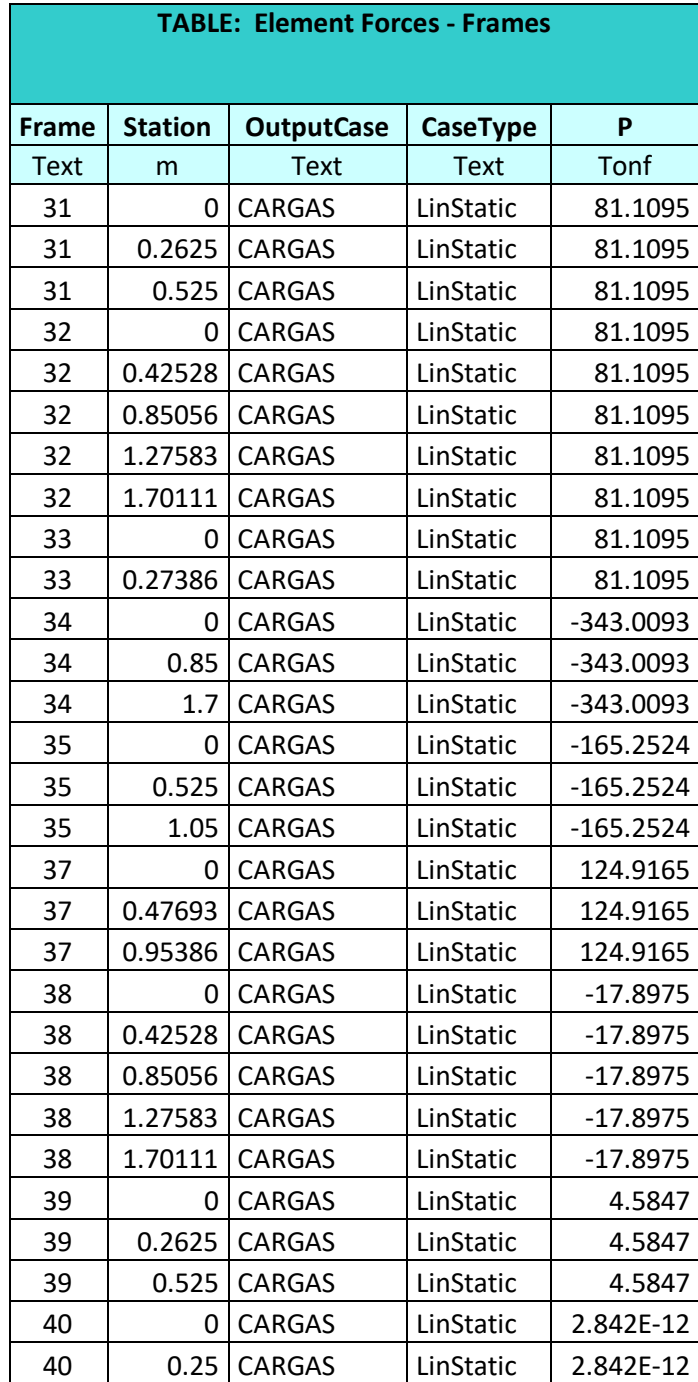

**Tabla 4: Resultados Puntales y Tirantes Modelo Diafragma de Viga (Continua)**

| <b>TABLE: Element Forces - Frames</b> |                |                   |             |             |
|---------------------------------------|----------------|-------------------|-------------|-------------|
| Frame                                 | <b>Station</b> | <b>OutputCase</b> | CaseType    | P           |
| Text                                  | m              | <b>Text</b>       | <b>Text</b> | Tonf        |
| 41                                    | 0              | CARGAS            | LinStatic   | 4.5847      |
| 41                                    | 0.2625         | CARGAS            | LinStatic   | 4.5847      |
| 41                                    | 0.525          | CARGAS            | LinStatic   | 4.5847      |
| 42                                    | 0              | CARGAS            | LinStatic   | $-17.8975$  |
| 42                                    | 0.42528        | CARGAS            | LinStatic   | $-17.8975$  |
| 42                                    | 0.85056        | CARGAS            | LinStatic   | $-17.8975$  |
| 42                                    | 1.27583        | CARGAS            | LinStatic   | -17.8975    |
| 42                                    | 1.70111        | <b>CARGAS</b>     | LinStatic   | $-17.8975$  |
| 43                                    | 0              | CARGAS            | LinStatic   | 124.9165    |
| 43                                    | 0.47693        | <b>CARGAS</b>     | LinStatic   | 124.9165    |
| 43                                    | 0.95386        | CARGAS            | LinStatic   | 124.9165    |
| 45                                    | 0              | CARGAS            | LinStatic   | -345.1997   |
| 45                                    | 0.525          | <b>CARGAS</b>     | LinStatic   | -345.1997   |
| 45                                    | 1.05           | CARGAS            | LinStatic   | -345.1997   |
| 46                                    | 0              | CARGAS            | LinStatic   | $-218.6472$ |
| 46                                    | 0.85           | CARGAS            | LinStatic   | $-218.6472$ |
| 46                                    | 1.7            | CARGAS            | LinStatic   | $-218.6472$ |
| 47                                    | 0              | <b>CARGAS</b>     | LinStatic   | -86.6323    |
| 47                                    | 0.42528        | CARGAS            | LinStatic   | $-86.6323$  |
| 47                                    | 0.85056        | CARGAS            | LinStatic   | $-86.6323$  |
| 48                                    | 0              | CARGAS            | LinStatic   | $-86.6323$  |
| 48                                    | 0.42528        | CARGAS            | LinStatic   | $-86.6323$  |
| 48                                    | 0.85056        | CARGAS            | LinStatic   | $-86.6323$  |
| 50                                    | 0              | CARGAS            | LinStatic   | -345.1997   |
| 50                                    | 0.525          | <b>CARGAS</b>     | LinStatic   | -345.1997   |
| 50                                    | 1.05           | <b>CARGAS</b>     | LinStatic   | -345.1997   |
| 51                                    | 0              | CARGAS            | LinStatic   | $-218.6472$ |
| 51                                    | 0.85           | CARGAS            | LinStatic   | -218.6472   |
| 51                                    | 1.7            | CARGAS            | LinStatic   | $-218.6472$ |
| 52                                    | 0              | CARGAS            | LinStatic   | -86.6323    |
| 52                                    | 0.42528        | CARGAS            | LinStatic   | -86.6323    |
| 52                                    | 0.85056        | CARGAS            | LinStatic   | $-86.6323$  |
| 53                                    | 0              | CARGAS            | LinStatic   | -86.6323    |
| 53                                    | 0.42528        | CARGAS            | LinStatic   | -86.6323    |
| 54                                    | 1.7            | CARGAS            | LinStatic   | -343.0093   |
| 55                                    | 1.05           | CARGAS            | LinStatic   | $-165.2524$ |

**Tabla 4: Resultados Puntales y Tirantes Modelo Diafragma de Viga (Continua)**

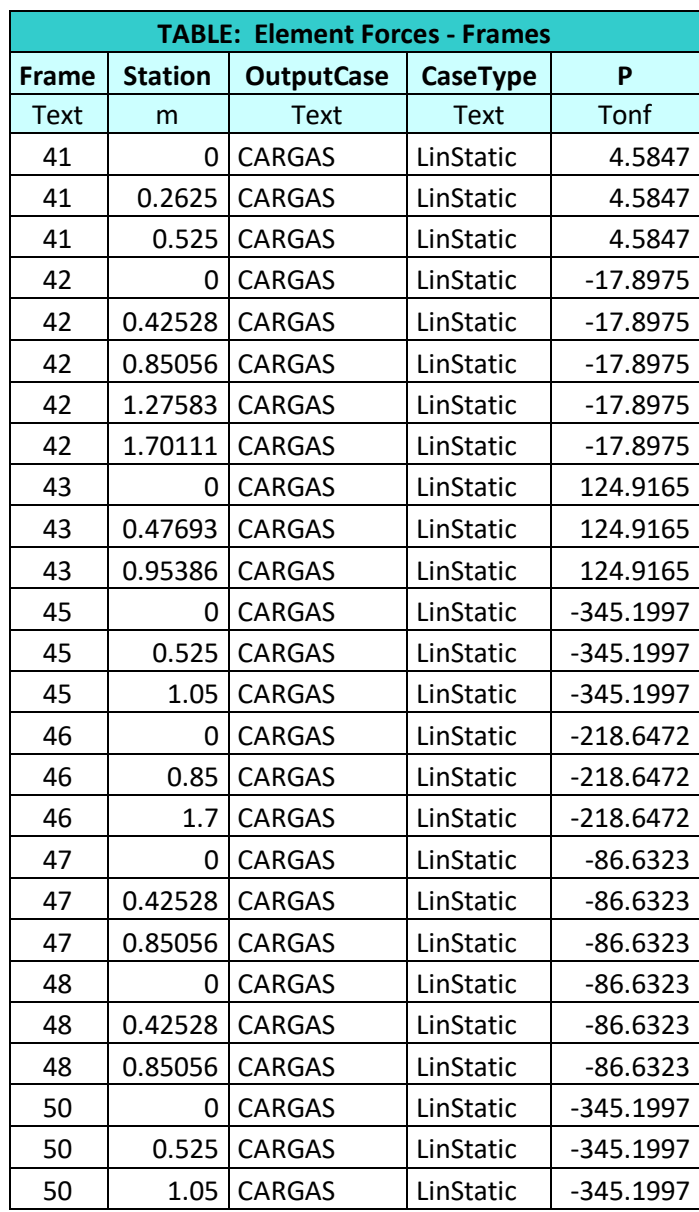

**Tabla 4: Resultados Puntales y Tirantes Modelo Diafragma de Viga (Continua)**

|              | <b>TABLE: Element Forces - Frames</b> |                   |           |             |  |
|--------------|---------------------------------------|-------------------|-----------|-------------|--|
| <b>Frame</b> | <b>Station</b>                        | <b>OutputCase</b> | CaseType  | P           |  |
| Text         | m                                     | Text              | Text      | Tonf        |  |
| 51           | 0                                     | CARGAS            | LinStatic | -218.6472   |  |
| 51           | 0.85                                  | CARGAS            | LinStatic | -218.6472   |  |
| 51           | 1.7                                   | CARGAS            | LinStatic | -218.6472   |  |
| 52           | 0                                     | CARGAS            | LinStatic | -86.6323    |  |
| 52           | 0.42528                               | <b>CARGAS</b>     | LinStatic | $-86.6323$  |  |
| 52           | 0.85056                               | CARGAS            | LinStatic | -86.6323    |  |
| 53           | 0                                     | <b>CARGAS</b>     | LinStatic | -86.6323    |  |
| 53           | 0.42528                               | <b>CARGAS</b>     | LinStatic | -86.6323    |  |
| 53           | 0.85056                               | CARGAS            | LinStatic | -86.6323    |  |
| 54           | 0                                     | CARGAS            | LinStatic | -343.0093   |  |
| 54           | 0.85                                  | <b>CARGAS</b>     | LinStatic | -343.0093   |  |
| 54           | 1.7                                   | CARGAS            | LinStatic | -343.0093   |  |
| 55           | 0                                     | CARGAS            | LinStatic | $-165.2524$ |  |
| 55           | 0.525                                 | CARGAS            | LinStatic | $-165.2524$ |  |
| 55           | 1.05                                  | CARGAS            | LinStatic | $-165.2524$ |  |

**Tabla 4: Resultados Puntales y Tirantes Modelo Diafragma de Viga** 

#### $7.2.$ **Diafragma de la losa en el estribo**

En el desarrollo del modelo de puntal y tirante, la colocación de las puntales y los Tirantes debe ser representativa del flujo de esfuerzos dentro del componente estructural, para el modelo de diafragma de extremo de la losa se definió una distribución de Puntales y tirantes acorde con el flujo de esfuerzos presente en el modelo de elementos finitos extraído del modelo 3d, (Ver figura 80)

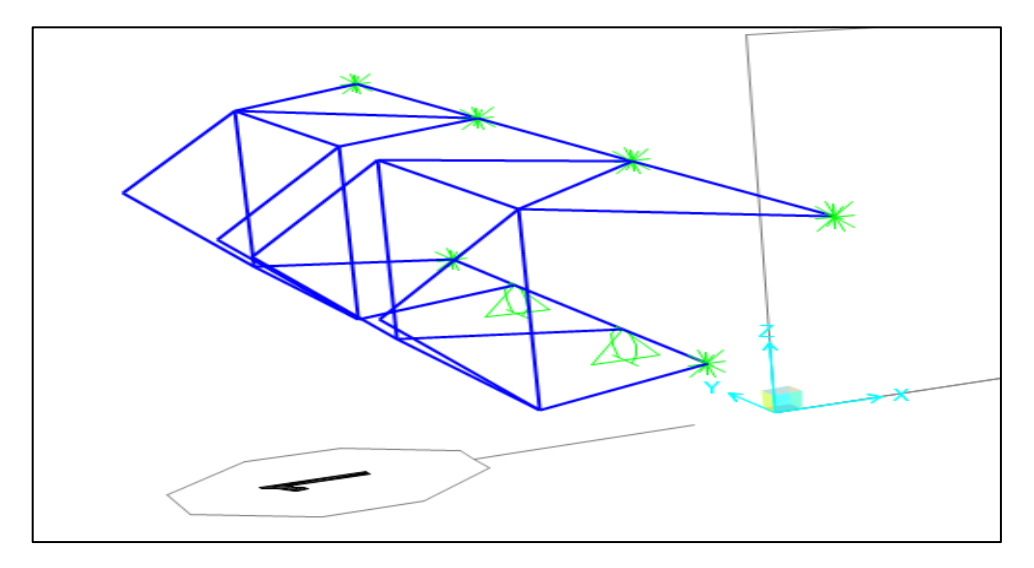

**Figura 80: Geometría Puntal Tirante para el Modelo Extremo de losa Fuente:** Elaboración Propia

Definimos las cargas a evento extremo que se considerarán en el modelo las cuales serán de Sismo. (Ver figura 81). El criterio empleado para la construcción es seguir el patrón de esfuerzos que se presenta en el modelo de elementos finitos, tomando como punto de partida los topes sísmicos (Ver figura 82).

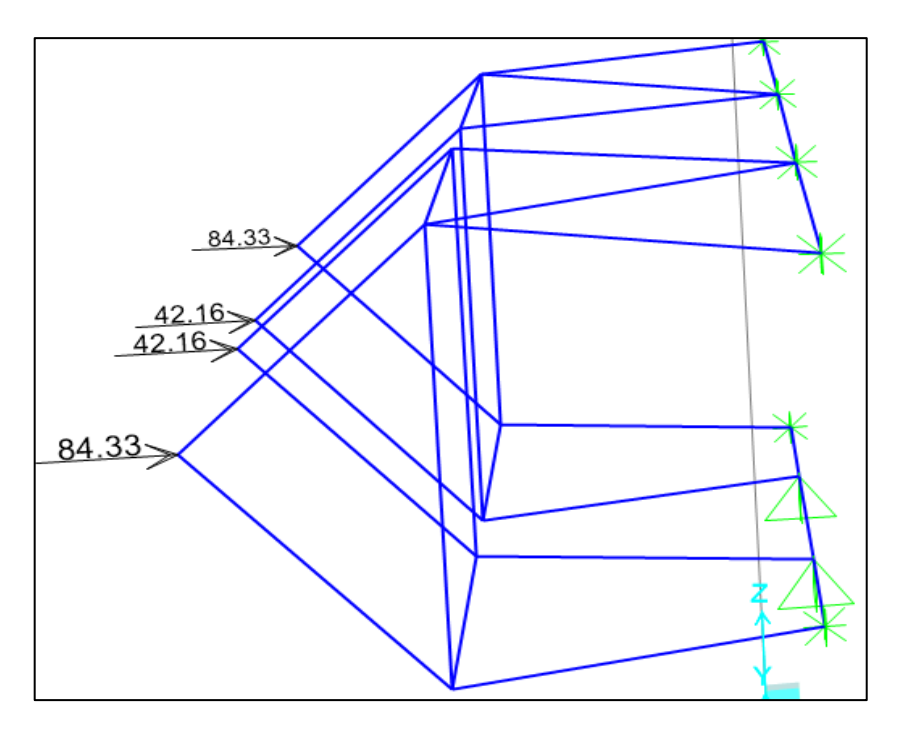

**Figura 81 Cargas de sismo Fuente:** Elaboración Propia

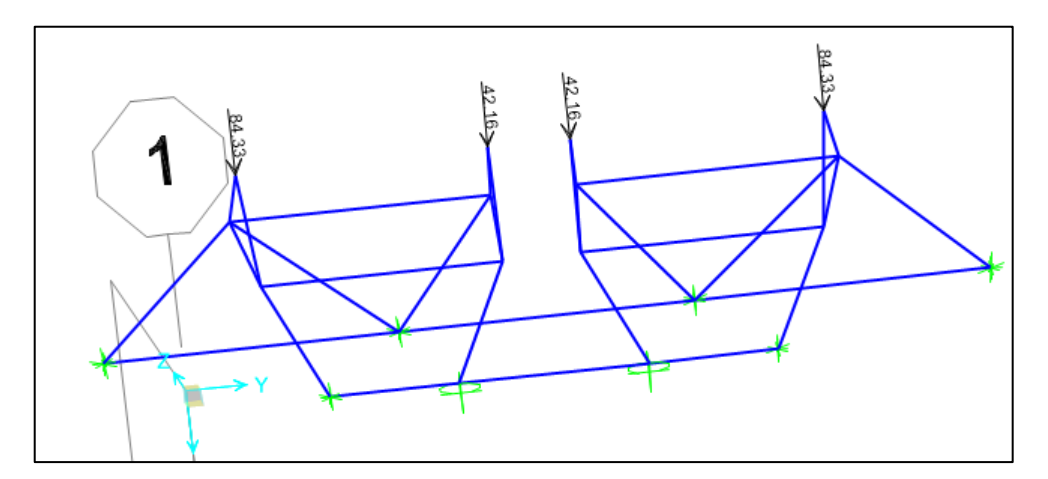

**Figura 82: Carga de Evento Sísmico Aplicado al Puntal Tirante Fuente:** Elaboración Propia

Obtenemos las fuerzas de los puntales y tirantes por medio del programa CSI BRIDGE. (Ver figura 83).

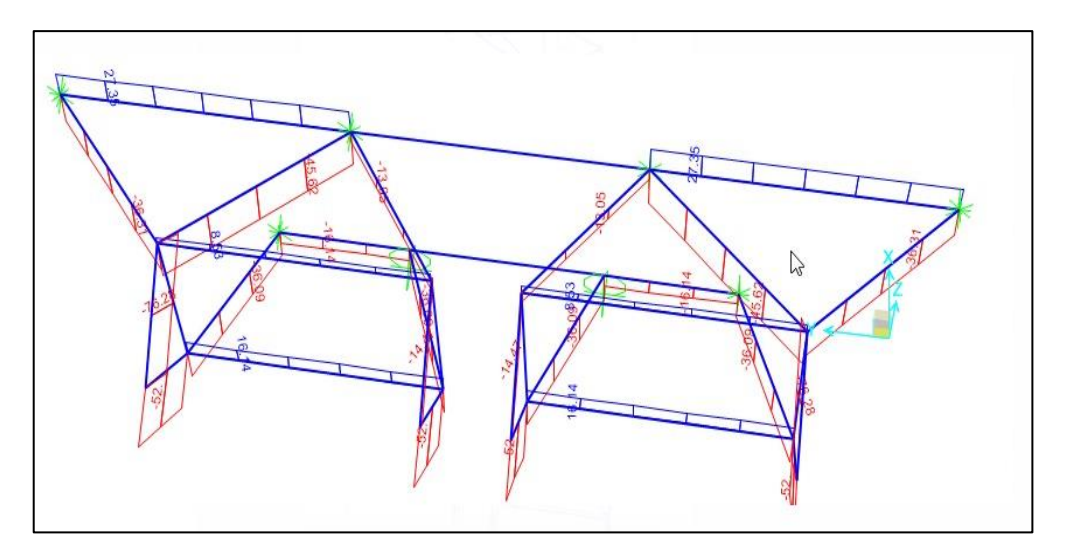

**Figura 83: Obtención de la Geometría Puntal Tirante Fuente:** Elaboración Propia

Se definen los Puntales y Tirantes más críticos del modelo. (Ver figura 84).

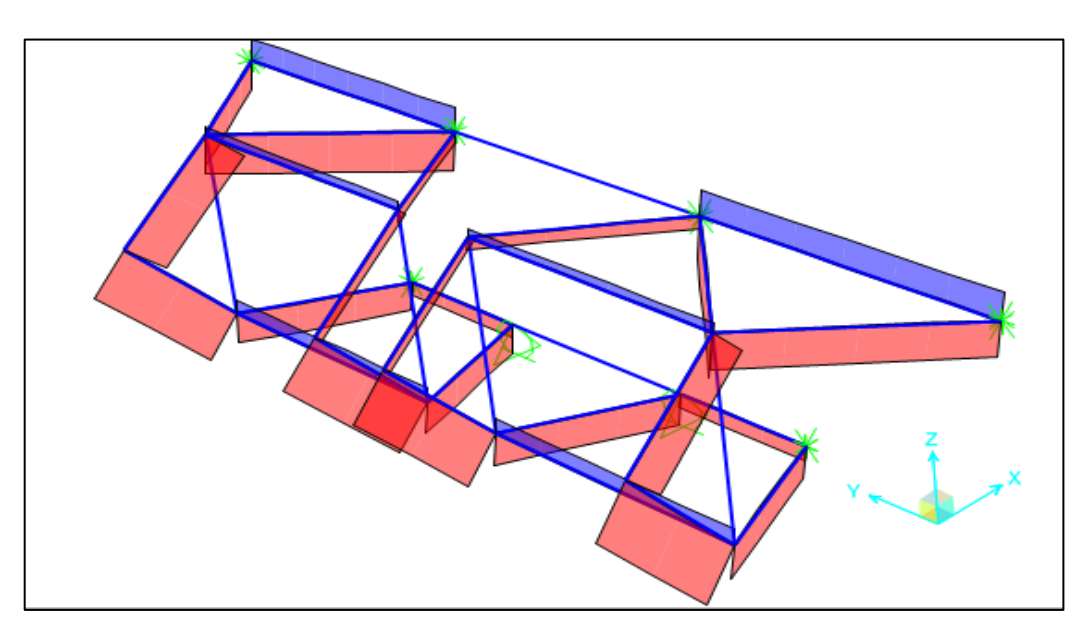

**Figura 84: Obtención de la Geometría Puntal Tirante**

# **CAPITULO VIII: OBTENCION Y VERIFICACION DE RESULTADOS**

## **8.1 Discusión de Análisis de Resultados**

## **8.1.1 Diafragma de apoyo en Pilar.**

En la siguiente tabla (Tabla 5) podemos observar el comportamiento de las regiones de distribuciones discontinuas en el diafragma de tablero sobre la viga cabezal del pilar (Ver figura 85).

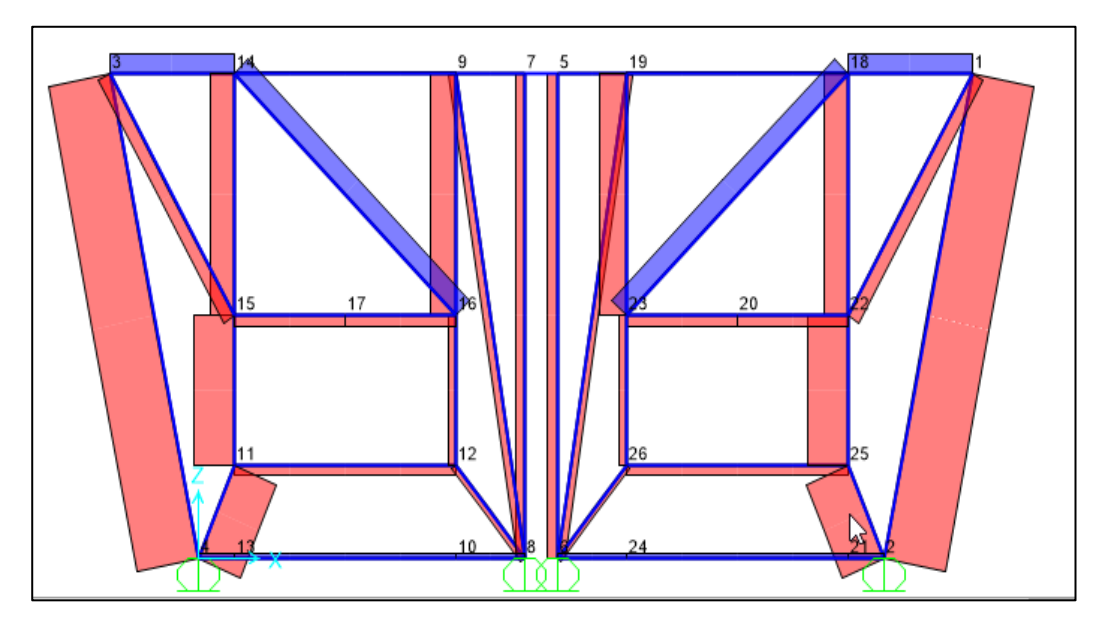

**Figura 85: Puntales y Tirantes del Diafragma de Tablero sobre la viga cabezal Fuente:** Elaboración Propia

| <b>Tramo</b>      | <b>Método Puntal Tirante</b> |  |  |
|-------------------|------------------------------|--|--|
| $1 - 2$           | Compresión                   |  |  |
| $1 - 18$          | Tracción                     |  |  |
| $1 - 22$          | Compresión                   |  |  |
| 18-23             | Tracción                     |  |  |
| 18-22             | Compresión                   |  |  |
| 18-19             | Tracción                     |  |  |
| $22 - 23$         | Compresión                   |  |  |
| $22 - 25$         | Compresión                   |  |  |
| $25 - 21$         | Compresión                   |  |  |
| $25 - 26$         | Compresión                   |  |  |
| $21 - 24$         | Compresión                   |  |  |
| $24 - 2$          | Tracción                     |  |  |
| 19-23             | Compresión                   |  |  |
| $19-5$            | Tracción                     |  |  |
| $5-6$             | Compresión                   |  |  |
| $7 - 8$           | Compresión                   |  |  |
| $7 - 5$           | Tracción                     |  |  |
| $7-9$             | Tracción                     |  |  |
| $9-14$            | Tracción                     |  |  |
| $9 - 8$           | Compresión                   |  |  |
| $9 - 16$          | Compresión                   |  |  |
| $16-15$           | Compresión                   |  |  |
| $16-12$           | Compresión                   |  |  |
| $12 - 8$          | Compresión                   |  |  |
| $12 - 11$         | Compresión                   |  |  |
| $11 - 13$         | Compresión                   |  |  |
| $13 - 8$          | Tracción                     |  |  |
| $\frac{11-15}{2}$ | Compresión                   |  |  |
| $15 - 14$         | Compresión                   |  |  |
| $14-3$            | Tracción                     |  |  |
| $14 - 16$         | Tracción                     |  |  |
| $15-3$            | Compresión                   |  |  |
| $3-4$             | Compresión                   |  |  |

**Tabla 5: Comportamiento de las regiones discontinuas Apoyo del Pilar**

En la siguiente tabla (Tabla 6) podemos observar la equivalencia que existe entre el comportamiento de los puntales y tirantes en contraste con la fluencia de las cargas en las regiones en Elementos finitos ya sea en tracción (Ver figura 86), como en compresión (Ver figura 87)

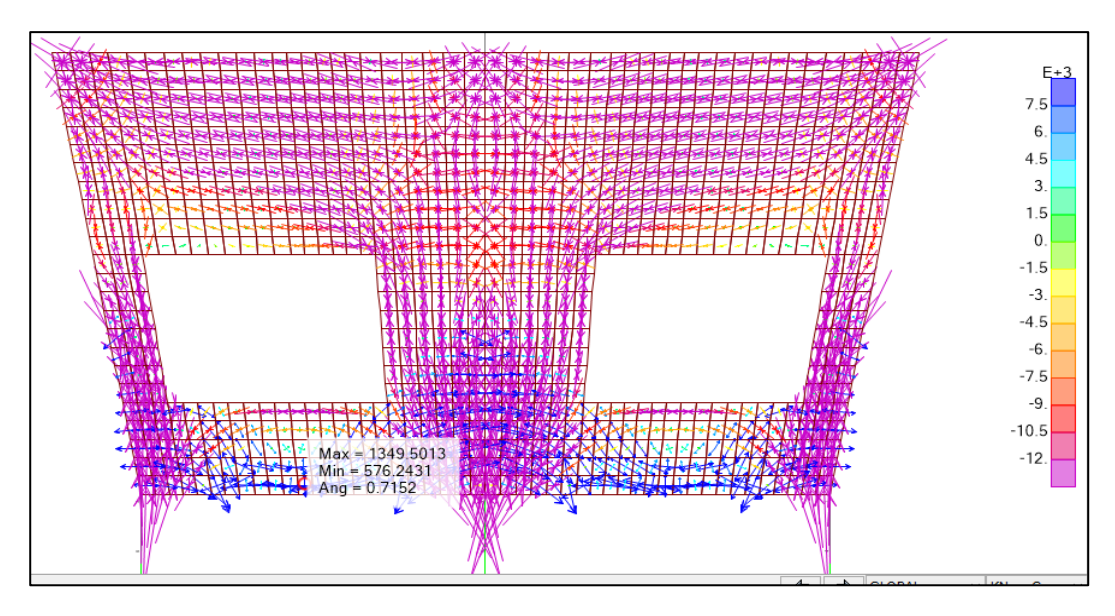

**Figura 86: Regiones de Fluencia de carga de Tracción Apoyo del Pilar Fuente:** Elaboración Propia

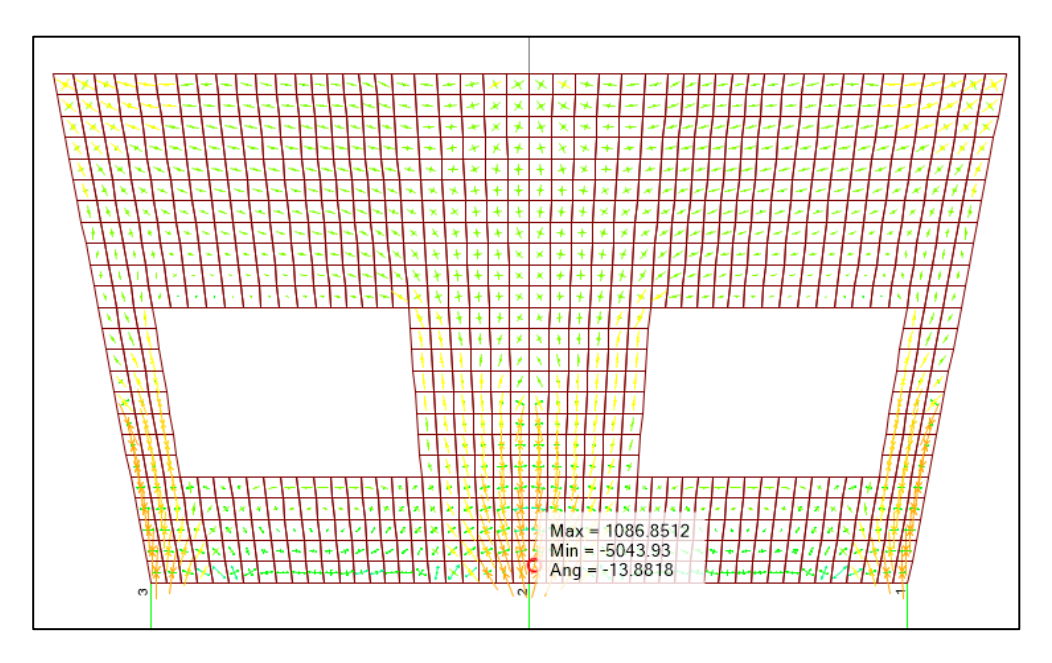

**Figura 87: Regiones de Fluencia de carga de Compresión Apoyo del Pilar Fuente:** Elaboración Propia

| <b>Tramo</b>        | <b>Método Puntal Tirante</b> | <b>Método Elementos Finitos</b> |
|---------------------|------------------------------|---------------------------------|
| $1 - 2$             | Compresión<br>Compresión     |                                 |
| $1 - 18$            | Tracción<br>Compresión       |                                 |
| $\overline{1} - 22$ | Compresión                   | Compresión                      |
| $18-23$             | Tracción                     | Tracción                        |
| $18 - 22$           | Compresión                   | Compresión                      |
| 18-19               | Tracción                     | Compresión                      |
| $22 - 23$           | Compresión                   | Compresión                      |
| $22 - 25$           | Compresión                   | Compresión                      |
| $25 - 21$           | Compresión                   | Compresión                      |
| $25 - 26$           | Compresión                   | Compresión                      |
| $21 - 24$           | Compresión                   | Compresión                      |
| $24 - 2$            | Tracción                     | Tracción                        |
| 19-23               | Compresión                   | Compresión                      |
| $19 - 5$            | Tracción                     | Tracción                        |
| $5 - 6$             | Compresión                   | Compresión                      |
| $7 - 8$             | Compresión                   | Compresión                      |
| $7 - 5$             | Tracción                     | Tracción                        |
| $7-9$               | Tracción                     | Tracción                        |
| $9 - 14$            | Tracción<br>Compresión       |                                 |
| $9 - 8$             | Compresión<br>Compresión     |                                 |
| $9 - 16$            | Compresión                   | Compresión                      |
| $16 - 15$           | Compresión                   | Compresión                      |
| $16 - 12$           | Compresión                   | Compresión                      |
| $12 - 8$            | Compresión                   | Compresión                      |
| $12 - 11$           | Compresión                   | Compresión                      |
| $11 - 13$           | Compresión                   | Compresión                      |
| $13 - 8$            | Tracción                     | Tracción                        |
| $11 - 15$           | Compresión                   | Compresión                      |
| $15 - 14$           | Compresión                   | Compresión                      |
| $14-3$              | Tracción                     | Tracción                        |
| $14-16$             | Tracción                     | Tracción                        |
| $15 - 3$            | Compresión                   | Compresión                      |
| $3-4$               | Compresión                   | Compresión                      |

**Tabla 6 Equivalencia de Fluencia de cargas en Puntal Tirante y Elementos finitos**

 En la tabla 6, podemos observar el resumen del comportamiento de las regiones discontinuas del diafragma de tablero sobre la viga cabezal de pilar, así como la distribución de puntales y tirantes indicando su comportamiento respectivo.

## **8.1.2 Diafragma de apoyo sobre el Estribo**

En la siguiente tabla (Tabla 7) podemos observar el comportamiento de las regiones de distribuciones discontinuas en el diafragma de apoyo sobre el estribo (Ver figura 88).

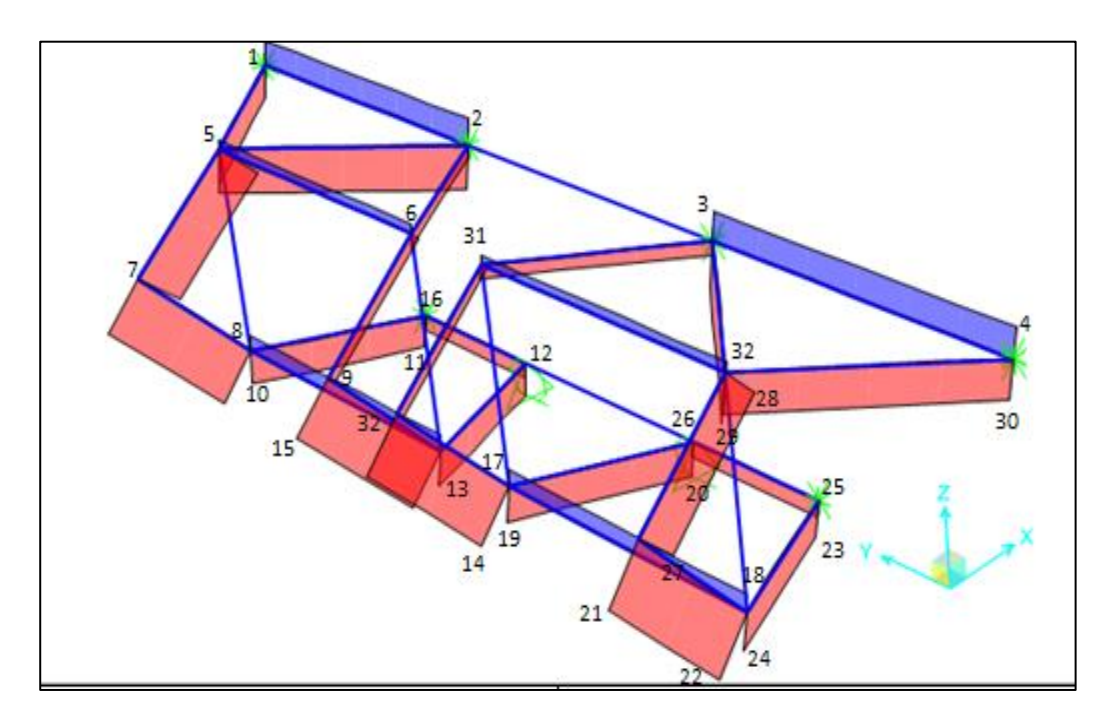

**Figura 88: Puntales y Tirantes del Diafragma de Tablero sobre la viga cabezal Fuente:** Fuente Propia

| <b>Tramo</b>       | <b>Método Puntal Tirante</b> |  |
|--------------------|------------------------------|--|
| $1 - 2$            | Tracción                     |  |
| $1 - 5$            | Compresión                   |  |
| $2 - 5$            | Compresión                   |  |
| $\overline{5-7}$   | Compresión                   |  |
| $\overline{7} - 8$ | Compresión                   |  |
| $5 - 6$            | Tracción                     |  |
| $2-9$              | Compresión                   |  |
| $8 - 16$           | Compresión                   |  |
| $10 - 11$          | Compresión                   |  |
| $8 - 13$           | Tracción                     |  |
| $10-16$            | Compresión                   |  |
| $15 - 14$          | Compresión                   |  |
| $16 - 12$          | Compresión                   |  |
| 31-32              | Compresión                   |  |
| $31 - 3$           | Compresión                   |  |
| $31 - 32$          | Tracción                     |  |
| $12 - 13$          | Compresión                   |  |
| 19-20              | Compresión                   |  |
| $17 - 18$          | Tracción                     |  |
| 21-22              | Compresión                   |  |
| $24 - 23$          | Compresión                   |  |
| 32-30              | Compresión                   |  |
| 25-29              | Compresión                   |  |
| $26 - 25$          | Compresión                   |  |
| 28-27              | Compresión                   |  |
| 28-30              | Compresión                   |  |
| $3 - 32$           | Compresión                   |  |
| $3-4$              | Tracción                     |  |

**Tabla 7: Comportamiento de las regiones discontinuas Apoyo sobre el estribo**

En la siguiente tabla podemos observar la equivalencia que existe entre el comportamiento de los puntales y tirantes en contraste con la fluencia de las cargas en las regiones en Elementos finitos ya sea en tracción (Ver figura 89), como en compresión (Ver figura 90)
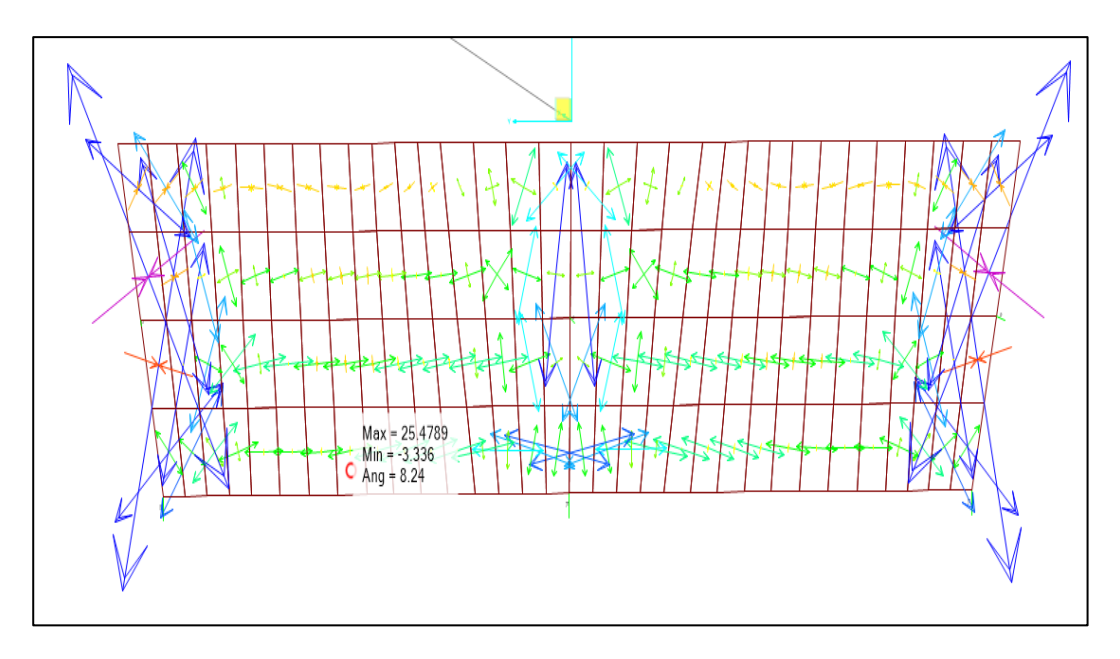

**Figura 89: Regiones de Fluencia de carga de Tracción Apoyo sobre el Estribo Fuente:** Fuente Propia

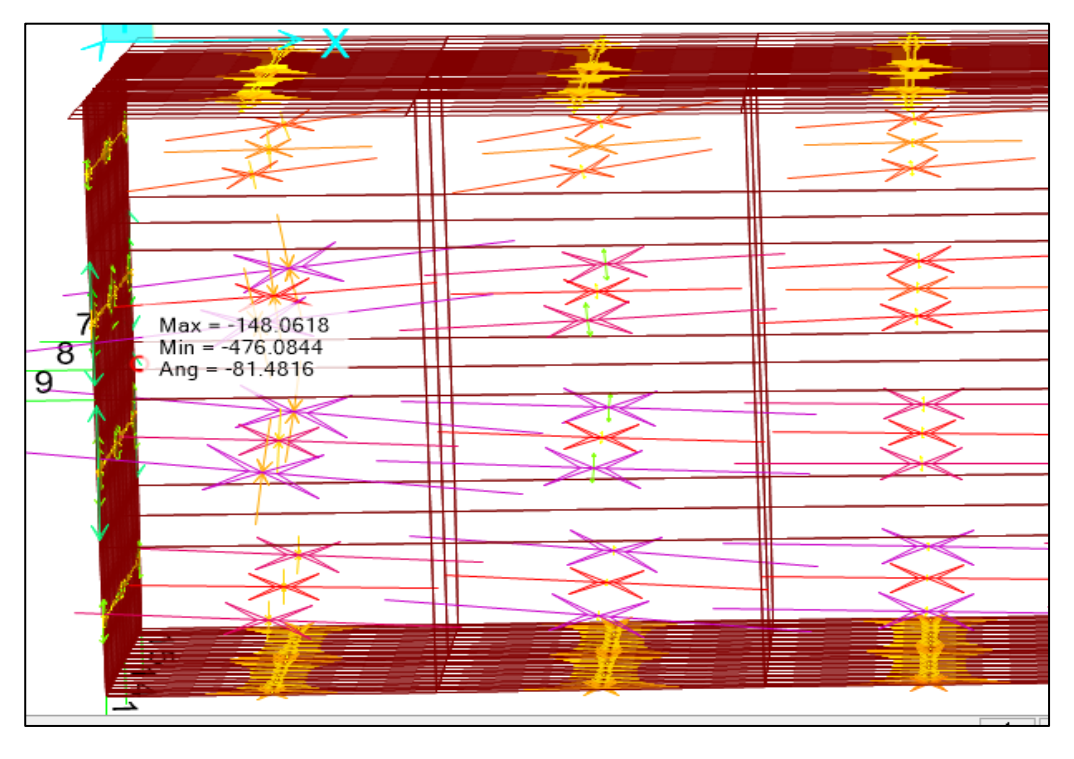

**Figura 90: Regiones de Fluencia de carga de compresión Apoyo sobre el Estribo**

**Fuente:** Fuente Propia

| <b>Tramo</b> | <b>Método Puntal Tirante</b> | <b>Método Elementos Finitos</b>  |
|--------------|------------------------------|----------------------------------|
| $1 - 2$      | Tracción                     | Sin esfuerzo                     |
| $1 - 5$      | Compresión                   | Compresión                       |
| $2 - 5$      | Compresión                   | Compresión                       |
| $5 - 7$      | Compresión                   | Compresión                       |
| $7 - 8$      | Compresión                   | Compresión                       |
| $5-6$        | Tracción                     | Tracción                         |
| $2 - 9$      | Compresión                   | Compresión                       |
| $8 - 16$     | Compresión                   | Compresión                       |
| $10 - 11$    | Compresión                   | Compresión                       |
| $8 - 13$     | Tracción                     | Tracción                         |
| $10-16$      | Compresión                   | Compresión                       |
| $15 - 14$    | Compresión                   | Compresión                       |
| $16 - 12$    | Compresión                   | Compresión                       |
| $31 - 32$    | Compresión                   | Compresión                       |
| $31-3$       | Compresión                   | Compresión                       |
| $31 - 32$    | Tracción                     | Compresión                       |
| $12 - 13$    | Compresión                   | Compresión                       |
| $19-20$      | Compresión                   | Compresión                       |
| $17 - 18$    | Tracción                     | Tracción                         |
| $21 - 22$    | Compresión                   | Compresión                       |
| 24-23        | Compresión                   | Compresión                       |
| 32-30        | Compresión                   | Compresión                       |
| $25 - 29$    | Compresión                   | Compresión                       |
| $26 - 25$    | Compresión                   | Compresión                       |
| 28-27        | Compresión                   | Compresión                       |
| 28-30        | Compresión                   | Compresión                       |
| $3 - 32$     | Compresión                   | Compresión                       |
| $3-4$        | Tracción                     | $\overline{\text{Sin}}$ esfuerzo |

**Tabla 8: Equivalencia de Fluencia de cargas en Puntal Tirante y Elementos finitos**

**Fuente:** Elaboracion Propia

En la tabla 8, podemos observar el resumen del comportamiento de las regiones discontinuas del diafragma de tablero sobre el diafragma de apoyo sobre el estribo, así como la distribución de puntales y tirantes indicando su comportamiento respectivo.

#### **8.2 Contrastaciòn de la Hipótesisis**

#### **8.2.1 Contrastación de Hipótesis Especificas.**

 Como primera hipótesis específica planteada en el Capítulo 3, Sistema de hipótesis, planteamos la siguiente:

 El puente Riecito presenta regiones de distribuciones discontinuas en el diafragma de apoyo de pilar y el diafragma de apoyo en el estribo, ya que ambos elementos presentan geometrías complejas y de transición de esfuerzos de determinación compleja.

 En el capítulo 5 detallamos específicamente que en el diafragma de apoyo de pilar y el diafragma de apoyo en el estribo se presentan regiones de distribución discontinuas, ya que se puede observar en las figuras 20 y 22 que se presenta transición de esfuerzos de manera compleja por lo tanto la primera hipótesis planteada se cumple.

Como Segunda hipótesis específica planteada en el Capítulo 3, Sistema de hipótesis, planteamos lo siguiente:

 Los esfuerzos principales en los modelos de elementos finitos describen el comportamiento real de las estructuras donde se debe aplicar el criterio de refuerzo en la dirección en que estos actúan.

 En el capítulo 6 realizando el Método de elementos finitos para los dos casos a analizar, los cuales detallamos en las figuras 40, 41, 42, 72 y 73 se puede obtener un comportamiento real de flujo de cargas de las estructuras con lo cual pasamos a elaborar la disposición del método Puntal tirante, por lo tanto la segunda hipótesis planteada se cumple.

Como Tercera hipótesis específica planteada en el Capítulo 3, Sistema de hipótesis, planteamos lo siguiente:

 Mediante el método de puntal y tirante se puede representar de manera más exacta las zonas de compresión y tracción para cada configuración especifica de carga.

Tanto el diafragma del estribo y diafragma del pilar están sometidos a cargas de resistencia en la mayor parte de su vida útil es solo en la ocurrencia durante evento sísmico que el modelo de puntal tirante del diafragma sobre el estribo cambia según el modelo considerado en el capitulo 6 por un determinado tiempo y luego vuelve a ser un típico modelo de resistencia.

Contrastación de Hipótesis General.

De la hipótesis general planteada en el Capítulo 3 la cual indica lo siguiente:

 El Método Puntal Tirante nos brinda una aproximación más exacta para regiones de distribución discontinua de esfuerzos ya que se condice con el flujo de esfuerzos según el método de elementos finitos

 Podemos confirmar su cumplimiento ya que como detallamos en el capítulo 8 realizando la disposición de puntales y tirantes se observa que en su mayoría existe coincidencia con el patrón de flujo de esfuerzos obtenidos por el método de elementos finitos, como se sustenta en las tablas presentadas en las discusión de resultados.

#### **CONCLUSIONES**

- 1) El diafragma del Cabezal de la viga y el diafragma del extremo de la losa son los elementos estructurales que tienen comportamiento discontinuo en el puente Riecito. El diafragma del cabezal de viga está sometido a carga de resistencia y se encuentra encima del pilar, donde los esfuerzos fluyen desde el elemento en dirección a sus almas; mientras que el diafragma del extremo de la losa está afectada por cargas de sismo, dicho elemento se encuentra colindando con el estribo y encima del neopreno y la fuerza fluye desde sus topes hacia todo el ancho de la losa superior e inferior.
- 2) La utilización de elementos finitos en la obtención de trayectorias de los flujos de esfuerzos, nos permite realizar un comparativo dentro de elemento estructural, además a plantear un mejor modelamiento de puntal tirante. Finalmente, la importancia de conocer nuevos métodos de modelamiento que se ajuste más a lo real es primordial para la construcción de elementos finitos y reducen el nivel de incertidumbre.
- 3) Los campos de tracción y compresión se pudieron representar con un modelamiento aislado del puntal tirante, consideramos puntales para la compresión y tirantes para la tracción, donde se observó que analizando los puntales con mayor esfuerzo y más desfavorables, se pueden obtener cálculos reales que se condicen con el patrón de esfuerzos del modelo de elementos finitos.
- 4) El Método puntal tirante se adapta a la configuración de las cargas, de igual forma el mecanismo de cada modelamiento se ajusta a la geometría de cada elemento estructural. Dicho mecanismo se puede apreciar claramente en el diafragma sobre el pilar ya que posee huecos por donde la carga no puede fluir y los esfuerzos buscan el camino por donde sortear dicho obstáculo.
- 5) El Método puntal tirante es un procedimiento de análisis con un grado de aproximación adecuado con el que permite conocer el comportamiento de determinadas zonas de una estructura en los cuales el principio de Bernoulli no cumple, debido a que en su mayoría condice con el flujo de esfuerzos del método de elementos finitos.

#### **RECOMENDACIONES**

- 1) Es recomendable elegir modelamiento del puntal tirante que tengan configuraciones isostaticas ya que estos simplifican los métodos de solución y no dependen de las propiedades elásticas de los elementos.
- 2) Una manera de elaborar un modelamiento del puntal tirante, consiste en encajar los puntales y tirantes una vez conocida la distribución de tensiones a partir de un análisis de elementos finitos
- 3) La utilización del método del camino de cargas permite orientar los puntales y tirantes en concordancia con los flujos máximos de tensiones.
- 4) Se recomienda para procedimiento del modelamiento del puntal tirante ubicar las zonas estructurales, zonas "B" y zonas "D", luego se sigue con el análisis de flujos de cargas internos, y finalmente el planteo de modelos de puntal tirante tentativo aun cuando estos incluyan las regiones tipo B.
- 5) Se recomienda realizar un diseño de elementos finitos para realizar un comparativo y así elegir correctamente el modelo puntal tirante, es importante tener claro los puntos de carga para la armadura, las regiones nodales y el numero de elementos.

# **REFERENCIA BIBLIOGRÁFICAS**

- Azócar, M. (2014). *Modelo Puntal – Tensor Aplicado al Diseño de Elementos de Hormigón Armado*. (Tesis de pregrado). Universidad Austral de Chile., Valdivia Chile.
- Morales, E.. (2007). *Diseño de Discontinuidades en vigas de hormigón Estructural con Modelos Puntal - Tensor*. (Tesis de pregrado). Universidad Austral de Chile., Valdivia, Chile.
- Lomeling, M. & Beltrán, J.. (2018). *Diseño de Discontinuidades en vigas de hormigón Estructural con Modelos Puntal - Tensor*. (Tesis de pregrado). Universidad Austral de Chile., Valdivia, Chile.
- ACHE, G. (2003). Comisión 1, Grupo de Trabajo 1/3 Bielas y Tirantes. Recuperado de:

https://issuu.com/mers/docs/monografia\_m6\_metodo\_de\_bielas\_y\_tirantes

- Huerta, C (2017). *Comparación del Comportamiento Sísmico de un Puente Convencional y un Puente con Aisladores Sísmicos*. (Tesis de pregrado). Universidad Ricardo Palma., Lima, Perú.
- Huerta, C (2017). *Comparación del Comportamiento Sísmico de un Puente Convencional y un Puente con Aisladores Sísmicos*. (Tesis de pregrado). Universidad Ricardo Palma., Lima, Perú.
- Williams,C; Deschenes,D, and Bayrak, O. (2012) Strut-and-Tie Model Design Examples for Bridges:Final Report. Recuperado de:

[http://ctr.utexas.edu/wp-content/uploads/pubs/5\\_5253\\_01\\_1.pdf](http://ctr.utexas.edu/wp-content/uploads/pubs/5_5253_01_1.pdf)

- Maurial, A (s.f.). *Modelos de Puntales y Tirantes aplicadas al diseño de Concreto Armado*. (Tesis de pregrado). Hochschule Resensburg Universidad de Ciencias Aplicadas.
- , Barra, D (2009). *Desing of Reinforced Concrete Deep beams for Strength and Serviceability* (Tesis de pregrado). Hochschule Resensburg The University of Texas at Austin, Texas, E.E.U.U.

# **ANEXOS**

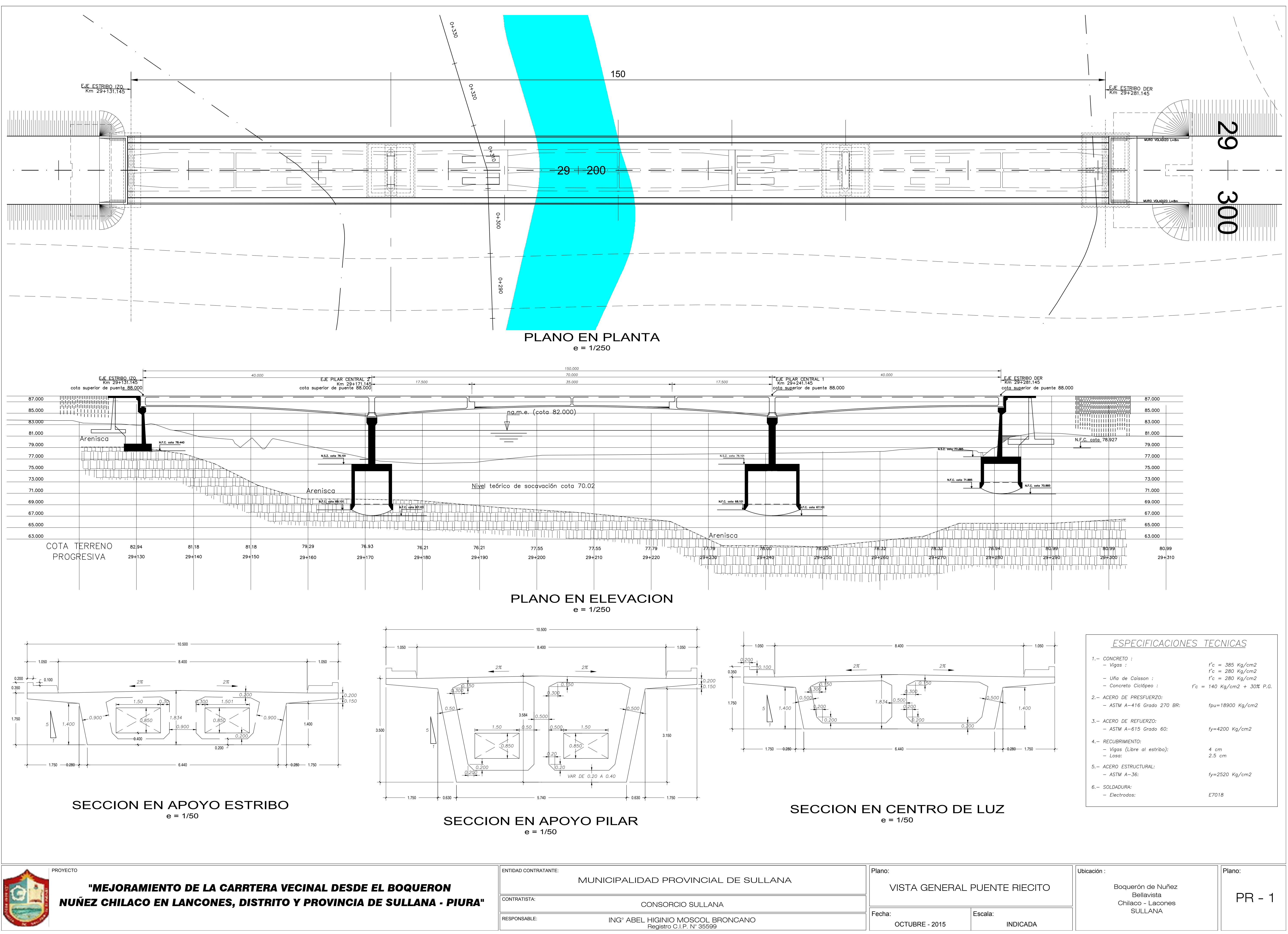

![](_page_117_Picture_172.jpeg)

![](_page_118_Figure_0.jpeg)

![](_page_118_Picture_372.jpeg)

![](_page_118_Figure_2.jpeg)

![](_page_119_Figure_0.jpeg)

Plano:<br>PUENTE RIECITO<br>REFUERZO EN PILAR CENTRAL 1-2 ENTIDAD CONTRATANTE:<br>
MUNICIPALIDAD PROVINCIAL DE SULLANA PUENTE RIECITO<br>
CONTRATISTA: CONSOBOLO SI II I ANA CONSOBOLO SI II ANA CONTRATISTA: CONTRATISTA: CONSOBOLO SI II I ANA

![](_page_119_Figure_2.jpeg)

![](_page_120_Figure_0.jpeg)

![](_page_120_Picture_267.jpeg)

![](_page_121_Figure_0.jpeg)

![](_page_121_Picture_400.jpeg)

![](_page_121_Picture_401.jpeg)

![](_page_121_Picture_402.jpeg)

![](_page_121_Picture_403.jpeg)

![](_page_121_Picture_404.jpeg)

![](_page_122_Figure_0.jpeg)

![](_page_123_Figure_0.jpeg)

![](_page_123_Figure_1.jpeg)

![](_page_123_Picture_628.jpeg)

![](_page_124_Figure_0.jpeg)

![](_page_125_Figure_0.jpeg)

![](_page_125_Picture_1.jpeg)

![](_page_125_Picture_162.jpeg)

![](_page_125_Picture_163.jpeg)

![](_page_125_Picture_164.jpeg)

![](_page_126_Figure_0.jpeg)

![](_page_126_Picture_625.jpeg)

![](_page_127_Figure_0.jpeg)

![](_page_127_Picture_200.jpeg)

![](_page_127_Picture_201.jpeg)

![](_page_128_Figure_0.jpeg)

![](_page_128_Picture_164.jpeg)

![](_page_128_Figure_3.jpeg)

![](_page_128_Picture_165.jpeg)

![](_page_129_Figure_0.jpeg)

![](_page_129_Picture_313.jpeg)

![](_page_130_Figure_0.jpeg)

![](_page_130_Picture_305.jpeg)

![](_page_131_Figure_0.jpeg)

![](_page_131_Picture_347.jpeg)

![](_page_132_Figure_0.jpeg)

![](_page_132_Picture_1.jpeg)

![](_page_132_Picture_168.jpeg)

![](_page_132_Picture_169.jpeg)

RIECITO<br>FRAGMAS 2

![](_page_133_Figure_0.jpeg)

![](_page_133_Picture_1.jpeg)

![](_page_133_Picture_140.jpeg)

![](_page_134_Picture_0.jpeg)

# **A. CÁLCULO DE SUPERESTRUCTURA**

#### **1. Antecedentes**

La carretera que va desde el Boquerón de Núñez en Bellavista, hasta Chilacos Pelado en Lancones, es atravesada por una serie de cursos de agua , siendo el más importante el del río "Chipillico", adyacente al centro poblado "Riecito", y que es quien da el nombre al puente que atraviesa el río "Chipillico".

#### **2. Ubicación de la estructura**

El proyecto de construcción del Puente Riecito se encuentra localizado en el Departamento del Piura, Provincia de Sullana Distrito de Sullana, el cual cruza el río Chipillico.

#### **3. Descripción**

La estructura consiste en un puente continuo de tres tramos de peralte variable, con una sección de viga cajón postensada, la cual tiene las siguientes características:

![](_page_134_Picture_127.jpeg)

![](_page_134_Picture_10.jpeg)

![](_page_135_Picture_0.jpeg)

#### **MUNICIPALIDAD PROVINCIAL DE SULLANA** GERENCIA DE DESARROLLO URBANO E INFRAESTRUCTURA SUB GERENCIA DE ESTUDIOS Y FORMULACIÓN DE PROYECTOS **MEJORAMIENTO DE LA CARRETERA VECINAL DESDE EL BOQUERÓN DE NÚÑEZ EN BELLAVISTA HASTA CHILACO EN LANCONES, DISTRITO DE SULLANA, PROVINCIA DE SULLANA – PIURA**

### **4. Materiales**

![](_page_135_Picture_130.jpeg)

#### **5. Características Geométricas y Estructurales del puente**

El Puente Riecito es un puente vehicular del tipo continuo de doble vía de 150.00 m de longitud total ejes extremos. El puente tiene 3 tramos de los cuales los dos exteriores son de 40m cada uno y el tramo central es de 70m. La calzada del puente es de 8.40 m con veredas de 1.05m cada una dando un total de 10.50m de ancho total de tablero.

La sección de la viga es del tipo cajón con dos celdas y 3 nervios. El peralte de la viga cajón es variable en forma parabólica empezando con 1.834m en los apoyos extremos y el centro de luz medidos en el eje del puente y 3.584m encima de los apoyos.

Los pilares están compuestos cada uno por una columna de concreto armado tipo tarjeta, y la cimentación de los pilares y estribo derecho es del tipo profunda en base a caissons de concreto armado. El estribo derecho tendrá cimentación directa.

## **6. Concepción Estructural y Proceso Constructivo del puente**

El puente está conceptualizado para trabajar en condiciones de Servicio como una estructura continua de tres tramos. Sin embargo para efectos del proceso constructivo se ha proyectado inicialmente dividir el puente en tres estructuras que serán construidas

![](_page_135_Picture_10.jpeg)

![](_page_136_Picture_0.jpeg)

independientemente, y que luego serán unidas con tendones de postensado para darle la continuidad requerida. Para lo cual se ha realizado el modelamiento estructural por etapas constructivas siguiendo la siguiente secuencia:

- i. Se deberán construir cualquiera de los tramos exteriores más un tramo de volado de 17.50m correspondiente a una parte del tramo central, tal como se indican en los planos. Dicho tramo será postensado y a partir de ahí se autosoportará a sí mismo, sin necesidad de encofrado.
- ii. Se construirá el tramo extremo en forma simétrica y con el mismo procedimiento indicado en los planos.
- iii. Luego de que las dos primeras estructuras sean autosoportantes se encofrará el tramo central apoyado sobre el cauce, con un relleno o estructura tipo alzaprimado con la geometría del plano y en el nivel en que se hayan quedado las primeras estructuras. Luego de ello se tensarán los tendones de continuidad que unirá todos los tramos.
- iv. Se tensarán los tendones adicionales y se desencofrará completamente el puente.
- v. Posteriormente se colocarán las cargas muertas como veredas, barandas y asfalto.

Las ventajas de usar este procedimiento constructivo son las siguientes:

- Se podrás construir inicialmente estructuras independientes, lo cual es ventajoso para poder desviar el río mientras se construye cada tramo.
- Se podrá utilizar el mismo encofrado entre los tramos exteriores.
- No será necesario mantener todo el encofrara del puente.
- Se reducen los efectos de contracción de fragua, mejorando el comportamiento de los apoyos extremos, y en especial para este tipo de estructuras de longitud relativamente grande.

# **7. Códigos y Normas**

Para el diseño estructural del puente se han utilizado las siguientes especificaciones:

- AASHTO LRFD Bridge Design Specifications 2012
- Manual de diseño de Puentes MTC

![](_page_136_Picture_17.jpeg)

![](_page_137_Picture_0.jpeg)

## **8. Cargas**

# **8.1.Cargas de Peso Propio (DC)**

Para el cálculo de las demandas por peso propio de los elementos de concreto fueron considerados el peso de la viga así como los diafragmas, para esto se utilizó un peso unitario γ<sub>c</sub> = 2.40 Ton/m<sup>3</sup>.

## **8.2.Cargas Muertas (DW)**

Están conformadas por el peso de la carpeta asfáltica  $(2.25 \text{ Ton/m}^3)$  y el peso de las barreras tipo New Jersey (0.45 Ton/m).

## **8.3. Cargas Vivas (LL + IM)**

El análisis por carga viva ha sido realizado aplicando la carga HL93 del artículo 3.6.1.2 de la norma AASHTO LRFD la cual consiste en una combinación del camión de diseño con la carga distribuida de diseño de 9.3 N/mm. La carga viva es resistida por la sección compuesta total.

Las características del camión de diseño se muestran en la siguiente figura:

![](_page_137_Figure_10.jpeg)

**Camión de Diseño** 

Al camión de diseño se le ha considerado un incremento de carga de IM=33% debido a las cargas dinámicas que genera, tal y como se especifica en el artículo 3.6.2.1 de la norma AASHTO LRFD.

![](_page_137_Picture_13.jpeg)

![](_page_138_Picture_0.jpeg)

La carga distribuida de diseño consiste en una carga de 9.3 kN/m uniformemente distribuida en la dirección longitudinal del puente. Esta carga no presenta un incremento debido a cargas dinámicas (IM=0).

## **8.4. Carga Sísmica**

El análisis sísmico ha sido realizado aplicando un análisis de superposición modal espectral, para el cual se utilizó el espectro de respuesta de diseño que señala la norma AASHTO en el artículo 3.10.6.1, el cual para su elaboración utilizó un coeficiente de aceleración de 0.26 y un coeficiente de sitio 1.20 ya que se tiene un suelo del tipo II.

## **8.5. Filosofía de Diseño**

La filosofía de Diseño según AASHTO LRFD implica que todos los elementos y conexiones deben ser diseñados para satisfacer la siguiente ecuación:

$$
\Sigma n_i, \Upsilon_i, Q_i \le R_r = \emptyset, R_n
$$

Donde:

![](_page_138_Picture_119.jpeg)

# **8.6. Combinaciones de Carga**

La ecuación precedente debe cumplirse para los siguientes estados límites:

![](_page_138_Picture_12.jpeg)

![](_page_139_Picture_1.jpeg)

## • *Estado Límite de Resistencia*

El estado límite de resistencia será tomado en cuenta para asegurar la resistencia y estabilidad. Ambas, local y global son dadas para resistir las combinaciones de especificadas de carga que se espera que un puente experimente durante su vida de diseño.

## • *Estado Límite de Evento Extremo*

El estado límite de evento extremo será tomado en cuenta para asegurar la supervivencia estructural de un puente durante un sismo importante o durante inundaciones o cuando es chocado por un buque, vehículos o flujos de hielo, posiblemente bajo condiciones muy especiales.

## • *Estado Límite de Servicio*

El estado límite de servicio será tomado en cuenta como una restricción sobre los esfuerzos, deformaciones y ancho de grietas bajo condiciones regulares de servicio.

El estado límite de servicio da experiencia segura relacionada a provisiones, los cuales no pueden ser derivados solamente de resistencia o consideraciones estadísticas.

## • *Estado Límite de Fatiga*

El estado límite de fatiga será tomado en cuenta como un juego de restricciones en el rango de esfuerzos causados por un solo camión de diseño que ocurre en el número esperado de ciclos correspondientes a ese rango de esfuerzos.

![](_page_139_Picture_118.jpeg)

![](_page_139_Picture_12.jpeg)

![](_page_140_Picture_0.jpeg)

**MUNICIPALIDAD PROVINCIAL DE SULLANA** GERENCIA DE DESARROLLO URBANO E INFRAESTRUCTURA SUB GERENCIA DE ESTUDIOS Y FORMULACIÓN DE PROYECTOS **MEJORAMIENTO DE LA CARRETERA VECINAL DESDE EL BOQUERÓN DE NÚÑEZ EN BELLAVISTA HASTA CHILACO EN LANCONES, DISTRITO DE SULLANA, PROVINCIA DE SULLANA – PIURA** 

# ESTUDIO DE DISEÑO ESTRUCTURAL

# **CONTENIDO**

#### **I GENERALIDADES**

- A UBICACIÓN Y DESCRIPCIÓN DEL ÁREA DE TRABAJO
- B ALCANCE DEL TRABAJO

#### **II ANTECEDENTES DEL AREA DE TRABAJO**

#### **III INVENTARIO DE OBRAS DE ARTE EXISTENTES**

- A OBRAS DE CONCRETO
	- 1 Descripción
	- 2 Evaluación
- B MUROS DE CONTENCIÓN
- C DRENAJE
	- 1 Descripción
	- 2 Evaluación
- D DIQUES DE PROTECCIÓN
	- 1 Descripción
	- 2 Evaluación

#### **IV CÁLCULOS ESTRUCTURALES**

- A DESCRIPCIÓN DE TIPOS DE ESTRUCTURAS PROPUESTAS PARA CADA TIPO DE FLUJO O CAUCE
- B CÁLCULO DE ALCANTARILLAS TIPO TMC
- C CÁLCULO DE ALCANTARILLA DE DOS OJOS DE MARCO DE C°
- D CÁLCULO DE MUROS DE CONTENCIÓN

#### **V ANÁLISIS, CONCLUSIONES Y RECOMENDACIONES**

#### **VI CÁLCULO ESTRUCTURAL DEL PUENTE RIECITO**

- A CÁLCULO DE SUPERESTRUCTURA
- VERIFICACION POR APLASTAMIENTO DEL CONCRETO EN LA ZONA
- DE APOYOS
- C REACCIONES DE APOYOS
- D CÁLCULO DE LOSA DE APROXIMACION
- E PILA CENTRAL N° 1
- F PILA CENTRAL N° 2
- G ESTRIBO DERECHO
- H ESTRIBO IZQUIERDO
- I MURO CONTENCIÓN DERECHO
- J MURO DE CONTENCIÓN IZQUIERDO
- I FALSO PUENTE CONVENCIONAL

![](_page_140_Picture_38.jpeg)

![](_page_141_Picture_0.jpeg)

# **MEMORIA DESCRIPTIVA**

### **I. GENERALIDADES**

El comportamiento de una carretera está íntimamente ligado al desempeño de las obras de arte y drenaje. Muchas carreteras han colapsado justamente en los lugares donde están ubicadas las obras de drenaje mal diseñadas, causando problemas de libre flujo vehicular y costos de reparación urgente.

Detalladamente comprende las evaluaciones hechas en campo, en cada estructura involucrada en drenaje, para lo cual se ha contado con información de los diferentes Estudios Básicos como el Estudio Topográfico y de Diseño y Trazo Vial, el Estudio de Mecánica de Suelos, el Estudio Hidrológico, etc.

El desarrollo del presente Estudio de Estructuras de Concreto, Obras de Arte y Drenaje está centrado en la evaluación y diseño de la obras existentes tales como badenes, alcantarillas, puentes y otras que pudieran haber en el tramo del estudio, así mismo se diseñarán las obras de arte y drenaje nuevas, que resulten necesarias para brindar un correcto mantenimiento de la carretera.

Durante la evaluación de la zona, se han efectuado las siguientes actividades como:

- $\Rightarrow$  Recopilación de todos los antecedentes técnicos (como planos e informes)
- $\Rightarrow$  Compatibilización con el Informe Preliminar de Hidrología y relación existente de obras de drenaje transversal.
- $\Rightarrow$  Compatibilización con los estudios topográficos de la carretera y quebradas.
- $\Rightarrow$  Inventario de alcantarillas, pontones y puentes de la carretera.
- $\Rightarrow$  Evaluación en campo de las quebradas de mayor magnitud, a fin de evaluar y comparar los anchos de cauces y tipo de estructura.
- $\Rightarrow$  Evaluación de los Estudios Básicos de Ingeniería.

El objetivo del Estudio de Estructuras de Concreto, Obras de Arte y Drenaje está en analizar identificar y evaluar las obras existentes y otras que pudieran haber en el tramo en estudio, de otro lado las estructuras que no cumplen con su función estructural o funcional, se diseñarán nuevas obras de arte y drenaje necesarias planteadas por el estudio hidrológico y de drenaje, para brindar un correcto mantenimiento de la carretera.

Para la ejecución de los diseños estructurales de la vía se hizo primero un reconocimiento general en el cual se identificaron las estructuras existentes y, junto con los demás especialistas, se evaluaron las características de cada obra y las posibles soluciones a los problemas de la vía.

Se realizó luego una inspección detallada de las estructuras con el fin de buscar agentes patológicos para identificar posibles problemas estructurales en las estructuras existentes. De esta forma se llegó a detectar que las obras de arte existentes tienen una antigüedad de más de 15 años, siendo relativamente reciente la construcción de cabezales. Además, debido a que las obras de arte existentes no se encuentran alineadas, y en casi su totalidad tienen una ancho de 7.30 m a extremos, representaban un grave problema para construir la carretera debidamente alineada de acuerdo al tazo y niveles del proyecto. Toda esta realidad originaría que en la etapa de construcción al momento de la ejecución, se tendría que las obras de arte se mostrarían con graves problemas de filtración y desalineamientos tanto en planta como en elevación, con el consiguiente trámite de adicionales, y toda la gestión y trámite técnico – administrativa que el caso amerita, lo cual se aunaría a las responsabilidades administrativas, civiles y penales que el caso ameritaría, en contra de los responsables del presente estudio.

Con el panorama descrito anteriormente, se tomó la decisión de eliminar todas las obras de arte existentes, y proponer tuberías metálicas corrugadas (TMC) con un diámetro mínimo de

![](_page_141_Picture_18.jpeg)

![](_page_142_Picture_1.jpeg)

36", y marcos de concreto armado (MCA) con una dimensión mínima de 1.00 m, y eliminar completamente los badenes.

El diseño de las estructuras se hizo con criterios de funcionalidad y economía, teniendo en cuenta las limitaciones que en cada caso se tenía en cuanto a las características del lugar o las reglamentaciones vigentes.

Dentro del tramo en estudio, también se ha proyectado el puente "Riecito" sobre el río "Chipillico", el cual de acuerdo a su envergadura, es parte de un estudio ad-hoc. También se diseñaron otras estructuras como muros y alcantarillas de cajón (box-culverts).

En conclusión, este Estudio consiste en presentar los resultados del cálculo estructural de las obras de arte y drenaje, como alcantarillas, muros de contención, etc., que se utilizarán para drenar adecuadamente cada una de las quebradas y proporcionar seguridad y funcionalidad a la carretera, en conformidad con los Estudios Topográficos, Estudios de Hidrología e Hidráulica y de Mecánica de Suelos.

#### **A. UBICACIÓN Y DESCRIPCIÓN DEL ÁREA DE TRABAJO**

Esta carretera está ubicada en la región Piura, provincia de Sullana. El inicio del tramo se encuentra 745 m de la Plaza de Armas de la ciudad de Sullana, es la comúnmente denominada "antigua carretera a La Tina". La progresiva 0+000 se ubica en el alineamiento de la vereda del cementerio "San José", terminando luego de 31 Km en el centro poblado "Chilaco Pelados" en el puente sobre el canal "Daniel Escobar". Empleando el Datum WGS 84, se tiene que las coordenadas notables del trazo son:

![](_page_142_Picture_159.jpeg)

#### Cuadro N° 1: **LOCALIZACIÓN DE CARRETERA**

Fuente: **Estudio Definitivo**

![](_page_142_Picture_11.jpeg)

![](_page_143_Picture_1.jpeg)

#### Cuadro N° 2:**CENTROS POBLADOS DEL ÁREA DE INFLUENCIA**

![](_page_143_Picture_170.jpeg)

#### Figura N° 1:**UBICACIÓN DE CARRETERA**

![](_page_143_Figure_5.jpeg)

#### **B. ALCANCE DEL TRABAJO**

En el presente estudio teniendo en cuenta el trazo vial y el diseño de la sub rasante, de acuerdo al referido diseño vial que ha considerado elevar la rasante del trazo existente, de manera de no tener zonas vulnerables a la inundación.

En general, se eliminarán todas las obras de arte existentes como badenes de concreto, alcantarillas de Tuberías Metálicas Corrugadas (TMC), de Marco de Concreto (MC), con cabezales de concreto a la entrada y salida. Esta decisión se ha tomado en vista de que la antigüedad de las estructuras existentes y su estado de conservación, permiten afirmar que no están preparadas para recibir los nuevos trenes de cargas, conformantes

![](_page_143_Picture_9.jpeg)
del tráfico inducido. Asimismo en coordinación con el Especialista de Diseño y Trazo Vial, al haberse desplazado el eje hacia la derecha, ha originado que las obras de arte queden completamente inutilizadas, por la longitud que actualmente poseen, y que tendrían que alargarse.

Las obras de arte existentes, cumplen su función para una trocha carrozable, mas no para la carretera asfaltada que es lo que se está proyectando. De esta forma se están considerando estructuras de drenaje que permitan mantener la continuidad y el adecuado flujo vehicular, sin interrupciones temporales por el flujo de agua.

Se está considerando un nuevo diseño de todas las obras de arte, de acuerdo a los caudales obtenidos, anchos estables y de lo apreciado en el terreno, en los cuales se está planteando MCA y mayormente alcantarillas de TMC.

Así mismo, se plantean obras de arte menores como cunetas de drenaje longitudinal, drenajes subterráneos y muros de contención. De acuerdo a lo establecido por el Especialista de Diseño y Trazo Vial, se está elevando las rasantes para hacer la estructura de pavimento menos vulnerable a las inundaciones por riego de terrenos y/o por eventos extraordinarios por el Fenómeno de "El Niño".

A excepción del puente "Riecito", no se está considerando ninguna obra de arte mayor, como pontones, puentes tipo losa o puente tipo viga. Es de señalar que el puente "Riecito" es objeto de un estudio especial aparte.

## **II. ANTECEDENTES DEL AREA DE TRABAJO**

Se ha evaluado las obras de arte desde la ciudad de Bellavista hasta el C.P. Chilaco Pelados, con una longitud de 31.38 Km. El estado actual es la de una trocha carrozable.

En general, la zona tiene una topografía irregular, con desniveles pronunciados, los cauces están colmatados, y los que tienen presencia de agua, son los correspondientes a drenes agrícolas, con aguas estancadas que han generado la presencia de totorales.

Las quebradas y cursos de agua secos, se activan mayormente en temporadas de lluvias irregulares, existiendo tramos puntualizados donde se producen estancamientos de agua, por estar en cotas topográficas bajas. Esta situación, se acentúa sobre todo en época del Fenómeno del Niño, donde estas quebradas se activan, deterioran la vía e interrumpen el flujo vehicular.

Hay zonas también identificadas, en donde los terrenos de cultivo están por encima de la rasante de la trocha carrozable, con el consiguiente deterior de la misma y de flujo de agua, por lo que en el Estudio de Diseño Vial, se ha elevado la rasante en estas zonas críticas.

En el recorrido se ha inspeccionado diferentes obras de arte, como alcantarillas TMC, alcantarillas tipo MCA, sifones de concreto, badenes de concreto, etc. Según el Estudio Hidrológico e Hidráulico, existe insuficiencia hidráulica, por lo que se considera modificar las obras de arte existentes como badenes de concreto, alcantarillas TMC, con cabezales de concreto a la entrada y salida.

Debido a la falta de mantenimiento e inadecuado proceso constructivo de muchas obras de arte existentes, las mismas se encuentran en mal estado y requieren en algunos casos como mínimo trabajos de limpieza de cauces, erradicación de vegetación en cauces empleados como drenes agrícolas, así como una descolmatación general de los cauces donde se ha proyectado las obras de arte, de manera de darle el cauce adecuado y no se desborde el flujo a circular.

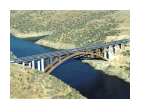

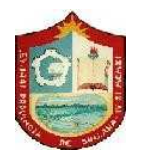

# **III. INVENTARIO DE OBRAS DE ARTE EXISTENTES**

Para el presente Expediente Técnico "**MEJORAMIENTO DE LA CARRETERA VECINAL DESDE EL BOQUERÓN DE NÚÑEZ EN BELLAVISTA HASTA CHILACO EN LANCONES, DISTRITO DE SULLANA, PROVINCIA DE SULLANA – PIURA**", con una longitud de 31.38 Km de longitud, se considera el diseño de nuevas obras de arte, alcantarillas es un totalidad. El Inventario completo del mismo, se presenta en el presente estudio, el cual ha sido coordinado y formulado, teniendo en cuenta el Estudio Hidrológico e Hidráulico de la vía.

Mediante la inspección de campo realizada sobre el trazo del eje efectuado por la brigada de topografía se ha desarrollado el inventario de las obras existentes.

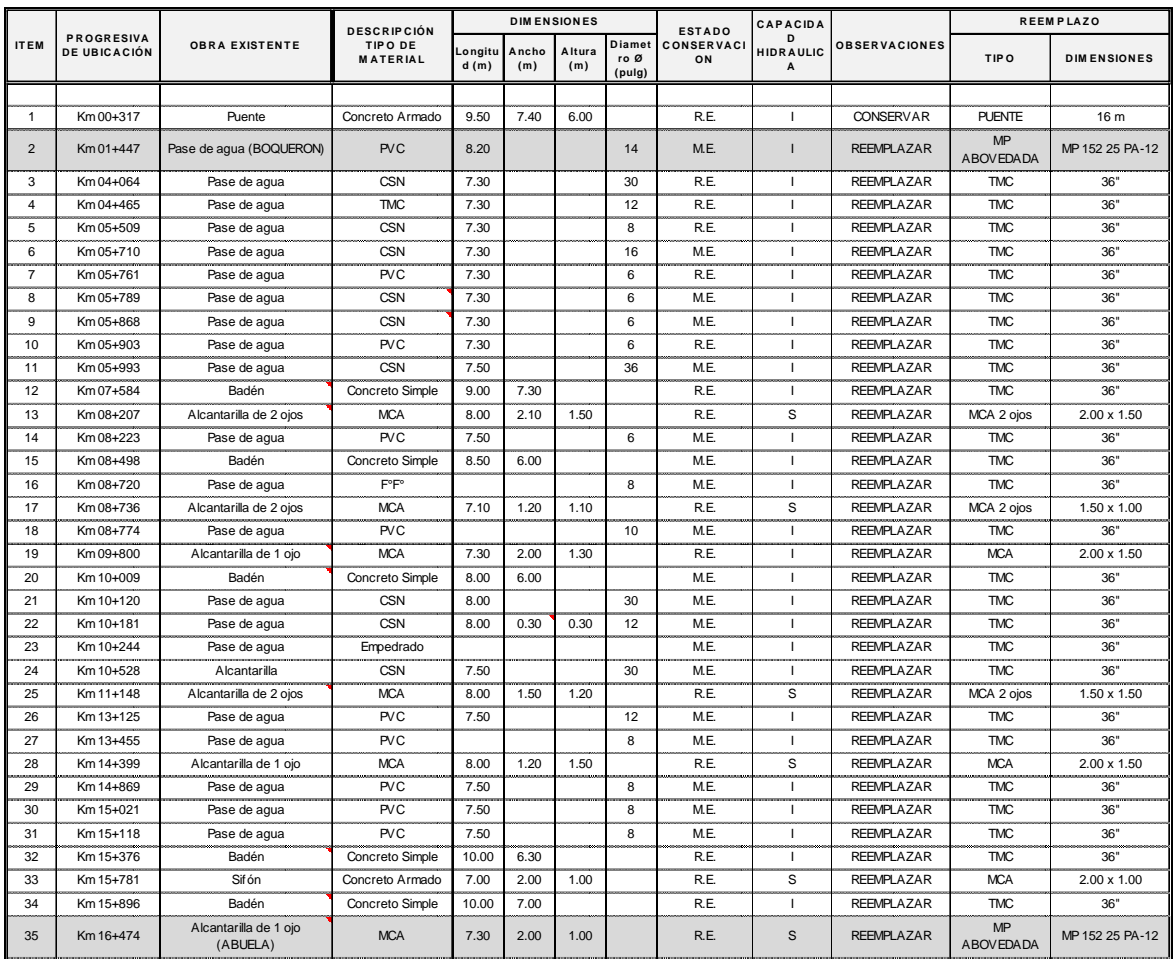

### Cuadro N° 3: **INVENTARIO TOTAL DE OBRAS DE ARTE EXISTENTES**

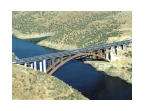

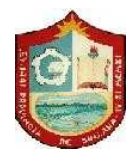

#### **MUNICIPALIDAD PROVINCIAL DE SULLANA** GERENCIA DE DESARROLLO URBANO E INFRAESTRUCTURA SUB GERENCIA DE ESTUDIOS Y FORMULACIÓN DE PROYECTOS **MEJORAMIENTO DE LA CARRETERA VECINAL DESDE EL BOQUERÓN DE NÚÑEZ EN BELLAVISTA HASTA CHILACO EN LANCONES, DISTRITO DE SULLANA, PROVINCIA DE SULLANA – PIURA**

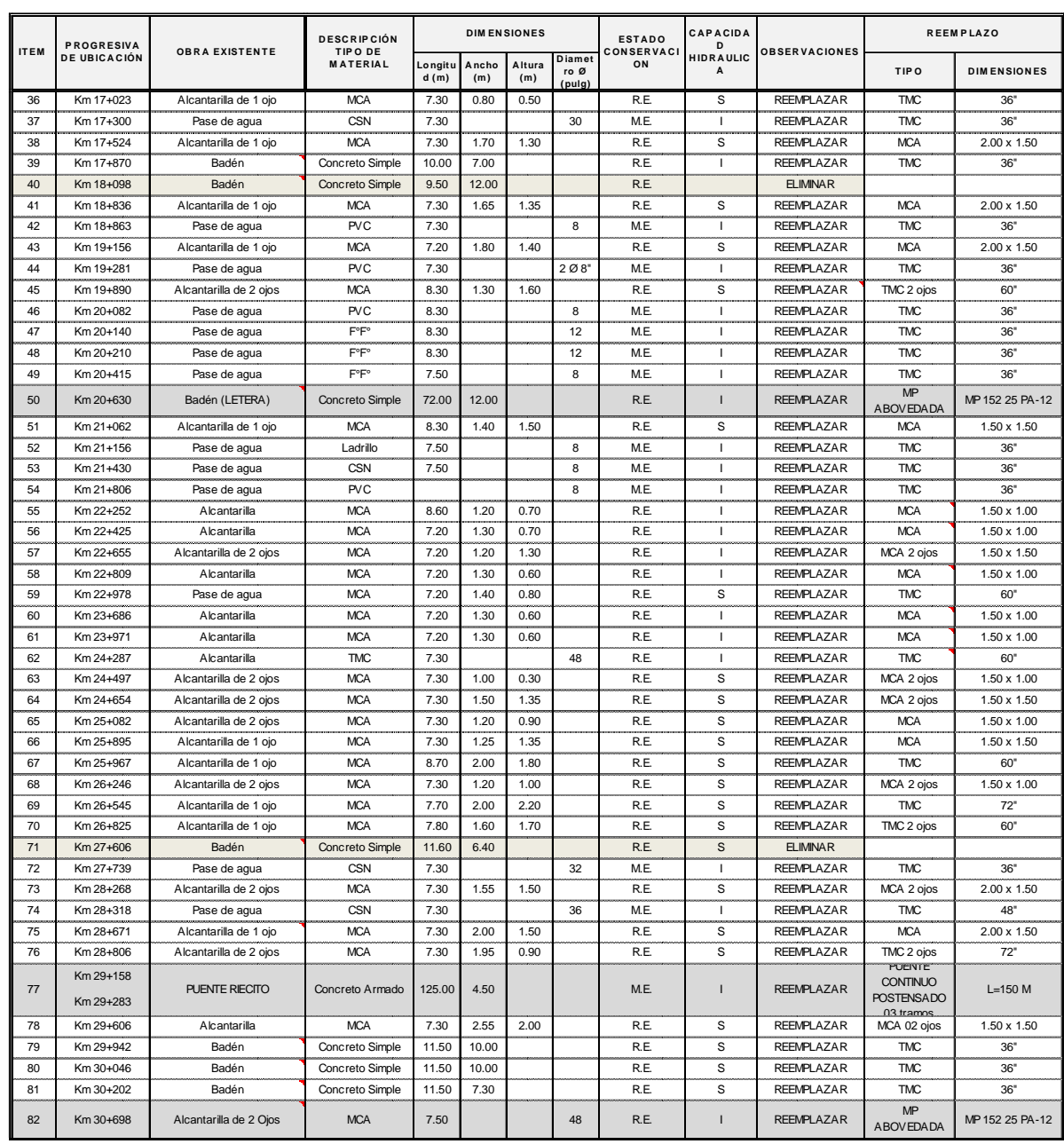

B.E. = BUEN ESTADO TMC = TUBERIA METALICA CORRUGADA S = SUFICIENTE<br>R.E. = REGULAR ESTADO MCA = MARCO CONCRETO ARMADO I = INSUFUCIENTE R.E. = REGULAR ESTADO MCA = MARCO CONCRETO ARMADO<br>M.E. = MAL ESTADO CSN = CONCRETO SIMPLE NORMALIZA  $CSN = CONCRETO$  SIMPLE NORMALIZADO PVC =TUBERIA PLASTICA

Como se puede ver del Inventario, no existen cunetas de concreto y no se ha detectado zanjas de drenaje subterráneo. Tampoco se ha apreciado muros de contención y menos taludes de relleno en estado inminente de deslizamiento.

En el presente estudio, se están eliminando todas las estructuras existentes, por consiguiente los badenes existentes serán eliminados y serán reemplazados por alcantarillas.

El tipo de estructura que más se adecua a la topografía y acorde con la futura importancia de la vía, son las alcantarillas de tubería metálica corrugada (TMC), de acuerdo al Estudio Hidrológico e Hidráulico.

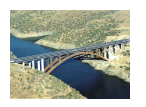

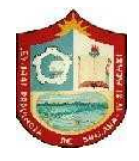

En el tramo del proyecto, solo se ha identificado un puente existente. Corresponde a un puente viga reforzado de 06 tramos, con una longitud total aproximada de 130.00 m, ubicado sobre el río "Chipillico" en la progresiva 29+200.

Las estructuras existentes NO presentan un funcionamiento apropiado, por las siguientes características:

- $\Rightarrow$  Por la antigüedad de las estructuras, el concreto ha perdido estanqueidad, lo que origina filtraciones alrededor de cada estructura.
- $\Rightarrow$  Por ser antiguas ya han sido sometidas a un tránsito, y al ejecutar la carretera se intensificará el tránsito,
- $\Rightarrow$  La posición de cada obra de arte existente no se adecúa a la nueva geometría de la carretera.

La evaluación estructural ha sido realizada a través de la observación visual directa de los elementos estructurales más importantes: De acuerdo a lo coordinado con el Especialista de Hidrología e Hidráulica, las estructuras existentes no poseen la suficiente capacidad hidráulica, es por eso que se ha propuesto el cambio total de todas las estructuras.

### **A. OBRAS DE CONCRETO**

#### **1. Descripción**

Se ha considerado dentro de este grupo a los badenes, puentes, pontones. Se ha realizado la evaluación de las obras existentes en lo funcional y en lo estructural, encontrándose en general que estas obras se encuentran en mal estado de conservación, porque son estructuras antiguas de concreto armado.

A continuación, se muestra un badén ubicado en la progresiva 10+000, y que es de concreto, el cual está en mal estado. En general todos los badenes poseen una superficie que no brinda condiciones adecuadas de transitabilidad, pues presentan desgaste superficial acelerado, probablemente por proceso constructivo o mala dosificación de mezcla de concreto.

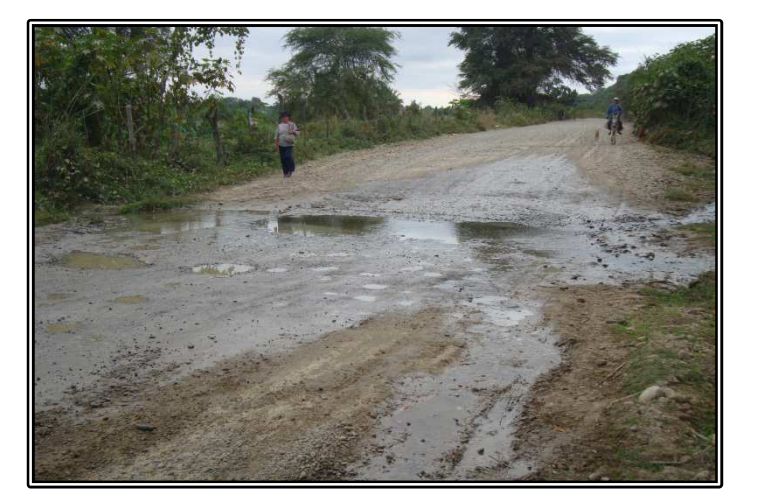

Figura N° 2: **Badén en progresiva 10+000** 

También dentro de este grupo se encuentra el puente "Riecito", el cual se muestra en la siguiente figura:

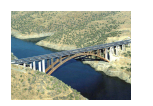

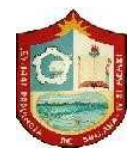

Figura N° 3: **Vista aérea del Puente "Riecito"** 

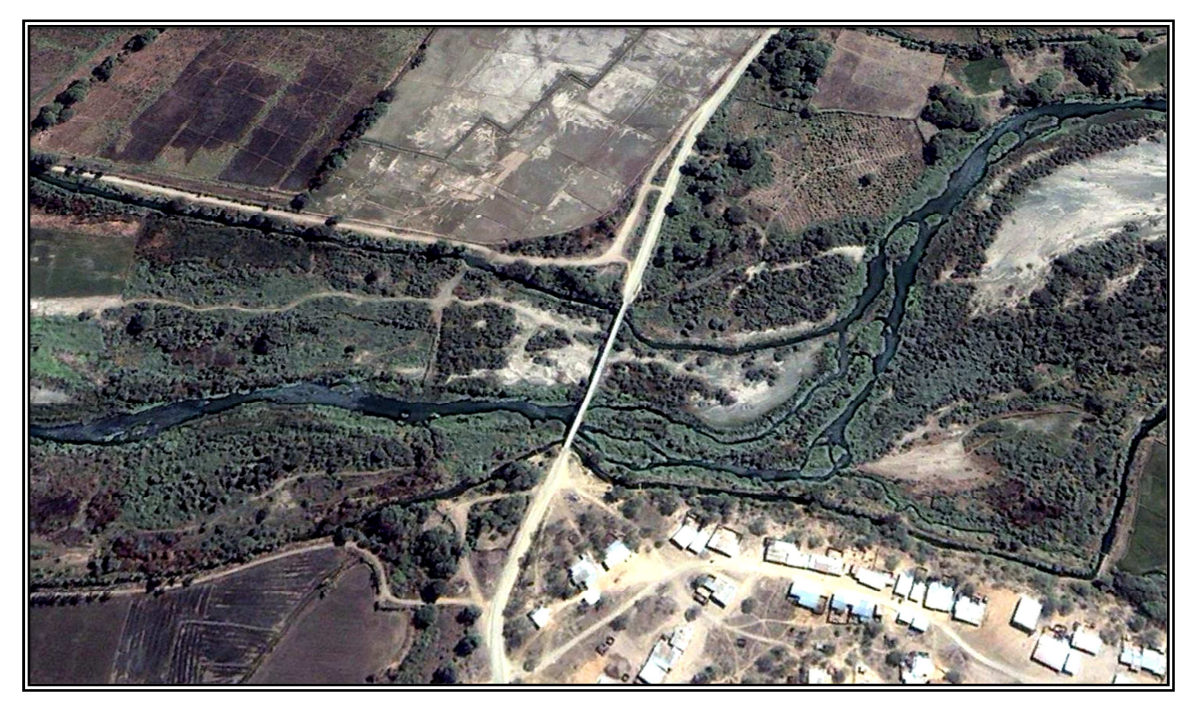

De acuerdo a la información contenida en la placa de una de las vigas del puente, este fue construido el año de 1,920, con una longitud inicial de 80.00 m, conformado por cuatro tramos de 20.00 m cada uno.

Posteriormente, y también según la placa colocada en una de las vigas, en 1,965 fue ampliado con un tramo de 20.00 m con vigas de acero, y dos tramos laterales de concreto: uno tipo losa y otro tipo viga T, de 7.50 y 16.00 m de luz respectivamente.

Al puente en la actualidad se le ha rehabilitado el tablero y tiene 123.00 m de longitud, conformado por 7 tramos:

Primer Tramo: Puente tipo losa de concreto de 7.50 m de longitud y 4.00 m de ancho total, 3.60 m de superficie de rodadura, 0.20 m de sardineles a cada lado. El espesor de la losa es de 0.50 m.

Segundo Tramo: Puente de tipo compuesto de 20.00 m de longitud, conformado por 2 vigas YAWATA de acero estructural de 0.80 m de peralte, patín superior de 0.25 m de ancho, e inferior de 0.25 m de ancho. La superficie de rodadura actualmente conformada por una losa de concreto armado y de sardineles a cada lado y sus respectivas barandas.

Tercer –Cuarto – Quinto – Sexto Tramo: Constituido por dos vigas principales longitudinales continuas, de 80.00 m de longitud cada una, de sección I, soldadas de acero estructural, con un sistema de arriostramiento transversal tipo cruz, formado por ángulos de 4"x4"x1/2". Las vigas llevan atiesadores transversales soldados a sus almas. La superficie de rodadura actualmente está conformada por una losa de concreto armado confinada por sardineles a cada lado con sus respectivas barandas.

Sétimo Tramo: Puente T de concreto armado, conformado por tres vigas T de 0.35 x 1.10 y 16.00 de longitud. Superficie de rodadura de 0.20 m con sardineles a ambos lados de 0.20 x 0.35 de ancho. El ancho de la superficie de rodadura es 3.60 m.

Los apoyos sonde concreto armado, previendo que el acero utilizado posea un Fy=2,800 Kg/cm² por la época de su ejecución.

#### **2. Evaluación**

#### **a. Funcional**

Actualmente el puente posee un ancho que permite solo la circulación de un vehículo, si bien, es cierto que el puente es angosto, no es menos cierto que

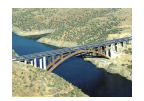

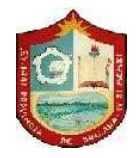

es el único medio carrozable para cruzar el río "Chipillico" en forma segura y rápida.

Con la ejecución de la presente carretera, se tendría que el actual puente se convertiría en un "cuello de botella". Es por esta característica de sus dimensiones que definitivamente se debería construir otro viaducto.

#### **b. Estructural**

De lo inspeccionado y descrito, se puede concluir:

- $\Rightarrow$  El puente se ha rehabilitado en lo relacionado a las vigas, mediante la adición de estructuras metálicas de acero estructural; y su tablero o superficie de rodadura, mediante la adición de sardineles de concreto y barandas metálicas. Estos reforzamiento sean ido ejecutando con el transcurso del tiempo.
- $\Rightarrow$  Los pilares se encuentran en proceso de deterioro, debido al avanzado proceso de corrosión del refuerzo de acero. Inicialmente los pilares constituyeron parte de la estructura que se construyó en el año 1,920.

#### **B. MUROS DE CONTENCIÓN**

Se ha considerado dentro de este grupo a los muros de contención armado o de mampostería, pero que tal como se indicó, no se ha apreciado en todo el recorrido este tipo de obra de arte, en consecuencia tampoco es necesario su evaluación estructural.

#### **C. DRENAJE**

#### **1. Descripción**

En este rubro se considera las alcantarillas, sifones, etc. La carretera actual tiene un sistema de drenaje deficiente, las alcantarillas existentes son muy variadas, aparentemente construidas en diferentes épocas sin una evaluación hidrológica adecuada. Ninguna presenta señales de que se les haya hecho trabajos de mantenimiento de ningún tipo.

Las alcantarillas, en su mayoría son de concreto y de tubos de C.S.N. de Øs 8", 12", 16", 20", 30", 36", 40", 48". Además hay dos sifones, siendo que uno de ellos no posee la suficiente carga de agua para lograr un adecuado flujo circulante. Varias de estas obras de arte, tienen adosados los cabezales, encontrando que los cuerpos de las alcantarillas son de diferente edad de los cabezales, dando la impresión de ser una sola estructura en buenas condiciones.

Sólo se ha proyectado la construcción de nuevas alcantarillas en zonas puntuales, todas de TMC, de diámetros variados, acorde con el análisis hidrológico y lo apreciado en campo.

En el tramo actualmente no existen cunetas que permitan dar continuidad al sistema de drenaje. Las aguas de lluvia discurren libremente por la rasante en las zonas inundables, produciendo diversas erosiones hasta alcanzar puntos donde evacuar. Sin embargo, al haberse elevado la nueva rasante por parte del Especialista en Diseño y Trazo Vial, no será necesario emplear cunetas, como parte de la plataforma proyectada.

#### **2. Evaluación**

#### **a. Funcional**

A los largo de la vía existente se pudo apreciar algunas alcantarillas con cauces llenos de totorales, con permanencia de agua producto del drenaje de zonas agrícolas. Se apreció en algunas alcantarillas: sedimentación, obturadas y con insuficiente capacidad hidráulica, lo cual podría ocasionar la erosión de los cruces o de la plataforma de la carretera.

Algunas alcantarillas se encuentran en su mayoría en regular estado, pero funcionalmente se encuentran con material colmatado dentro del cuerpo y otras están con las entradas tapadas o con presencia de totorales y agua

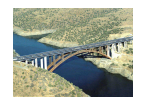

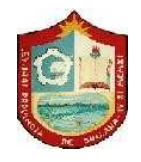

estancada, lo que hace suponer represamiento aguas abajo. La colmatación de las alcantarillas se observa a lo largo de todo el tramo en estudio.

#### **b. Estructural**

Las estructuras existentes en su mayoría son alcantarillas, bien de MCA o de TMC con cabezales de concreto, con material de relleno sobre ellas, para el paso de vehículos, con cabezales de concreto, para una sección de rodadura aproximada de 6.00 m, sin embargo las características de una carretera de 2do. Orden, hace que las alcantarillas no posean las dimensiones adecuadas.

Estas estructuras se encuentran en malas condiciones, ya que por la antigüedad del cuerpo de la alcantarilla, han dejado de ser estancas, originando filtraciones a los terraplenes adyacentes. A todo se le adiciona el hecho de tener los parapetos rotos o deteriorados.

De acuerdo al Estudio Hidrológico para cada una de las zonas donde se requiere estructuras importantes de acuerdo al caudal, se han obtenido anchos estables del curso de agua que van desde 2.00 m, hasta 8.00 m.

Para este tipo de carretera las obras de arte proyectadas deben tener en cuenta los caudales, para que su diseño sea racional, debiendo proveer funcionalidad hidráulica y seguridad estructural, justificando de esta forma su construcción en reemplazo de las existentes.

### **D. DIQUES DE PROTECCIÓN**

#### **1. Descripción**

En este rubro se considera las estructuras de protección mediante las cuales se aliviará los problemas de socavación al estribo derecho del puente "Riecito", tanto aguas arriba como aguas abajo. Sólo se ha considerado en este lado, ya que en el otro lado se tiene afloraciones rocosas.

#### **2. Evaluación**

#### **a. Funcional**

Normalmente las avenidas extraordinarias podrían originar vórtices de gran intensidad que socavarían el suelo de fundación del estribo, lo cual haría peligrar la estabilidad del estribo.

Asimismo para poder determinar la altura de corona del dique, se ha tomado en consideración el nivel de avenida máximo extraordinaria (name) para u periodo de retorno de 100 años, con una proyección de un borde libre mayor a un metro. También se ha considerado la protección 100 m, tanto aguas arriba como aguas abajo.

#### **b. Estructural**

El material del dique se está proponiendo que sea una mezcla de afirmado natural, con material del lecho del río.

También se ha considerado un enrocado en el pie del dique, con la finalidad de proporcionar protección ante la posibilidad de socavación. Asimismo se está colocando una protección con colchones tipo RENO (colchón) en el talud del lado en contacto con el agua. Para proteger el material del dique, se está proyectando la colocación de un geotextil no tejido, con la finalidad de evitar a pérdida de finos, en caso de presentarse una escorrentía.

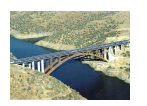